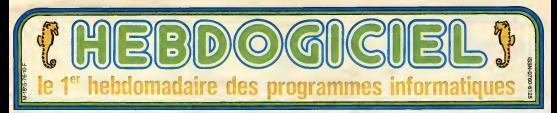

# **TOUT BAIGNE DANS L'HUILE!**

# **APPLE: LE COMMENCEMENT** DF LA FIN

## **NEIG ONES LA POINT**

## **ADDLE TEXAS**

# ATRE USINES EN VAN<br>S FORCESS

thus gue sa pa CINOCHE TEL OCHE

**DEUI IONEURS** 

Les fairdents sont d le page 11 **FORMATION A L'ASSEMBLEUR** Le sont et l'emaisur éclairé vous attendent à la page 11

vein les mirettes, pages 14 st 15

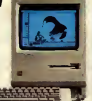

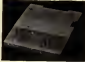

### $100000000000$

, tim pe, on s'es lout

### OUS AVEZ DIT NOL

annee<br>Et puis, ca qui est plus br que, pour ami lois, je regions Leive<br>due te ben Aggie et jaunas wa-<br>d'anne ben Aggie et jaunas wa-<br>ment du mal à rec piasse de mos<br>veux lie tout pours war-counsus par

### **DIEM** NE VA PLUS

**PASSE ENCORE**  $OHEIE$ **DETITS** EARPICANTS AIENT DES **PROBLEMES** MAIS

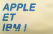

## **A HONTE**

**IBM: LA FIN DU COMMENCEMENT** 

**HARLY FANO** 

### PANAOUCE CATE ALONS

of de bilan ou autre<br>sole de joie les heurs<br>la plus alors qu'ilse<br>la plus alors qu'ilse

ce sont les pette

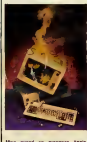

Mas guard on<br>Also das Cam TAYEUX CORAC<br>Sali Sas dalar<br>Lin Annex denmir<br>18. ian peut même se procurer un

### **MON ORD 1**

## LE CHANT DU CYGE

10F

C'est nouveau, ca vient de sortir : L'actualité de la micro-informatique. Lire pages 9.10 **CONCOURS PERMANENTS** 

# **BIDOUILLE GRENOUILLE**

ATCHA !<br>Cette semaine, EDIKA est en page 17.

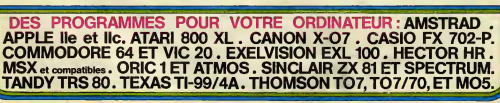

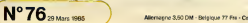

Netro 3.50 DM - Belgique 77 Fre - Constite 2.50 S - Luxembourg 74 Fre - Susse 3 Fre

**ECHEC** 

Un bon graphisme pour un jau très populaire. Les deux<br>joueurs is effrontent à armes égales, meis ettention,<br>l'ordinateur contrôle la tégelité de vos couns.

Philippe JACQUOT

## **SUITE DU N' 75**

1147 IF ROSCHAD-1 HARN HILL ...<br>FHITO H.ICO1-PULED HETURN<br>FHITO H.ICO1-PULED HET TO ROSCHAD-11IF G 1140 J-SENCHIJ:FOR U-1 TO RESCHI

1148 HEAT U<br>1148 HEAT U<br>1168 IF UISBO THEN ATT=11000JB 48001RETU

1702 AGES 1-PULSO-933CZ TARN MTTH<br>1702 AGES 493 FON DE PROTIE 444<br>1703 AGES 493 FON DE PROTIE 444

1201 PORE 53248.0<br>1202 GERPICES BISETCOLOR 2.0.070-PEERCSO 1392 SERPICES DISETCOLOR 2,0,078-PEEKESS<br>83-2254FEEKESS13/FORE AIS,707PORE AI6S,61<br>FORE 752,119 - 8 ECHEES & MORE BOOK 20

iana<br>Kun

JELA 15<br>1204 17 PAIDA THON 7 PHILADELTON 5,1217<br>1991 HENLISE PHA LE JOUEUR 1995(P-2)10

2 ABSCP-23 IPOSITION 9, 12:2 THAT REA i tek TOP - Y MESCH-23 IPOSEEIGH 9,1217 "MAI EEN<br>- PAR LE JOUEUR "3P+1<br>- POSEEIGH 6,1817 "POUR ENTAMER UNE H

SEEKLE SHAFTEN INNERTHALL S. LOUD, DEVELOP

(207 FOG 53279.0) 1207 FORD 2017914<br>1208 FP PERK(202703-d THEN KLM<br>1208 PONE 77,0160TO 1200<br>1208 PER 333 T-00217001224<br>1209 TT P=0 THEN POSITION 21,017 "-1951USM LUMBER 2001 **FRETLIGH** 1400 REV AND RECHERCHE CHEE AND GOTO 1

183<br>1982 AB-RO-14TOR H-1 TO 4+NEXT HYGOSUR 1

**BOO LEST BURNIS** IF STICK(PLOS) OR MOVE THEN GOTO

104 NH48-11FOR H-1 TO 41NEXT HIGOSUD 1

1405 EF STICK(P)O14 OR BEC-1 THIN GOTO

100 80-00-11FOR HH1 TO 41NEXT **Grovens** 

**SOA HATTLING** IF SIZEK(P)O13 OF DO-0 THE

1409 02-26-11FOR H-1 TO 41NEXT HISOSLE

SRRINGTUON<br>1489 IP STICK(P)OB OR (ROHB OR BR4+1)<br>THEN GITO 1411

LETO PREMIONI MONDOLLICOR SHI TO A NOVE SI  $1000$ 15001557109

1411 IF STICK(P) STIEK(P)OS OR (MO-8 OR 88

1959 8010 1913<br>1912 80×80+1100-80+11500 H-1 TO 476EXT H<br>1005U6 1500-RETURN

1413 IF STICK(P) 03 CR (Adr-1 OR 08-91

THEN GOTO 1415

1414 Marsell-Thomas (1954-1958: 191 TO 4 MART 14<br>1410 11 Marsell (1951-1952)<br>1410 121 STERRY-Y-D (19 CA (494-191 DE 2004-13)<br>1415 Marsell (1904-1921-1952)<br>1416 Marsell (1904-1921-1952)<br>1580 Marsell (1914-1922-1922-1922-19

SENGLING 0,0,0,036ETLEN<br>1800 SEM XXX CLESNOTELMONT | XXX

1800 GET 333 CLISNOTEPHONT | 333<br>1881 FONE 77,0 HAR-SECRO,003 HANGIST MOD<br>THEN DOTO 1895

1002 F-FR 10-GB1CN CCFR.093+1 GOSLO 501.5

1FOR HHI TO SHECKE, 003-MASCGCRE. 003-13

19631 H<br>1883 CH G(M),801+1 60TO 1884,1885<br>1884 G(M),801+1100SUN 531J/OR H=1 TO 10=<br>NEXT H(PETURK

NEA: HINERAN<br>1885 GENR,083-9-SOSUD 583-FOR HHJ TO 18-<br>NEXT HISS[TURN NEXT HINK TURK<br>|888 AHARIDHESDN S(FR),833+1 GOSLA 591,5

**BOIFER MAI TO SIMENT MIGLING.BOI-ROS** 

1883 FM GCAR BROAD FORDS AND SECURED MA

0 181ND17 H15CF8.023-MESCSCF8.023-1315

**KIUSH** 

EINEN 1979 ARM PENGHAW INVESTITE AND FUND FOR RELEASE 1979 CENTR PEECH RELEASE 1979 CENTR PEECH RELEASE 1979 CENTR PEECH CENTR PEECH CENTR PEECH CENTR PEECH CENTR PEECH CENTR PEECH CENTR PEECH CENTR PEECH CENTR PEECH CENTR

1900 FOR SALE TITLE VERY SERVICE SERVICE STATE 1900 FOR POIST PRESS COURSES (CO-POIST 232)<br>2001 FOR PRINCIPAL PRESS PRINCIPAL CONTRACT 232<br>2000 FOR PRINCIPAL EXTRAPTIONS OF 2 MHz<br>2001 FOR PART 27,011P GREAT, RESPONSITION T

1984<br>1982 Anne Hingersche, des nasses (Kan. 893-131)<br>1983 Bab (Fox. Hr.), Toller (Kan. 11-14-14) (Kan. 89)<br>1983 Bab (Kan. Fox. Hr.), Toller (Kan. 14-14) (Kan. 14)<br>1983 Bab (Kan. Fox. Hr.), Toller (K. 14-14) (Kan.

1984 By FD UNION USE AD - ROTHARD COCAR - 681-1111 1995 8:421508 91141 10 8114514114145801-111<br>0356 5801508 9101 10 8116161 14<br>1585 84 6(40,00) 41 606LB 581,5921FDE 911 NO REFI ANN TEST CASE O'AHRENEE NA 2008 821 646 1251 2042 01/08/102 668<br>2003 32 641 137 011160 16 170 2011<br>2003 32 641 137 011160 11 1565 6581 1542<br>2004 32 740 740 10090 -1 08 0001 -162 15  $-1188718$ nas or Pel del concellei de moveielei TH u. SALE PETUR 2006 IF AGOAI AND INTERFAG,083/1710AG<br>2006 IF AGOAI AND INTERFAG,083/1710AG<br>HIPSI INCH WAL-ENGOSLO IAGOACTURN SUPER INCH WE'T NESSE INNING LOAN<br>2007 IF NOWN AND GECAL 0010-L THEN UN **DR CNTCH** OUTSIDE THE AUSTRALIAN THE 035U8 2108 2010-0271894<br>2011 IF H-14<br>2012 IF OCA ükk 2013 IF RESON-A13 CARECO-013 THEN UKL-**IRETURN Strate Seminar mount has been** of the Library 914 1-524(A2-A1)/J-526(B0-81)<br>015 FCR K-I TO A0-4:-1 5154 8370 2010<br>015 FCR K-I TO A0-4:-1 51EP 1:3F GR(A1+<br>,01+JB405(K))C-1 1HQH VAL-1 2012 NEXT K<br>2012 NEXT K<br>2018 TH ENTERGOOD, GREATEN PICK WALLET n.<br>Tumo (TURK)<br>2019 CHTEKP+ENTEKPH1-KETURK<br>2020 IF W-100FP12 THEN GOTO 2027<br>2021 IF GEMALGR1-GEM1,893 THEN UNL+1-KET ...<br>1923 tr masche-milici de Resche-miliz THE ACE IF MOSCAR-NITCL OR RESCAR-NITS2 THE<br>UNL-LIKETURN<br>R23 IF MOSCAR-NIT-2 AND ARSCAR-01101 T o:a II- udaced⊶n<br>H WK→1 HEETURN N WA-1-RETURN<br>24 IF ASSCRE-R13-1 AND RESCRE-81302 T<br>N WA-1-RETURN NEW WILL FOLLOWS<br>2005 IF INTEGRENG, 803-1273-P THEN WIL-114E **IS OUTDUT-CATTUTY LIBERIAL** 2020 37 MILANO AL MON 9010 3936<br>2020 37 MILANO AL MICH 9010 3936 3929 I-SON(AD-R))12-5 2033 IF ROSCOP-03142 THEN 60TO 2650 14 FOR K-J TO 00-01-J STEP 3128 OREAL THEN WAL-1  $+0.0 - 1$ 2035 NEXT IS 08 IF DITCOREAGLED /173-F THEN UNL-1-R ETWAN<br>2007 CHT(M)=CHT(W)=1 HRETURN<br>2009 IF M-10MP315 THEN GOTO 2052<br>2009 IF MECHS AND RECHA THEN GOTO 2040<br>2040 IFORK(AD-40):12-SGREEN-41)<br>2042 FOR K=1 TO AD-41-1 STCP IFIC CREAL+<br>2042 FOR K=1 TO AD-41-1 STCP IFIC CREAL+ K.6110-1 TH 2015 - MSIC60-633 CETHON 0010 2014<br>81-410 - I THEN WA-1<br>2016 NEXT K<br>2016 NEXT K<br>2010 - I INTEGROUP - -THEN VIK-1 CTURN<br>2040 CNT(W)=CNT(W)+1+RSTWRN<br>2049 IF G(MO,RF)CG(M),81) THEN WAL-13RE uku<br>1930 IF NOSChO-MIJO AUSCOR-GIJ THEN WAL-1:RETURN<br>2011 I-SEMENR-AL11J-SEMEND-011<br>2012 IF MOSEMO-411C2 THEH GOTO 2005<br>2012 FOR K+I TO MO-A1-I STEP ITIF DREAL+ B1+JMW COLORAD THERE ARE NOT **FSB OFFERD+CHTCAD+1 IRETURN** 2657 17 ASSERB-R13>2 OR ABSCBB-B13>1 THE<br>N LYK\_H1 RECURN<br>2650 12 ABSCMB-R13+2 THEN SOSLE 3200.UNIT **ASO IF INFCARCAGLOSYLP)=P THEN URL=1HR** ERNAH<br>2000: Detekthology (1915–1916)<br>2000: Rey Haa (2012): Press, en da britanica<br>2000: De Philipina Haa-Lippering (2000-1920)<br>2002: Haa-Biperina (2000-1920): Indiana Betton<br>2002: Haa-Biperina (2000-1920): Indiana Betton RE IF NHALL AND DITCH-2100 THEN<br>10 IV NEORI THEN WE-1 HETGEN<br>11 IV NEORI THEN WE-1 HETGEN<br>12 IV NHALL AND DITCH-2100 THEN WE

. . . LINETURN<br>2015 IF ECHECOPING THEM UML+1-RETURN 2208 17 00:51-2 THEN 0000 2210<br>2207 FOR 2-514 1 TO FILAZIDE DECEMBITO +1<br>7:EN 606-1<br>2208 HENT IFIF 696-4 THEN AETWAY comu HEA: 1119 CHE-1 116/4 NAICAN<br>2209 603-1:46713AN<br>2210 FOX 1-M1-1 TO A1-3 STEP -117f GALT. 010-1 THEN UNL+1<br>211 HEXT ITEF UNL+1 THEN RETURN 2211 HEXT 1-27<br>2212 RO3-1-RETURN<br>2300 RET BAX ROUGHENT 000<br>2101 FOXE 53247-86.0 2362 AHALIGHSLICH SCRLLALINL GOSLA SAV.S .<br>200 Avrenis-densoras descritativamentalis 58<br>2004 IF PRIMPRING THEN COSUS 2460<br>2005 IF FIDOR THEN GOSUS 2508<br>2005 IF FIDOR THEN GOSUS 26081528-0<br>2000 IF FIX-0-0 THEN FER H-240 TO 140 STE<br>2006 IF FIX-0-0 THEN FER H-240 TO 140 STE P -SISCURD 0, DITCH/201+20, 6, 3-RENT N-500<br>ND 0, 0, 0, 0 45 0.0.0.0<br>2305 0-705(7-1)-63568 1108/IF ATT{1 TWDK 0010 769 0310 798<br>|EDECAL||1975||1975||101 9,22:7<br>|EDECAL||1975||11|<br>|1976||1975||11||11|<br>|1970||11||1028||1030||101||11||11||12||102|<br>|12||11||1028||12||101||11||102||11| 2012 PHI-110008 31001.<br>TCON 9,2919 -<br>GOTO 700<br>2313 POSITION 3,2219 -"IFOR H+1 TO 25-SOUND 0.70-ENTC15 ₩ PACITIES TET - TEOR M-1 TO 25150UND 0.2012/201213<br>FSDN:033.10.3<br>2314 SOUND 1,120-2012159005(HD),10,2160X<br>T HISOUND 0.9.0.0150UND 1.0.0.010010 120 0<br>2480 SEN RRS PRINC DA PRODUCT ANA<br>2480 SEN RR PRINCIPAL DE PRODUCT ANN (1912-1911) PRINCIPAL<br>2412-1911 (Fred RD-2014) PDR CORA (2013-1911) PRINCIPAL<br>2480 SEN RR TURN (1914-1911) PRINCIPAL (2014-1912)<br>2480 SEN RR TURN (19 TURN 2500 RCM est CAPTURE ket FOR H-248 TO 149 STEP -5150UND 6.24  $Q1$ T(N/193+29,12,1HENT HISCORD 0,0,0,0<br>1592 PHOFIXI--1 PMETRI--1<br>2592 NESTOR 2510+FIXIERO 0,0,010M(0)-**CRP(01+1)RHR-CRP(0)** 2004 HY-01H-FT FIX-305US SIM IM-MESEED, CMPC 2513 DATA 8,12,9<br>2512 DATA 8,12,9<br>2512 DATA 8,12,9<br>2512 DATA 8,12,9<br>2513 DATA 8,12,9 Ä 2813 Sena 6, 121, 282<br>2813 Sena 6, 121, 282<br>2813 Sena 6, 121, 282<br>2813 Sena 6, 121, 282<br>2818 Sena 6, 121, 121, 282<br>2818 Sena 6, 121, 121, 282<br>2822 Sena 6, 121, 282<br>2822 Sena 6, 111, 282<br>2822 Sena 6, 111, 282<br>2823 Sena 6, 1 01Ds und ίöθ 2531 CATA 6.-3.5 2533 DATA 6,-2,5<br>2534 DATA 6,-2,5<br>2535 DATA 7,-4,5<br>2536 DATA 7,-4,5  $\sum_{n=1}^{\infty}$ 2530 DRTR J.-4.3<br>2520 DRTR 8.-4.7<br>2520 DRTR 8.-4.7<br>2520 DRTR 8.-4.7<br>2540 DRTR 8.-4.5<br>2540 DRTR 13.-4.3<br>2542 DRTR 11.-4.2<br>2540 DRTR 11.-4.2<br>2540 DRTR 8.1 BAR PRODUCTOR OF PICK<br>2560 DRTR 8.8 PRODUCTOR OF PICK **iki** 2001 E-09F+1-4G-11-15AF<br>2002 IF (CMF(H)+8 AND CMF(K+1)+8 AND CMF<br>12621-8 AND CMF(K+11-9) THEN ASTUME<br>2003 FEBR 77.8:IF E-02F+5 THEN ASTATH TE CRESS-@ THEN KHEEL180TO 2082 2005 (2048 1934)<br>193-11-02538 1888<br>2006 17 STECHTP1-14 THEN PORE 53242+80,8<br>1987 17 STRESCP1-8 THEN POR 1+8 TO 2:POR<br>2007 17 STRESCP1-8 THEN POR 1+8 TO 2:POR<br>6 SS242+89,8:0010 2009

2000 0010 2000<br>2000 0110 2000 01:13:261X-04731009JB 982<br>2010 01:13:258716 2002<br>2011 01:03:04:0000 2001 01:04:04:04:009JB 9821

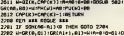

H GCO, 017+1 COSUE 502, 50110800. 817+1<br>2201 PH(A)141+115U(N)+61 (PHA)+110+01<br>US SO3100L+014+40 (RETURN  $-0.11509$ 2392 = 1020104 = 1031 = 1031 = 1032<br>1032 = 104 = 104 = 104 = 104 = 104 = 104 = 104 = 104 = 104 = 104 = 104 = 104 = 104 = 104 = 104 = 104 = 104 = 1<br>104 = 104 = 104 = 104 = 104 = 104 = 104 = 104 = 104 = 104 = 104 = 104 = 104 2205 Prickly-strained Structure (1976): 403<br>100 Structure (1976): 403<br>100 Structure (1976): 500 Structure<br>1980 Structure (1976): 500 Structure (1976): 413<br>1980 Prickly (1980 Prickly 1981): 413<br>1980 Prickly (1980 Prickly 1 **TIETLE** 2560 FEM XXX MARINE DV COUC AND<br>2501 FOSTION 3,2217 TOTTE MARINARE 40<br>US PET CONEC IIT<br>2502 FOR 1-260 PO 160 STEP -0150UND 0,1N 2002 FOR T-200 FO (40 STEP -2150362 0.1)<br>TEL-31450 FR 1-100 TO 200 STEP 3150363 0.11(<br>2003 FRR 1-100 TO 200 STEP 3150363 0.11(<br>TE-51451-50.12.2):2007 1150368<br>2004 FOSITIER 3.2227<br>-102.000 - INCENT-AL-1 IPULIN'S HEARY 10-81 1000 2005 PREMIPRIP I POTRIPOT<br>US SRONARE-ONN-MONSTURN<br>3106 AEM RER TEST MAT JER 1896 MAIN RAK TEST MAT SKK<br>1101 11-10+1030<br>1102 FOG CO-FHEII)-1 TO FHEII)+1 ESTERLA TO GUERRAS IMPLAIREAD INTER TO I<br>LOZ 3F ARD-O THEM MAT-DICED-FHC3IT3+1 KL3 THE MEXT LEINERT COILE MATHS THEN RETUR N<br>3185 FDR TWH-0 TO MC-14CD-COCTUAL/4126<br>L=PWCIII-IE (1516)64 TO 0-1606 COCHAIZED (1<br>L=PWCIII-IE OCCL THEN 0010 2117<br>2119 TT=1:3F CMTCIII-IE INGN TTP2<br>2111 IF MOSCO-COLO THEN 0010 3117<br>2112 IF N=0 MGL 011231-1 OR LCCLL-TTJ 2112 IF R=0 MG (LISIL-) OR LIGL-FT3 IN<br>2013 IF R=1 MG (LIGL+) OR LISIL+T3 IN<br>2013 IF R=1 MG (LIGL+) OR LISIL+T3 IN IF COORD AND INTEREDUCTIVITIONS DOOGLAND INTEGREDULI2/1210A NEW 0010 3117<br>2115 IF CO-OC MO'ORCCO,LID 0-1 THEN GOT a 9112<br>3118 MAG-BIDOSUA 30KB13F MAG-D THON MAT-<br>8417 MAG4 THEN 31-BIDOSU THON DUNING 180TO 3<br>3117 HEXT III-12F MAT-D THON DUNING 180TO 3 199<br>BLOR FOR IL-SHISHE TO 10+1840-00-FHILLE):<br>BL-FUCILLIFE OCCI THEN GOTO 3122<br>3119 IF GCOLLED-DICOC, ILD THEN GOTO 312 3120 IF NISCO-OCJONIS(LT-D.) THEN 00TO  $2121$   $11-2$ 2122 37 MBIC0-00112 THEN 00TO 2125<br>3122 37 MBIC0-00112 THEN 00TO 2125<br>3123 FOR 8-11 10 CO-00-11 STEP 1113F OR<br>3124 HENT K<br>3215 SF SHITCBROO,LIJP/173-R THEN 00TO 31<br>2125 SF SHITCBROO,LIJP/173-R THEN 00TO 31 2)<br>3)28 MGG-8:GOSLA 2308:IF MAS-8 THEN MAT-<br>0)27 MENT II:IF MAT-8 MARK TURNNE(GOTO 2<br>3)27 MENT II:IF MAT-8 MARK TURNNE(GOTO 2 3128 FOR II-11-104R TO 12-1648-00-P :D. PUCILITY OCCL THEN GOTO 5135<br>3125 IF GCOLLY3-GOGL BL) THEN GOTO 3135<br>3138 IF MOSCOD-DEJCL OR MOSCOD-DE312 THE **8 6010 3135** 3131 IF N8510 .<br>KCD-0C1+2 MHD MRSILT-TL1 TF WORKCO-OC1+1 WHO WORKLY-TL1 HEM GOTO 3135<br>HEM GOTO 3135<br>3132 IF INTEGRECO,LID/173=R THEN GO 2134 Noi-0.02008 330013F MG-8 1 3136 NOVI II:12 RAT-0 DER TUR-HEIGDTO 3<br>8:17 NOVI 8 DEN II-12+18#8<br>3136 NOVI II:12 RAT-0 DEN TUR-HEIGDTO 3 188<br>3136 FOR II-13-184R TO 14-158R/CC-FT 3128 For T1-191-1984, 10 44-1486<br>1931 - 1940 - 1940 - 1940 - 1940 - 1940 - 1940 - 1940 - 1940 - 1940 - 1940 - 1940 - 1940 - 1940 - 1940 - 1940 - 1940 - 1940 - 1940 - 1940 - 1940 - 1940 - 1940 - 1940 - 1940 - 1940 - 1940 -3144 HEAT K+3F RestK3>50 THEN GETO 3147<br>3145 IF DHT(GR(CO,LI)/173-R THEN GOTO 3

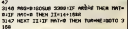

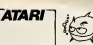

# **HR SUR CBM 64**

# Si l'utilisation de la haute resolution vous poss des pro-<br>blémes, voici enfin un programme qui va vous permet-<br>tre de bénéticer (sciement des possibilités graphiques<br>de voire Commodore.

Pierre PARRAT

MODE Derivate est présenié en deux parties La parties de la univalence en largage machine qui va crée<br>est un univalen en largage machine qui va crée<br>tractions. La désirable programme du une désirable<br>les mouvelles matuchis imonstration utilisant<br>d'emploi et en PIES Lace **Lates** count

## M PATERITEZ SVP .... 15 SECONDES

THE SHI<br>Fig.1409101291297.00000.54041.14740.00021.0.00221<br>And Library School Strategies (1980). 2001.155.00000.1 - DE

**ROOMING 30 SERVICES -**- have my

E FROGRAME "HAUTE PESQUITION" PIEDER PHOENY -

**ATARI** 

25.40 Then 6000-2188<br>
CCI Then 6000-2188<br>
17.52 Then 6000-2188<br>
17.52 Then 6000-2188<br>
17.52 Then 6000-2188<br>
17.52 Then 6000-2188<br>
18.53 Then 6000 2188<br>
26.53 Then 6000 2188<br>
26.63 Then 6000 2188<br>
26.63 Then 6000 2188<br>
26. MS-0155520 3398-2F 460-6 THEN CHT-Biso or neci-a more cusine copta posa

2011 1972-0 ZAEN Dunner 2003 0398 - 2012 1985-00-119851-21<br>20 SECO,LITOGODE,JLJTNEN GODD DIER 2019: IF PEFONEF3=COLP<br>20 NHSCOD-003CHRSEL1-B.3 DARN GOTD ZZEG METARK

Turney THE BELIVING ("FAIR DES 2")<br>"HAN LES HOMOTHETIES "<br>"HAN LES HOMOTHETIES "<br>"HANDE SITEINER : 8 K -"<br>"I FRAME"THEMPER EERREE **MORARY CAR TRICHE** (16, 6, 14, 1)<br>1943: Est La seguen de Proces, 2013, 2013, 1913), 1913<br>1914: The Michael School (1913), 1913, 1913, 1913, 1913<br>1914: The Michael School (1913), 1913, 1913, 1913, 1913 083-2003 140019<br>1201-2010: 1201-1204 2011 14:11 15:12 00:12:12:12:12:12:12:12<br>2012-2010: 121-121-01:121-01:121-01:121-01:121-01:121-01:12<br>2010: -121:121-01:121-01:121-01:21:01-01:121-0-10<br>201:12-02:12:01:-01:12:01-01:12:01 -13.45.0.-15.33.0.-2.10.0.-5.15.0.-4<br>-17.45.00.00.00.00.00.00.00.<br>- LE NOMME DE DESSING PHR DOLT TOUR SCRETT LE MONT LE MONTEN PRE ROLL TOUR (1999) 1999 (1999) 1999 (1999 (1999) 1999 (1999 (1999 (1999 (1999 (1999 (1999 (1999 (1999 (1999 (1999 (1999 (1999 (1999 (1999 (1999 (1999 (1999 (1999 (1999 (1999 (1999 (1999 (1999 (19 F 6 종 8 및 증 및 정보 및 정보 및 정보 및 정보 및 정보 및 정보 및 정보 

**COMMODORE** 

64

 $\frac{13}{17}$ 00-00/12 1404 5410 31<br>1 70 00-00-11 5157 11<br>5(6)20-1 1965 6-100 cezzan nek DIT(08000.4.1)  $\frac{1}{2}$ 

nes excellent commer

**10 EEA ANA POSITION (**)<br>11 EMPH(IT)-EM-POLI<br>17 IF (CDL) OF CODE) TO PUTATION AN

URN<br>H. ATT-AND-ET

|4 AFF=019x(II)=00:Pu(II)<br>| PHOFIDE:003==1=68c00.LI)<br>| PHOFIDE:1:Pu(PIFI)==1<br>|5 GBCOLLI3=FCK=8EE11=1<br>|M GBCOLLI3=FCK=8EE11=2<br>|V(II)=20:UFFFCK=8EE11=2

|=12<br>| RETURN<br>| 27 HHOVD TADN NE=MBSEI<br>|1700100=PHCEI-ENJITLECO

.1884<br>11 HE≈PESCHUJ⊒FOR U=0 TO HE≈11COCU.<br>«LICU1=PUCII-UNJ1HEXT UTEETURH

édito

**あまる** nouvelus modèle, soit l'and<br>modèle de Rei de Rei vous choiens quand des pas de<br>vous choiens quand des pas se<br>rent du marché de l'internation (1855 de l'internation de l'internation de<br>l'internation de l'internation pas de

en Ahigue et vierne<br>plement grossis liens<br>plement grossis liens<br>gardez lies Minitels<br>lie Sénateur en gue<br>mitte Measndeau vi t tout 1<br>015 Maps<br>000 | M4 Sanco I Mierre pes<br>California menecular dia società i Et 1958<br>de società i Et 1958<br>mondial de Tratermatic dia<br>mondial de Tratermatic<br>Pieto de Et il ligeno<br>pour nous cheve Thomas<br>la segue a social di Social dia social dia s

ommique<br>préforcopes, les<br>spermés photos<br>s'en fout, on peu<br>s'en fout, on peu who an imaged rien ne nous emp<br>promine sur un circuito populario popularios<br>subre popularios contra popularios<br>contra popularios contra<br>vien el notre grandico<br>Sonale Cleat déplate comercian nous de gas de partides de la comercia de la comercia de la comercia de la comercia de la comercia de la comercia de la comercia de la comercia de la comercia de la comercia de la comercia de la comercia de la co will also the main of the state of the state of the first details of the state and one of the state and one of the state and one in the state of the state of the state of the state of the state of the state of the state of

pes un bon prog<br>limite error i

 $\bullet$ 

Gerard CECCALD

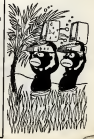

MATHE THEN TURNED<br>NEXT TUNNISTURE<br>NEN ARA TEST PRESE ON PA ARA COUPLE THEN RETURN

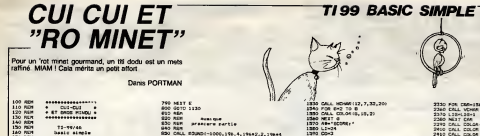

 $\frac{2}{10}$ 

 $:$  at out-cut -<br>TS-TE/40<br>Denis nimely FOR THINK DENTE PROGRAM PARTIES | presentation du jeu<br>| 11/16|<br>| 6/2 TO 9<br>| 11/16| 13.2)  $\frac{1}{100}$ SIS PRINT TRAISILTH CUI-CUI AT GROS HEND THE REPORT OF A PARTIES OF A PARTIES OF A PARTIES OF A PARTIES OF A PARTIES OF A PARTIES OF A PARTIES OF A PARTIES OF A PARTIES OF A PARTIES OF A PARTIES OF A PARTIES OF A PARTIES OF A PARTIES OF A PARTIES OF A PARTIES OF - Hendrich 2 Politik Vold<br>200 Prijant - Politik Volds - Wertz Leat TOUCHET<br>400 Prijant - Politik Volds - Wertz Leat TOUCHET<br>400 Pack - Gordon (19,12)<br>400 Pack - Martin - Meridian Leat<br>440 Pack - Meridian - Meridian - Meri 

 $\begin{tabular}{|c|c|c|c|} \hline \multicolumn{1}{|c|}{\textbf{GOD} & $\mathbf{MS}_1$ & $\mathbf{G}(\mathbf{Y})$ & $\mathbf{G}(\mathbf{Y})$ & $\mathbf{G}(\mathbf{Y})$ & $\mathbf{G}(\mathbf{Y})$ & $\mathbf{G}(\mathbf{Y})$ \\ \hline \multicolumn{1}{|c|}{\textbf{GOD} & $\mathbf{S}(\mathbf{Y})$ & $\mathbf{M}_1$ & $\mathbf{G}(\mathbf{Y})$ & $\mathbf{G}(\mathbf{Y})$ & $\mathbf{G}(\mathbf{Y})$ & $\mathbf{G}(\mathbf{Y})$ & $\math$ *MRO WELL BRAD RES. (80, 80, 110, 20)*<br>750 BM, RESERVING RES. (80, 200 PM)<br>750 BM, DWAING, 198308-770 BM, 200<br>750 BM, DWAING, 198308-770-770-770<br>750 BM, DWAING, 198308-770-770-770<br>760 BM, DWAING, 198308-78009-770-770-770

 $14111$ 

**FRS: '22.70** 

i2

**COMMANDERS** 

, 21<br>900 METURN<br>910 DWLL ROUND:-1000, 330, 4, 330+2, 2, 330+4 910 DM.: RRJ801-1009, 330; 4, 330x2; 2, 330x<br>1920 BETWEN<br>1920 BETWEN<br>1920 BETWEN<br>1930 BETWEN CHARGES part La<br>1930 BETWEN CHARGES PARK (1931 PARK), 4, 322-82; 2, 322-8<br>1930 BETWEN CHARGES PARK (1932 PARK), 4, 322-8<br>1930 BET NETLEN<br>CALL SELMOISCO, 188, 2, 350, 2, 459+2, 21<br>- KETURN 1010 CALL ROUND (200, 198, 2, 392, 2, 780+2, 2)<br>1020 Nilliam 1030 CALL BOUND (600, 145, 2, 330, 2, 44<br>1080 NETURN 1050 CALL 30.80 (600, 156, 2, 392, 2, 764e2, 2) 1080 RETURN<br>1080 RETURN<br>1080 RETURN<br>1080 RETURN<br>1100 REN<br>1110 REN<br>1110 REN **DELICIONE PARTIE** 1130 DEL 10710, K. 171<br>1130 DEL 10710, K. 171<br>1130 DEL 1050 DEL 1050 DEL 1072<br>1130 DEL 1050 DEL 1050 DEL 1072<br>1130 DEL 1072<br>1130 DEL 1073 DEL 1073<br>1130 DEL 1073 DEL 1073<br>1130 DEL 1073 DEL 1073<br>1130 DEL 1073 DEL 1073 DEL 10 1250 RDS 1270 ABT 

1460 PDR L=5 TD 23 RTMP &<br>1490 R=1+2<br>1490 R=1+2<br>1500 DNLL HOWRILLC.721<br>1500 DNLL HOWRILLCPH1,951<br>1500 DNLT L

Æ

1000.242,4,242+2,2,212+4

0040 POR 042 TO 0<br>1580 NHLT 0<br>1580 NHLT 0<br>1590 LE=21<br>1590 LE=21<br>1800 DOE:4<br>1600 BOB:0 4380 1400 80508 4350<br>1410 80356-100<br>1430 40-760356<br>1450 11-25<br>1450 00-21 1840 00421<br>1850 80310 4380<br>1850 81-7774 73<br>1870 11:50<br>1870 0331 4380<br>1700 0331 4380<br>1700 12:11 2 IP PORIT=2 THUN 2100<br>3 CO=18<br>3 PORIT=2<br>3 CO=17<br>3 DiP-147f2e#803+1<br>3 Die=00-8<br>3 Die=00-8 300<br>310 2130 FORETHE

 $\begin{array}{l} \mbox{B} \mathbf{B} \mathbf$ 2580 FD=70+1<br>2890 E=C+CD<br>2800 FEH<br>2810 KEH<br>1820 KEH s/programes<br>mp1. praph. chat 2000 cm 2050 Camp<br>2050 Camp<br>2050 SCONE-RODAE+300<br>2020 CO-9<br>2020 CO-9 2100 CD-1<br>2130 CD-24<br>2130 CD-24<br>2130 CD-24<br>2150 NETURE<br>2160 NET<br>2190 NET<br>2190 NET<br>2190 NETURE<br>2190 NETURE<br>2190 NETURE 4389<br>TMEN 2010  $\begin{array}{c} \text{matrix}\\ \text{matrix}\\ \text{matrix}\\ \text{matrix}\\ \end{array}$ 2000 PMH<br>2000 PMH<br>2020 009:48 PP0<br>2020 009:48 PP0<br>2020 009:48 PP0<br>2020 009:48 1010<br>2010 009:48 1000<br>2010 009:48 1000<br>2010 009:48 1000<br>2010 009:48 1000<br>2010 009:48 1000<br>2010 009:48 1000

E

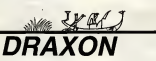

# **SPECTRUM**

Piloter un valsseau dans un tunnel, ce n'ast pas très<br>natural, mais le manque d'espace n'enlève rien à votre

C GARCIA

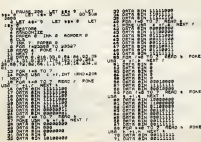

**Seattle** h. THEN PRINT AT & THEN PERSON BY A

ż

ere 

**BUTERARE** 

**BEFATEL BEFARED AT** 

W.

morester PM11s.<br>affaceemit<br>Suite page 3310 NEW

 $-17.18$  $v_{\text{target}}$  in 48.15

# **TRANSMUSIC**

A quoi bon l'achat d'ins n ven bon rachard mistrume<br>Pusqu'un diaver d'ordinateur<br>Fera de vous facilement Un musicien compositeur

Patrick OLIVIER

Se d'empio: ...<br>\*\*\* : du lating doivent être fapée \*# \*. Pour le reste, tout est<br>s le programme

ize kan

.<br>f. forlf-spi (-Bó) taðutapás 1-3feve (f/80) s'f-3fein í -F/20<br>f.ot.K+35, Y+350, 3s nesta forlf-Ótapi (-62) step-ás F-átas<br>f/80) s'feálaín (f/80) spl ot 1+24, Y+140, 3snests frörræt.

- 
- 

22 tane71, 2:00 rgomm

in:410)="n"then<br>97H, 2:return<br>14C410)="1"then;<br>,5,155H, 2:return<br>14H, 2:return

**b** Lherau

16+H, Zireturn<br>| 1706101="x "thenge<br>| 5, 194+H, Zireturn<br>| 1408101="r "thenge

1958 (Dr. – The Second Transform of the Second Streeters)<br>
1959 (2): The Second Transform of the Second Streeters<br>
1959 (2): The Second Transform of the Second Streeters<br>
1959 (Dr. – The Second Streeters<br>
1958 (Dr. – The S

............... 100101

Therouse, firstern<br>Tiherouse, firstern

"therewse, brett<br>"therosuse, firets

- 
- 

u.,

- 팏
- 
- "C", D. (1969), Zirmturn<br>"C" pai affacer cette Lip"<br>"C" pai affacer cette Lip"<br>"C" pai affacer cette Lip"<br>"C", D. 23114, Zirmturn<br>"C" comple, COD instant<br>"Lip", D. 2001<br>"C" complex"<br>"C" complex"<br>"C" complex"<br>"C" complex"<br>" 晁墙
- 篇
- H. Ziratunn<br>Lend9,C00 iratunn<br>tonal04,C00 igomulion<br>\*\*E",B,101+H,Ziratunn
- 
- metőd, C (8) sreturn<br>metőd, C (8) spekul sobroutpud<br>1°, 6, 150+H, Zsreturn 2001.0.V.2.ALANTE

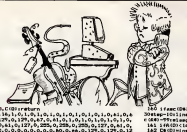

HECTO

nul 71<br>ALGI >231hengut 0160<br>r 8 (1)

The main transfer of the main transfer of the main transfer of the main transfer of the main transfer of the main transfer of the main transfer of the main transfer of the main transfer of the main transfer of the main tra

Suite gage t

140 gouat147<br>140 gouat14

48, 1, 232<br>- Faster A79: For S=64000: A6271. rasnVsycket, Vrnact rp<br>63013, Crynsellard (350), A1530), ym (350), Ca (350), S (350<br>- Claar (000ediaid (350), A1330), ym (350), Ca (350), S (350

- Elear (Votezam: Luxer yn Luxer yn 1998)<br>1911 parlari ght i scarnar 57, i 154 pri at "MOSE-0" EMP<br>ND "188-1 ratre (i ) 13 fAAD ("a"andARD ("n" thengat

file-"o"thereor<br>| setat31<br>| R=3+8=0 ř

- 
- 

 $\begin{tabular}{l|c|c|c|c} $m=10^{\circ}$ & $m=10^{\circ}$ \\ $0$ & $m=10^{\circ}$ & $1,2,3$ \\ $0$ & $m=10^{\circ}$ & $1,2,3$ \\ $0$ & $m=10^{\circ}$ & $1,2,3$ \\ $10$ & $m=10^{\circ}$ & $10^{\circ}$ & $10^{\circ}$ & $10^{\circ}$ & $10^{\circ}$ & $10^{\circ}$ & $10^{\circ}$ & $10^{\circ}$ \\ $10$ & $m=10^{\circ}$ & $10^{\circ}$ & $10^{\circ}$ & $10^{\circ}$ & $10^{\circ}$ &$ 

96 140.03-19ther#160<br>97 De 03 - Instruct (3)<br>98 1406 - Instruct (3)<br>98 1406 (Di > Crement (3)<br>99 1406 (Di > Crement (3)<br>99 1406 (Di > Crement (1)<br>100 Period (at the legislation)<br>100 Period (1) 1409-1411

100 14745(~6\* englished to 2010)<br>102 (3100 = 1040)<br>102 (3100 = 1040)<br>103 (3100 = 1040)<br>104 goulding<br>106 (440)<br>105 = 1040 = 1040<br>105 = 1040 = 1040 = 1040<br>105 = 1040 = 1040 = 1040 = 1040 = 1040 = 1040 = 1040 = 1040 = 1040 =

131 Meinacht († 11. 1896)<br>133 March – Maria Barbar, amerikansk politik († 13. 1897)<br>133 March – March Barbar, amerikansk politik († 13. 1897)<br>133 March – March Constant, amerikansk politik († 13. 1897)<br>133 March – March C 

, firstname.<br>| {Cti (Q)="c, "thenC4(D)="v"(C(Q)+<br>| {Cti (Q)="c, "thenC4(D)="v"(C(Q)+<br>| {Cti (Q)="c, "thenC4(Q)="f"(C(Q)+<br>| {Cti (Q)="c, "thenC4(Q)+"f"(C(Q)+

the 6 (192) snaturn

.<br>2004/08/07 motors

 $\frac{122}{122}$ 

 $\frac{15}{152}$ 

trature  $\frac{153}{154}$ .<br>| 409 101 = "b"| Rend 000 = 40<br>| 409 101 = "b., "thenO6 100 =

Litraturn<br>Litraturn<br>Litraturn<br>Litraturn: "SherCe

(94) =", "return"<br>157 color0, 1, 2, 317-01004-115-0-3

Si G=D+1;LfR003==54thrryptCot33;alesgoud);<br>59 E4=instr@(1);(fanc.000);((Sandam;(D6);)(9)

109 Bellain<br>110 Bellain - Maria Barbar, amerikansk politik († 1838)<br>112 Mai - John Philippin, amerikansk politik († 1838)<br>113 Mai - John Philippin, amerikansk politik († 1838)<br>113 Mai - Andrej Philippin, amerikansk politik

126 (félo) – Sithergotai29<br>127 gaudith<br>127 gaudith<br>129 (ff=1ther0=0-1) P=0 calor0, 1, 2,<br>135 passel, 8<br>131 passel passel and 1

# **MFYNAUPEDE**

Si vous réussissez l'exploit de taper ce programme<br>sans vous tromper dans les "DATA", vous aurez droit<br>à un jeu qui pourrait bien avoir raison de votre samé

Fred HABAUZIT et Ted PASQUIER

10 ADT<br>20 SEA Fred HOBAUSET et 178 GLS<br>180 GLS<br>130 656 100 02:3<br>200 1000014 5-201-5-22<br>200 100 11:24<br>200 100 11:24<br>200 100 11:24<br>200 100 12:35<br>200 100 12:35<br>200 100 11:35<br>200 100 11:35<br>200 100 12:35<br>200 100 12:35 141"<br>330 PALMI (PAINT "2" Jes CPLAN en a ratain MT-PAINT "3" det Lacement av ID<br>DEFINITION CLS<br>FROMT 0.1<br>FROM THEM PRINT THAT T FROM REPORT THE RESERVE THE RESERVE THE RESERVE THE RESERVE THE RESERVE THE RESERVE THE RESERVE THE RESERVE THE RESERVE THE RESERVE THE RESERVE THE RESERVE THE RESERVE THE RESERVE THE RESERVE THE RESERVE THE RESERVE THE RE 1015<br>| 6070 2001<br>| 608101011011F DRCP"| THEN PRINT<br>| 60100 11200011017<br>| 60100 1200011017 × 16 678<br>1080 1.2016.10.7<br>1167 1067 20151 700"<br>19151 700" 20 July 10<br>1928 7000.0 20 July 10<br>19361 - London et Milenard<br>14 Chellin Come ont in New York<br>4 Chellin Come ont in New York<br>14 Chellin Come ont in New York t est un Jes et Paus vous<br>Suelfues setualism – PP44<br>Pologifues.Rtterhion cette m<br>Pologifues.Rtterhion cette m |<br>| FISIPI "Si waxa eta Preta APFu<br>| au una tautha alma vendez mo<br>| alian daur alma billan..."<br>| alian preta preta musica 748

Euro the contract of the contract of the contract of the contract of the contract of the contract of the contract of the contract of the contract of the contract of the contract of the contract of the contract of the contract o

**ESSER** 

3)<br>850 PROFT<br>860 AM-DROZYD 1F AM-^^ THOS 860<br>850 CLS<br>\*40 COTO 200

**GTO REAL & R. DISTORCEMENT CON A** 200 MDC 1<br>100 MDC 100<br>100 MDC 100<br>100 MDC 100<br>100 MDC 100<br>200 MDC 100 MDC<br>200 MDC 100 MDC 躁 2000. 100.0.0.0.0.0.0.0.0.0 1992 - 1993<br>1998 - 1993 - 1994 - 1995<br>1999 - 1995 - 1995<br>1999 - 1995 - 1995<br>1999 - 1995 - 1995<br>1999 - 1995 - 1995 - 1995<br>1999 - 1995 - 1995 - 1995 - 1995<br>1999 - 1995 - 1995 - 1995 - 1995 - 1995 - 1995 -1950 i<br>1983) - 189 LOCAT 18 28.17<br>18 28.17<br>18 29.19 福 篮 .<br>De: 1/20  $-200$ - PRID-<br>| PRID-1990 TRI - PRID-1990 TRI - PRID-1990<br>| LOONTC 26-23<br>| HOME 26-23 - PRID-1990<br>| HOME 26-24 PRID-1990 TRI - PRID-1990 ست د ----**PLACPACIONS** burutean<br>NGC XIV<br>NGC XIV Harrison inser<br>Bigger (1888) FEMILES CHRONICAT DE TREUM 1640 de-198708 (F. de-11 1988 1648<br>1881 17. March 1880 de-17 (F. de-1819)<br>1880 17. March 1880<br>1880 17. March 1880 de-17 (F. de-1819)<br>1880 1891 1884 de-1819<br>1880 1891 1880 de-1810 de-2810<br>1880 1891 1880 de-1810 de-2810 ACHADORADI)<br>1955 CHRISTANI DE TRELERI<br>1967 : 1987-2-2<br>1977 : 1987-2-2<br>1971 : 2091-209-1-1-1 1981 - 1987 - 208<br>1970 - 1987 - 208<br>1970 - 1988 - 208<br>1980 - 1988 - 208 - 1981<br>1980 - 1988 - 208 - 1988 - 1988<br>1980 - 1988 - 1988 - 1988 - 1988 - 1988 - 1988 - 1988<br>1980 - 1988 - 1988 - 1988 - 1988 - 1988 - 1988 - 1988 - 1 1628 1050 5570 5<br>1650 FOI 1-(244)<br>1660 FOINT CHERCHISON PRINT CHRICH-1483)<br>PCN 1<br>PERT 4<br>REM HOOTION DE FROTRIJA<br>REM HOOTION DE FROTRIJA SID terter!<br>S20 IF termilit(term) THEN RESTOR

0.05<br>2000 CATA 09:04:29:04:09:04:14:10<br>11.30:04:20:07:14:14:04:09:09:20:0 **Children** Professor 603)<br>PRINT 19801<br>RETURN 2288 897 1.188.2.1<br>2278 847 1.188.2.2<br>2288 93360 1.288.18.1.1.1.3 2019 02:30 1:200:00<br>2009 02:30 1:200:00<br>2009 Ray Francisc Trickley<br>2019 Ray Francisc Trickley, 19.14.14.14<br>2019 03:15 12:14.15.14.15.14.14.14.14.14.14 DRTR 65.20.09.04.05.04.20.20 2378 0578 89.20.27.29.29.20.29.09.28. 1.1%<br>2000: 041A 89.84.39.20.18.14.13.20.<br>2010: 041A 99.84.29.87.14.14.20.20.2 0508 11-16-14, 04-05-04-28-04. 2400 0978 09.04.20.20.05.20.14.14. 6.99<br>2410 10111 29.29.09.04.20.20.20.04.<br>AL 30.01.20.09.04.20.20.20.04.10.2 0.49<br>2428 0919 09.28.11.14.14.29.09.20.<br>00.34.09.20.09.29.09.28.14.14.17.2 2440 cenn as 20,05,28,14,14,13,29, 0.09<br>2450 1418 09:20.09.20.04.20.20.04 197<br>1988 : pass (89.194.28.29.09.20.14.14.<br>17.04.09.04.11.14.14.29.09.20.20.0 4.89<br>2420 0919 11:14:14:24:29:04:29:04<br>29:29:09:20:05:04:20:04:09:04:14:1 HAN DATA 89.84.20.20.07.14.15.20. 09<br>09 CATA 09:20:09:20:20:20:09:09:20:<br>- - 04:14:13:20:09:20:20:20:09:2 19<br>18 DATA 89.29.81.84.89.84.20.20.<br>14.29.84.21.28.29.94.84.84.84.0 0454 09.04.09.20.07.14.14.14. 0505 07-20-09-20-20-09-09-20 0.00<br>2004 0018 01.04.20.20.20.20.20.20.20 00000 0224-14-14-14-14-14-14-14 

|-<br>|8 ||247A ||29.29.49.29.04.28.04.29.<br>|29.09.20.04.04.04.25.20.04.29.29.2 09<br>29. avita (09. 04. 09. 29. 04. 29. 29. 29. 29. 0114 09-29-09-04-19-14-04-14-<br>1.04-20-10-14-04-14-14-04-04-2 0474 09:44.49.29.09.04.29.04. 2660 DRTH #1.20.04.28.09.29.01.20.<br>#1.04.09.04.09.20.09.09.09.20.04.2 0.89<br>2070 cmln 89.04.14.14.12.04.49.84.<br>20 ps: 04.20.09.04.00.04.07.14.14.0 07<br>100 0710 09.20.04.20.04.20.09.20.<br>100 09.20.20.20.09.20.04.20.04.2 0516 09:20.04.20.09.04.20.20.<br>China colorado de la colorado 1.89<br>1718 0ATA 89.84.89.84.89.20.18.14.<br>4.28.84.20.14.14.16.28.89.84.89.8 . 89<br>120 GATA 09.20.11.14.04.14.12.04.<br>1 14.17.14.14.14.04.07.14.04.14.17.2 2758 CRIT 03.20.00.00.10.14.04.10.<br>14.20.00.20.20.14.15.04.14.14.04.10. 19<br>19. DATA: 89. 84. 99. 20. 89. 20. 14. 13.<br>14. 15. 14. 04. 07. 14. 29. 89. 20. 89. 1 .<br>8. DATA 89.28.29.84.29.29.29.44.29.<br>1. ALL: N. 29.29.94.28.29.04.29.2 .<br>10 DATA 09-20-14-14-14-14-14-14-14<br>.20 DA.20-14-14-14-14-14-14-14-2 2008 0410 89-84-28-88-28-88-84-20 is one protostate planting 0<br>20.20.10.14.04.14.16.14.<br>20.21.14.14.15.16.16 .<br>199. 29. 29. 04. 29. 20. (ft. 04.<br>199. 24. 29. 29. 04. 29. 29. 29. 0 8 0917 10:14:28 20:15 10:16 20:28<br>20:24:09<br>10:24:09 20:24:24:25:26:09:24:00:25 1, 14, 20, 89, 20, 21, 22, 29, 29, 29, 20, 20,<br>.ps. 24, 29<br>sm batA as .ps. 24, 04, 25, 25, 04, 25, 27 0018 09-20-09-20-07-14-14-15-2 2 (1978)<br>4 (29) 199 - 290 - 141 - 141 - 142 - 142 - 142 - 144<br>3 (1977) - 143 - 143 - 143 - 144 - 145 - 146 - 147 - 148<br>1 (1983) - 144 - 144 - 144 - 144 - 144 - 144 - 144 - 144 ,<br>89.20.07.14.14.04.14.14.<br>|9.14.10.14.14.14.14.14.1 2019 09:04:20:29:20:29 22:04<br>9:04:29:04:20:29:29:29:29:20:04<br>0:04:29 .<br>89.01.20.01.20.09.29.04.<br>89.07.01.28.01.29.09.27.0 ,<br>89. 28. 14. 14. 28. 29. 29. 14.<br>9. 14. 14. 14. 14. 29. 29. 28. 1 10 000 10 10 10 10 10 10 10 10 10 10 10<br>10 120 20 20 20 10 10 10 10 10 10 10 10<br>20 10 10 10 10 10 10 10 20 10 20 10 10 10 09<br>1. 11. 14. 04. 14. 14. 17. 14. 14.<br>. 09. 20. 09. 20. 14. 14. 15. 14. 1 29.04.29.29.29.20.20.04.<br>20.04.09.20.04.20.20.20.0 -<br>18.16.19.14.14.14.14.14.14.1

28.89<br>1934.09.20.09.04.20.20.20.04

## 

nthebit) The Designia in the second section and the second the second of the second section of the second section of the second section of the second section of the second section of the second section of the second sectio

 $\bigvee$  HECTOR survivors .<br>Wend wows voules repairer ou money il met<br>es nor le touche (+/')'ipenisgonabiliprim lit d'appayar aux la teuche (+/\*)\*ipeni:qosubiliprin<br>|tablel|\*EDMARCTION\*iprintspen}<br>|213 print" Phetter vous rejous note – note le more

5<br>1988 NH-256C DIET 2040<br>1988 NH-256C DIET (N/4)<br>1998 NH-14E DIE 01<br>1998 NH-14E DIETER (N/4)

)<br>| n' les pen<br>| vous entre  $\frac{1}{2}$  and  $\frac{1}{2}$  and  $\frac{1}{2}$  a

2590 DATA 09.20.14.14.15.04.29.04

 $\mathbb{Z}^2$ 

217 Abriente & (1) Lives of "therepitc217xelse gotal33

20 2003 23 24 25 26 27 28 28 29 29 20<br>20 20 21 22 23 24 25 26 27 28 29 20 21 22 23<br>23 24 25 26 27 28 29 29 20 20 20 20 20 20<br>20 20 21 23 24 25 26 26 26 27 28 29 29 29 20<br>21 22 23 24 25 26 26 26 27 28 29 29 20 20 20 09.29.09.04.29.29.05.04

**AMSTRAD** 

09.20.07.14.04.14.15.14.<br>\* \* \* \* \* \* 14.14.15.15.04.1

,<br>89.84.20.20.21.01.21.21.21.<br>04.20.20.20.21.21.21.04.27.2

14.14.14.16.16.16<br>19.14.28.28.20.14.28.20 -<br>| 09. 20. 09. 04. 14. 14. 10. 14.<br>| 01. 04. 14. 14. 16. 16. 14. 14. 1

1, 14, 04, 09, 04, 14, 14, 15, 16, 16, 16, 17, 28,<br>179-20, 05<br>120-0414, 181, 29, 29, 04, 120, 04, 04, 29, 1

- 194, 95<br>4. china 195, 201, 85, 201, 85, 84, 85, 201,<br>20, 20, 85, 70, 20, 20, 84, 20, 85, 84, 85, 20,<br>8. china 194, 94, 95, 86, 87, 88, 89, 89

,<br>89.84.84.29.89.28.29.29.20.<br>10.84.16.16.29.29.20.29.89

19. 11. 14. 14. 14. 17. 14. 14. 14.

09.04.04.20.05.04.20.20.<br>(1.14.04.00.20.20.04.07.2 - 89<br>18 49-29-29-29-29-29-20-49-84<br>1 - 1 - 24 - 20 - 28 - 84 - 87 - 28 - 29 - 3

,<br>89.20.07.14.04.16.15.14.<br>8.14.14.14.04.11.14.04.1 

**January State** 

.<br>09.20.10.14.04.14.10.14.<br>5.14.14.14.04.11.14.04.1 ,<br>199.20.09.20.20.20.20.09.04<br>20.04.20.20.04.09.20.20 

. 84. 85<br>| 84. 85<br>|1. 85. 85. 28. 28. 11. 14. 84. 14. 15. 1 16.14.17<br>778 DAYA 29.84.84.29.29.29.29.28.28

,<br>20.04.09.20.09.20.09.04

07<br>17. 09.20.09.04.14.14.15.14.<br>1. 00.04.14.14.16.15.14.16.0

ue 1,4,1<br>ue 1,4,1,25,11<br>ue 1,4,1<br>ue 1,454,75,11 98882 2360 1:0:2<br>2360 1:0:2<br>2360 1:0:2<br>2360 1:0:2<br>2360 1:5:2:2:2:2:3:1<br>2360 1:5:2:2:2:3:1:1<br>2360 1:5:2:2:3:1:1<br>2360 1:5:2:2:3:1:1<br>2360 1:5:2:2:3:1:1:1<br>2360 1:5:2:2:1:1:1 îщ 2330

188.17

11 | 14 | 24 | 14 | 24 | 14 | 25 | 26 | 27 |<br>14 | 14 | 25 | 26 | 14 | 28 | 15 | 16 | 17 | 27<br>| 11 | 12 | 12 | 14 | 28 | 15 | 16 | 17 | 17

. 89<br>19. 89. 20. 99. 84. 24. 84. 99. 24.<br>1. 14. 24. 24. 94. 25. 89. 84. 25. 8

. 89<br>FA 89. 84. 29. 29. 29. 84. 84. 29. 29.<br>FA 99. 29. 29. 84. 29. 29. 84. 29. 1

Qu'ont-lis ces étrangers<br>À préférer la terre<br>Aux mondes par m'illiers Qui peuplent l'univers

### Frédéric CARBONERO

 $\begin{tabular}{|c|c|c|c|c|c|c|c|} \hline $1$ & $10$ & $100$ & $100$ & $100$ & $100$ & $100$ & $100$ & $100$ & $100$ & $100$ & $100$ & $100$ & $100$ & $100$ & $100$ & $100$ & $100$ & $100$ & $100$ & $100$ & $100$ & $100$ & $100$ & $100$ & $100$ & $100$ & $100$ & $100$ & $100$ & $100$ & $100$ & $100$ 

ä,

OVNIS<sub>X</sub>

19 CLS<br>
1980 - 1992 - 2004 - 2004 - 1994 - 1997 - 1992 - 1992 - 1992 - 1992 - 1992 - 1992 - 1992 - 1992 - 1992 - 1992 - 1992 - 1992 - 1992 - 1992 - 1992 - 1992 - 1992 - 1992 - 1992 - 1992 - 1992 - 1992 - 1992 - 1992 - 199

199 - Viene (\* 1972)<br>1681 - Belgin (\* 1977)<br>168 - Dyna (\* 1977) - Strijanje (\* 1993 - 1999 - 1971) - Belgin (\* 198

**EVALUATION CONTINUES AND SERVE AND RESPONSE ASSESSED FOR A SERVE AND SERVE AND SERVE ASSESSED FOR A SERVE AND SERVE AND SERVE AND SERVE AND SERVE AND SERVE AND SERVE AND SERVE ASSESSED FOR A SERVE AND SERVE AND SERVE ASS** 

275 ГОВ Т-1 ТО 350НМЕКТ<br>200 Т-ЧЛАС20050)/РОД Г-1 ТО 25НМЕКТ Г<br>290 Т-ЧЕЛ(7023)НЕЧЕЛ(14218)ГВ-V601200561184/8R(18

B)<br>288 FRINTA 994, APPLYKR SUN LAR TOUGHE'S<br>288 FRINTA 10 GB-GOGUR ARBRINGAT<br>208 FRINTA 10 GB-GOGUR ARBRINGAT<br>208 R-GN T-1 TO GIB-LORCREST AND ARBRINGAT TAG<br>208 R-GNRISBO FRINTA 10 15100500 ARBRINGAT<br>208 R-GNRISBO FRINTA 1

300 NEXT F. TO 312-USR(N978)1805UE 40001NEXT T

E PUSACORAD I PÚBLICAREN IX **JAR (20040) 13-400147** 

4)<br>398 1f INKEYA->\*\* THEN 948 ELDE 398<br>945 GOTO 1888

 $\sim 10^{-1}$ .

 $\frac{x}{2}$ 

730 CLEAPRINTA 1.17FG-SR11JFRUNTA 45, VEREICH 808<br>RICHARDINTA A4, 1877-1877-1877-1978-1978-1978-1980 

YZ MLIUWN<br>JERE AEN -- SESUT SU JEU --<br>LELO CLEAR SOGEIX-SECIPRINTA X.CHRRIVISILPATR

AN PRIME SAN THE THE RESEARCH OF THE RESEARCH (1911)<br>
1938 PRIME SAN THE RESEARCH OF THE RESEARCH (1911)<br>
1938 PRIME SAN THE RESEARCH (1913)<br>
1938 PRIME SAN THE RESEARCH (1913)<br>
1938 PRIME SAN THE RESEARCH (1913)<br>
1938 PRI

E 1978<br>1688 SOSLO 43880<br>1628 CLO-GOSLO 48888-SOSLO 48180-509LO 48280-GOSLO

**TRS 80** 

 $\overline{\circ}$ 

 $\begin{minipage}[t]{.0\textwidth} \begin{tabular}{|c|c|c|c|c|c|c|} \hline \multicolumn{1}{|c|}{\textbf{1}}&\textbf{1}}&\textbf{1}}&\textbf{1}}&\textbf{1}}&\textbf{1}}&\textbf{1}}&\textbf{1}}&\textbf{1}}&\textbf{1}}&\textbf{1}}&\textbf{1}}&\textbf{1}}&\textbf{1}}&\textbf{1}}&\textbf{1}}&\textbf{1}}&\textbf{1}}&\textbf{1}}&\textbf{1}}&\textbf{1}}&\textbf{1}}&\textbf{1}}&\textbf{1}}&\$ 

Home and the

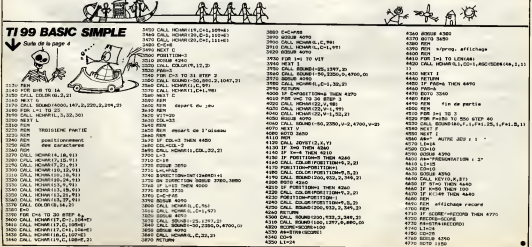

 $\sigma$ 

# **ZX DONKEY**

 $22$ 

H. **Robert Co** 

Ca n'ernva qu'aux autres ? Pourtant cette fois, le go-Ca n'arriva qu'aux aussis : mauriers cette ses, le gui<br>rifle sentimental et lodnappeur s'an est pris à votre fian-<br>cée. Dépéchez-vous de voler à son secours avant l'inéparable...

**The Company** 

**BEFORE SHIP WALL THE LEAD** 

Chairmann

Mode d'oregioi :<br>Tapez une ligne 1 REM de 320 canactères et créez avec EQIT, 4<br>lignes identiques numérolées de 1 à 4. le programme affectuers le Monteri des codes<br>Monteri des codes<br>If le roste loct est dans le programme

### SERIAMELY LUMBRINGTONE\_RE\*  $1111$ спекстивны

**STANDARD TO TAKE TO GET** 

**All Company** 

1111133333333333333333333 WING MARKETING

<u> Tanahiran Ba</u> A177333337377777333117777777

,,,,,,,,,,,,,,,,,,,,,,,,,,

**The anti-**

Patrick CLOUET

ERRATUM aur 2X 81

**TERRITORIA** discoupége les 5 premiers de<br>1974s dos codes MACHNE<br>50 stated en fait state les 2<br>colorres, soil antre les<br>colorres, soil antre les<br>colorres, soil

**HINGHI** 

917-10 

dia arawe **Albany** 

<u> Europa a</u>

in<sub>terna</sub>r.

**AND THE** 

10000000 **Maria**  $20.55$  $. \label{eq:3.1}$ Prince Mr 100

**SELF PRINT OF P.O. TOO CLOURT PR** 

## 1936 ERIC PLAT 47. 4. -- HASTRE **VIN 99** 122 M House of Nicklass  $...$  is a second -. All Help control . SCI-THEN DOTO 316 DOGEY6=" THEN COTO 1179

ZX 8

 $34.57$ 

T 3747-4-F4-T64

**AT 2015.4.26.788** 

44

THEY SOFT HAY

 $\pi$  ar 2.7.-HILLS

su e mavita na se.

931072<br>193.33

----

**HE SEP MESONE** 

CANO

92

٠.

places, o<br>Solo increasure

IFESHT WALL

1-SHOOCOT<br>1243.0106

.....

4-14-18 FRINT AT 2.0.18

15. Resea ъ.

 $12.74.7$  $5.63.$ AT BALISIENTHE SPIES

1958 FEBR AT BALACEATHE SALE

**LION** 

Des nors ancages<br>Révaient de liberté<br>Mas deux gardiens zélés<br>Sur leur prison valitaient

Emmanual LECHARNY

ode di engine

sce d'emplor<br>sus gendiens de zoa ont la téche piutăt dangeureuse d'emploher<br>vision de 2 ou 3 tons : Après repantion du LOGO, stender le score **MA ATAC WAS** 

湖東紫川

.<br>Ilgres 1310 et 2411, le<br>Teagraf ex algre p

FOR PERSONAL LOOPERS CAR 3037<br>|| CLEMEDO, MAICPP | DEP 1978-2 | 00

11. . . . . . . . 120, 130, . . . . . . . 200

204, 248, 240, 200, 200, 120, 200, 200<br>24, 40<br>2474196, 120, 120, 299, 120, 204, 240<br>2474196, 120, 41, 12, 24, 12, 4, 14, 12,<br>"24, 76, 204, 206, 294, 172, 129, 200, 1<br>"44, 74, 204, 204, 294, 172, 129, 200, 1

192, 14, 224, 224, 234, 192, 123, 255, 1<br>24, 216, 226, 12, 4, 138, 129, 264, 124, 26<br>18, 126, 128, 4, 126, 284, 266, 269, 228

1, 4<br>1967 - 4, 129, 200, 240, 240, 230, 130<br>1, 197, 129, 204, 134, 69, 156, 129, 29<br>1, 197, 94

I, 192, 96<br>DATAZZA, 224, 234, 192, 128, 128, 19<br>I, 224, 224, 234, 193, 235, 4, 13, 24, 2

, 28, 17<br>0474333, 4, 13, 34, 36, 26, 38, 13, 4,<br>13, 24, 12, 4, 14, 12, 126, 285, 192, 9

,<br>| 1829, 30, 192, 4, 299, 192, 94, 20<br>| 204, 192, , 299, 12, 24, 29, 29, 29,

0. .<br>FALIZ, DA, DA, DA, DA, LIZ, , EDA, LIZ,<br>A. 14. . III. 155, 4, LIVI, NA, LIVI, LIX

203<br>, LV2, Y4, 224, 224, 234, 177, 23<br>, 26, 26, 28, L2, 233, T4, T4, 200

4192.140.160.24.24.76.124.1

rage JEU: A19. Jeu A - 2 Sons et<br>scentent du gendien de gauche<br>us morter et A pour discende<br>scentent du gendien de groupe<br>us morter et 1 pour descondre<br>use 200 et 100 atlent vous och<br>use 200 et 100 atlent vous och et Jay 21 0 th La perte en de ver

**CONTROVERSION IN THE BEANS** 

11 (1883)<br>148 - Pontieco II - fizican yakari yakar yaken y<br>1481 - Jacob Jacob, Jacob

18 : 24 (4 br) - 24 (4 br) - 24 (4 br) - 25<br>19 : 1941 : 1941 : 1941 : 1941 : 1941 : 1941 : 1941<br>19 : 1941 : 1941 : 1942 : 1942 : 1942 : 1942 : 1944<br>19 : 1956 : 1957 : 1958 : 1958 : 1959 : 1959 : 1959 : 1958<br>1958 : 1958 : 1

ci MENT<br>フェア: ラ: チ: チ: チ: ア: ア: ラ: ラ: モ: チ:<br>ビ: チ: チ: チ: テ: ビ: チ: キ: チ: ラ: ラ: ラ<br>コ: コ: ア: ア: ア: ア: ア: ラ: ラ: コ: コ:

, 84<br>20, 20, 22, 33, 85, 24, 29, 60,<br>3, 63, 63, 29, 20, 26, 85, 81, 6

.<br>1929 - Noadad - Portanist<br>1911 - Portane Fill - L. Mil.

.<br>1979 - Paris Maria de Porta de 1985 - 1<br>1989 - Porta de 1988 - 1. Villa de 198 

, 6, , 81, 16, 18, 7, 84, 14, 21,

, 12, 9, 24, 14, 23, 15, 9, 78, 87, 8, 14, 171,<br>, 12, 9, 24, 14, 23, 30, 12, 9, 88, 10, 89, 88

241,78<br>24T618, 9, 76, 67, 85, 96, 10, 9, 76, 6<br>170, 83, 72, 87, 88, 73, 36, 66, 87, 97

 $-57 - 1$ <br> $-427 - 1 - 0$ <br> $-32 - 76 + 04$ .<br>In crate " - I " Trimes County and

5 PORTMALEAPH, AI X-R-3 ( 60710630<br>5 AFFARO, 20, 63, 64, 78, 65, 78, 70, 70, 70<br>5 AFFARO, 20, 20, 20, 66, 20, 86, 20, 86, 8<br>5 AFFARO, 20, 20, 20, 20, 20, 20, 86, 8<br>6 AFFARO, 20, 20, 20, 20, 88, 82, 20, 94, 9<br>6 AFFARO, 20, , 83, 20, 28, 29, 20, 20, 29, 20, 20, 28<br>, 24, 26, 27, 29, 20, 28, 82, 80, 94, 91<br>, 24, 29, 83, 29, 20, 88, 89, 89, 89, 82<br>, 8474.70, 89, 20, 20, 20, 20, 20, 81, 82

.69.42, 20, 30, 30, 20, 20, 30, 30, 20,<br>103 Fort-4chards120, ED, 30, 20, 20, 

20, 1, 10, 21, 17, 18, 18, 18, 18, 17, 18<br>19, 1, 10, 22, 17, 18, 18, 19, 18, 17, 18<br>19, 1, 10, 22, 17, 18, 18, 19, 19, 17, 18

ie<br>Dornac, ar, 22, 88, 58, 20, 87, 38, 7<br>1, 11, 24<br>1, 11, 24

1. 16, 26<br>1963 66, 34, 170, 16, 16, 16, 17, 18, 19, , 19<br>17 - (7, 19, 6, 34, 171, 18, 10, e7, 12, 1

28. 28<br>1. január 124. říjn 12. čt. 12. lub 12. lub<br>1. január 12. 27. říj 14. lub 14. čt. 12.<br>28. říjn 12. lub 12. říj 14. lub 14. čt. 14.<br>4. října 17. říj 14. lub 14. říj 14. říj 14. říj<br>1. října 17. říj 14. lub 12. říj 14

161" 488)<br>POMEMILOPC (V., ALX-XI) 1 (EDIGITOR)<br>X-DLNH-31 (EHD) 14-DOLFE-DIFOR)

AN-1995YB11F48-111583210L661F<br>Anti-EntranceLastras-1815-0057238L

.<br>1968 | 25. brizi - 25. K | 33. st<br>1. brizi - Pontikt de , britis raxoniz da

-<br>POVERIAN, LARZI GOTOVAD<br>N-3/N (2) -30/N (3) +20/F (3) +3/V (3

II<br>POGRESALMEN

-0101-410 43 VE31-010LEcCHECAC œ

021/5<br>1-1-111<br>FORD-01

13-118111-0111-0111100<br>13-20111-011212-01<br>13-20111-011112-01<br>-01110-012110-

r.

.<br>20 Opinie20016NEEmstPC100100000<br>20 FistingstREEmstE-PTELEDORIUS

ERECANEDRE FOTO2003<br>20 FORZes TONE EPV431-1AMBR431-008

DIATEST-maar, CSTER<br>Id Stam-Stiebalabe<br>In Tens-Stationaliseri BEEPSD, LOTE<br>In Tens-Stationaliseri BEEPSD, LOTE

**MILLIONS** 

220 220200323 237 237 24111 : KNOCHALDPC<br>20. PORZ-2704: EPINIER 1914 BANAIJ) 55<br>2002 Lehi 27.640 Francisco (Computer)

# C'est nouveau, ca vient de sortir

# BIDOUILLE GRENOUILLE

### Special Bondage

Ca y est, on se fait engueuler facapar (e redacchef sous pretexte qu'on ne foul rien C'est vrai, haut<br>mais c'est pas une nisson pour un b gueuler Jai quand même ecrit de tou deux titres. aurourd hui I El des place bons. pas "void une information" Féor o.i 'voila une nouvelie" Jai Ctee <sup>J</sup> ai sue sang et eau. II ne manque plus que les articles qur von! dessous et le tour eat joué ... app<br>Eh bien non. faut qu'il cueule... che Ca fait nen. je vais le calmer, je lieci vais lui tier un peht bidouille app grenouille et je serai Iranquille pour les quinze jours qui vien- alor nent.

J ai nen a faire, en plus : j'ouvre dre li oisivemenl des erweioppes, je recopie quasiment texluellemenl ce qui est inscrit, je me dé- qu brouille pour placer le nom de me ar I'auteur et emballez c'est pese. Un exemple au hasard : Le Et w jeune Pascal Monnier menvoie Nusc un moyen de trouver rapidement truc-I'aigle d'or dans, justement. I'Ai gle d'or pour Oric. Qu'est-ce que pease je fais ? Je trouve un prétexte. "Av futile been souvent, yn tourne ma l'appella mayonnaise et je sers chaud. - Plois Oui, de la mayonnaise chaude, pecis re vous déplaise. Dans ce cas. - l'a je vais prendre un ton syntheti que moraliste, ça donnera un Suat true du style :

"Il est des choses qu'on ne doit sus pas lavo Tricher durant le dé- "Our roulement d'un jeu informatique réus est l'une de ces choses. Malgré quett cell, un individu nommé Mon- p nier trouve le moyen de nous dont narguer en etalanl aux yeux de tous la facon qui) a trouvee de detourner le jeu Regardez ces 10 lb

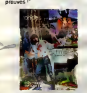

"Rentrer dans le chateau. Faire un demi-lour pour se mettre face a laporte. Essayer d'avancer en presuant sur la tieche du -Ciut, haul jusqu'a ce que Ton entende un bruit Fairo ensuite un quart de tour a droile. de facon a etre place lace a la gauche de dessu l'écran el appuyer sur la lettre Tenez<br>O On se relrouve dans les ca- tines<br>lacombes Là, avancer jusqu'à Et pa la porte. se mettre face a elle et appuyer sur la Heche de gauche, toujours jusquau bruit <sup>I</sup>il fectuer le memo quart de tour appuyer sur O et on se trouve<br>au sommet du donion. On peut alors prendre i Algie d'or, après / avoir pris la précaution de prendre l'aigle en piomb Ce truc | permet de passer d'une porte à ('autre sans lomber dans une cuchette, ou de revenir en arriere si une grille bloque lepas-

sage.' El voila, (affaire est taite. jai reussi a caser une solution. Un true technique ? Pas de pro- blems On change de ton. on passe au polar. Let's go :

"Avoue. salopard ! Comment <sup>t</sup> appelles-tu ? -Roland Raynier, M'sieu I'ins- de

pecteur. Mais jai rien fait <sup>I</sup>-T'as rien fait, mon oeii <sup>|</sup> Tu vas

suit la description détaillee de revier I'interrogatoire. jusqu'a ce que le

suspect craque : "Oui. j'avoue. voila comment j'ai reussi a sauvegarder sur dis quette sur Vic 20 ou CBM 64 un Come<br>programme en langage machine - Je pe dont je connaissais les adresses de debut et de fin.

 INPUT -ADRESSE DEBUT":D 20 INPUT "ADRESSE FIN" F 4 H= INT(D/256) 1= D-256\* H OPEN 1.8.1,"NOM DU PROG" PRINT\* 1.CHRS (L):CHR\$ (H) FOR 1=D TO F X= PEEK(I) PRINT # l.CHRS (X);

90 NEXT <sup>I</sup> :CLOSE <sup>1</sup>

Mars j'vous jure que je savais char pas, M'sieu linspecteur !" La, je peux meme me debrouillet pour que Tinspecteur trouve 1541 le complice, le ramène et lui 0 fasse avouer autre chose. Comme on est dans le commodore, on y reste :

"Allez. ton copain a crache le morceau! Tu peux le dire. Ma

1541 -Oui, j'avoue, après avoir chargé au o un logiciel il suffit de relier entre liow eux deux des trous de la prise trer

din qui est directement au- Sair dessus du fusible a l'arriere. Illis Tenez, lout est latoue sur mon cours bras." Et pat ! Je place le schéma en elle question.

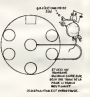

Comme cela nécessite un bein dies<br>d'explications, je les donne en- liax

"Mais tu mens, salopard ! Regarde, quand on fait ca. I'ecran revient a I'image de presentation <sup>I</sup>

-Bien sür, mais le programme PAS ! est toujours en memoire. monsieur I'inspecteur !"<br>Comme sur das roulettes

Je peux donner dans lesensa-

tionnel. aussi. "Jacques et Brigitte se SEPA- rede<br>RENT I Le DRAME I Elle decou- kidis : vre avec HORREUR que son Cheer amant est un féru d'informali- veu que. c'est la RUPTURE ! Voir lleg. page 17."

Petit tour page 17 : "Lots dune absence inopmee de son amant. Maxime Burzlaff, ella ill fefoui'le ses poches et trouve le document ci-dessous.

Manc-Miner pour CBM 64: Ci charger la printiene partie. etern- le dre et rallumer l'ordinateur. Puts, histi faire LOAD".1.1 et POKE et le pe 16419, numiro de l'écran entre - ham el 19 et POKE 16424. nombre de vies.

Ghosbusters : lorsque la PLC est, e energy est autour de 5000. ap puyer sur B en continu car le Marshmallow man peut hans

entrer dans Zuul : mettre le grostuster en lace de la porte | Le au centre el quand le Marshmallow man revient de la droite, en-

Salidae par le ooute. elle decade il nav alors de le faire suivre. C'est au ... [ EEN cours dune explication orageuse que le drame surviendra : | Ti elle saisit un pied-de-biche quelle etail en train de net toy er..."

Vient ensuite la description du meurtre, sur le mode le plus | fac atrace et le plus sanglant possible. Il y a des ficelles, des trucs | To connus dans la profession pour vot leur impact : de même qu'un sur ethnologue est toujours distingue et un professeur severe | Azu mais juste, un meurtre doit etre hy sanglant, le sang doit jaillir à **i pa**ie flots et si possible la lingerie in time doit patir dans la bagarre. Do Ce dernier detail, surfoul, est jun important : c'est lui qui cree ce que Ion appelle "I'accroctie". Une accroche, c'est un détail qui vo

doit donner envie de lire I'article. Par exemple, je peux écrire en oile Ires gros titre : "Gagnez des mil liards avec voire minilel i". Bien in presur, tout ceux qui ont des minitels vont se precipiter sur radicle pour découvrir (mais lapp | le lard) que le seul moyen de ga gner des millierds, c'est de ne PAS Itutiliser.<br>PAS Itutiliser.<br>A moins de... (et hop. je place

Maigret) bon sang, mais c'est bien sur III surfit d'appeler des || serveurs qui ne passent pas par | | | (organisation maléfique dénom- meet kids au 889 96 98, le Club des Chiens au 380 37 37, un serveur etrange au 968 32 59 dans lequel on peut appeler des choix | | non proposés au sommaire, ou | <mark>19</mark> le nouveau serveur de Space-<br>com au 16 37 82 40 18. C'etait (evidence ! Comment n'y ai-je | | pas pense plus tot ? Allez, embarquez-mci tout ce joi siende. 1 1 a

C'est vraiment pas difficile. Bon. ie vais filer pa au redacchef, histoire de calmer ses angoisses | (GB et je pars quinze jours aux Ba hamas. Salut.

NORIC : Ca passe parce qu'on \_\_\_ est, encore une fois. a la l bourre! Mais la semaine pro chaine : Tintin ! El pour les Ba- **hamas :**<br>hamas : Mikou !

se former. Pour **IDES BEAUX ET DES LAIDS ! VIRGIN:** 

> La nouvelie gamme de produits de Virgin a ete presentee - remo<br>récemment à Londres lors du - cinq i<br>LET. Rien de bien extraordi- - ses naire n est apparu. mais quatre titres sont a retenir et ce a divers titres (hum).

Terroriet tourne sur C64 et a ete programme par les auteurs (hongrois) de Chinese Juggler. Le graphisme en trois dimensions vaut un coup d'oeil. mais laclion se Iraine: un comble pour des terroristes, non ? Tout se derouw a partir de votre helicoptere. charge de la surveillance d'un territoire **in** aussi vaste que Versailles el **19** Azay-le-Rtdeau reunis. Bref. heureusement que le bruit des pales est realiste

Strangeloop vous entrarne. a bord de voire Spectrum, dans une usine de robots oil ceux-ci (les horribles) viennent de se revolter. Miraculeusemenl. vous etes ledernier cri dans le domaine de la manipulation genetique: fils de Batman et de 80ese Wonderwoman, vous serez au l presque suffisamment puissan' pour remettre ces boites de "intelligentes" dans ressa chemin. Graphismes Inaute

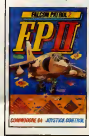

exceitents et petits gags vous remonteront le moral apres cinq mille tentatives inlruclueu-

Sorcery est lui aussi destine au Commodore. Pas de pro blemes, le programme n'est ni i original, m bien realise, ni rnte ressant Seuis des dessms a la hauteur sauvent lelogiciel des oubliettes En gros vous gentil. neeromancien mechant. vous vous battre avec araignees et autres dragons, vous pendre | beaucoup de vies et de temps. lui (lauteur) rigoler et empocher royalties

Falcon Patrol II est le digne | successeur de Falcon Patrol. Pour ceux qui aiment. lis y trouveront des drfficultes cent tois superieures au premier Pour ceux qui ne connaissent pas. piiole dun chasseur de grande classe. vous devez de fendre une vilte belle et isoiee en piern desert sans oublier de l vous reapprovisionner en car burant el missiles de temps en i temps Bon graphisme en trois torious or endeavous meilleure que dans la premiere du jeu.

GRAND PRIX

ET HOP! UN DE PLUS... L'EFFACEUR FOU A FRAPPÉ ! sents ont afterse que la disquetle fonctionnait parfaite- i l' ment AVANT et plus du tout | | II ne sagit pas dun nouveau jeu ave les manetles etles voi lures de course sur I'ecran. Le Grand Prix en question est celui qui a ete decerne aux meilleurs cuvrages de littéra- dr ture informatique. Dans ledo maine grand public, c est Stella el Joel de Rosnay qui lont emporte. Faut dire que leur bouquin est lellement grand public qu'il a OUblie d etre interessant Cole ouvrages techniques. Chantal et Patrice Richard on ( ete recompenses pour leur livre "Programmatique" publie chez Belin. N'oubliez pas de nous envoyer un exemplaire en service de presse. pour qu'on dise ce qu'on en pense. Pour respecter la tradition.

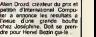

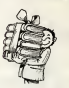

pour DL, dou le titre. DL Monitor, qui est pour QL. dou le titre. QL Assembler, qui est

# ILS N'ONT PAS D'IMAGINATION

II y a deux semasoes s est lenu pour dans un o'and holel londonien : jor :<br>le DC. Sitou qui elait consacre : jor :<br>hreux nouveaux : logiciels y : plan<br>breux nouveaux : logiciels y : plan

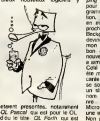

pour QL. d'où le titre et QL Typing Tutor qui ka aussi est pour OL doU le litre Un pro- gramme gtaphique lit sensation, je vous donne son nom en mille. Solution la semaine prochaine Peu de jeux un **in.**<br>Backgammon (oui vous avez devme) elun Super Backgam- mon (dont le vrai litre esl. bon daccordi sont les seuies nouveautes. Vous avez "Mere! a aimer leBackgammon. Cole hard, de vrais drives ont

ete montres par plein de fabri cante c'est dommage qu'ils ne se soient pas mis d accord sur un standard avant Et sur un nom. parce que vous allez rire... Ok. vous avez compris. Micro Peripherals a expose une imprimante a laser. Hem ? Non. jai rien dit.

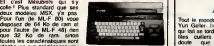

ET HOP ! UN DE PLUS...

### identiques aux predecesseurs : 32 Ko de rom. deux ports car- A MSX Mitsubishi

touches, deux entrees joys- p ticks, un ecran de 24 lignes ieu zur 40 colonnes (soil 256 nearde, ye points sur 192 en haute résolu- un lecteu tion). sonorisation sur trois a voies el huit octaves... Enfin. L vous connaissez lamusique ! <sup>c</sup> Ators qu'a-t-il de plus ? Un ex- vape 2 cellent manuel de rese en chais route comptant un peu plus de *r de la* i trois cents pages, des exem- entre le pies a lire-larigot.et des idees c sur la fonctionnement du basic neces<br>MSX et du langage machine du sasa vo Z80. If se vend avec trois logi- aux alem ciels dont deux de jeu et un de Donc si v demonstration des capacités bists pre roposes conjointement son! u s joysticks, mais une impriante. un magnetophone et n lecteur de disquelles sont il i nnonces pour le futur proche. e 64 Ko coulera un peu plus | e <sup>9</sup> 3000 (rancs et le 32 Ko enron 2600 francs. Comme des habitude, on peut etre surpris s la difference de prix ridicule | lire les deux modeles. salant qu'une extension meoire de 32 Ko enfichable | | era vendue pour le ML-F 48 | | | **||** jx alentours de 800 francs, one si vous voulez un Mitsusni prenez le plus gros. il bus reviendra moins cher que | |

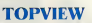

Après OPEN.SYMPHONIE ler ave JAZZ, c'est au tour d'IBM de se lancer dans ledition de (geet softs de haul niveau. La **il** compagnie Yankee va bienlo! sortir un logicial baptise TOP-VIEW Celui-civiendra jouer des coudes pour ecarter ses sieux concurrents III sera en ellel gra encoderne de permettre a vaca utilisateur polentiel de travail- de

peripheriques actuellement fausse

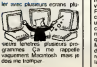

### lites cuillets Jugeant sans doute que son numero commencait a sentir le ranee, le demode, ledeja-vu et qu en un mot lout le monde sen foulait, le jeune Yuri a trouvé *N*. mieux. Dans les bureaux de la societé Wang a Hounslow en R ... Angleterre. il a reussi a ellacer entierement le contenu d'une APPI disquetle par simple imposition

**A FRAPPÉ!** Tout le monde se souvent de sente Yuri Geller, I'inelfable medium questi qui fait se lordre de fire les pe-

des mains. Les lemoins pre-APRES. Je pose la question | L. suivanle : ont-ils verifie si le drive etail bien branche ??

ET UN ARTICLE SUR SINCLAIR, UN

Involonlairemenl. Sir Clive nous donne des scoops Quand nous avons annonce medi les recherches qu iledectuait sur les mamoires de masse et **sur** son nouvel ordinateur portable. ce nelail pas offrciel C'est manienant confirme ; il y tra-

vaille dur Regardez sa photo Derriere ce ironi olympien se dissimule une volonte de ler Sa machine ne sera pas un compromis. a linverse des portables qui existent a l'héure actuelle. B Mars tout ca. vous laviez deja - de i dil dans voire dernere conle- publ rence de presse Alors. ou esl la confirmation " Quel element - voye

apporter ? Ce portable sera la

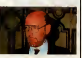

Bon, ben cetail pas la peine de nous derange<sup>r</sup> pour rendre publics les coups dans les cheviles que vous vous en-

meilleure mactime qui soil

# C'est nouveau, ça vient de sortir

# J'AI ENVIE DE DIRE DU MAL DE QUELQU'UN.

Et c'est Loriciels que je bom-<br>barde ! Eh oui, y a pas de rai-<br>les. Jusqu'a pas plus- tard<br>les. Jusqu'a pas plus- tard qu'aujourd'hui, personne<br>n'avait dit du mal de leurs pro-<br>duits. Eh bien c'est tint, na !

Commençons par Vega pour admirer le graphisme semé deci-delà de quelques gags<br>bien sentis et la musique pas<br>trop ringarde, on peut aussi<br>sidmirer à quel point le sujei est original : Vega c'est ni plus ni moins qu'un Moon Palro! revu et compt. Berk I Deya suppl que le premier n'etat pas génial, le remake est encore plus

ever, Cor can average tool as the<br>other control of the state of the state and control of the state<br>state of control of the state of the state of the state<br>of the state of the state of the state of the state<br>of the state of preuve supplémentalre du teeft i<br>manque total d'imaginalion de logi-de<br>la plupart des auteurs de logi- ronne<br>ciels (que ce soil en France ou pourq<br>à l'étranger). Berk, berk, berk ? nigl il

Retour au Commodore 64 kinesis<br>avec Infernal Runner D'après sympatia<br>produit des gens de Loricels, ce promu<br>produit des fait est que ('ani- mation<br>Paraner Le fait est que ('ani- combi<br>décors sympatheuss, le tout terari

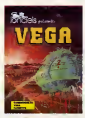

beethovenienne. Alors que vais-je trouver a lui reprocher ? D'abord, c'est pas un jeu. c'est un film d'horreur ou les pieges se succedent au rythme des demis devant Pepe Louis En-suite j'aime pas les jeux ou <sup>10</sup>dois passer plus de cinquanie sept heures pour vaincre le premier niveau <sup>i</sup> lorsqu'il est trop dur. un jeu perd de son in-teret rapidement. Entin ce qui est dramatique. c'est que per sonne ne semble avoir compris | | 4 pourquoi Lode Runner est gemail Moc, p visit vous donners<br>receives - it is est unique et<br>elemente, c'est grâce à sa<br>complexit la construction de tile<br>permet la construction de tile<br>permet la construction de solle<br>Si les constructions de solle<br>Si les

tot deux nouveaux micro-ordi- nateurs compatibles avec le standard MSX et dont les prix | 1 ne depasseraient pas la barre des 5000 balles. Depechez-

attended MAC el doct Her partie 1. In Milange Level (2001). Detter and doct Her Detter and State Contact Her Parties (2001). Detter and the state of the state of the state of the state of the state of the state of the sta sommes curieux à Hebdogiciel. | | 1 Des négociations seraient en **| a** cours avec VIFI Nathan qui a | | 4 lui meme passé récemment un | 00 accord pour la distribution de | | po logiciels au Japan. La boucle serait-elle en train de se bou-

## ET HOP! ENCORE UN DE PLUS... Comme pour chaque fabricant de MSX, Toshiba s'est pose le<br>probleme de l'argument mas-<br>conquerir plus que sa part po-<br>conquerir plus que sa part po-<br>tentielle de gateau. Le HX-10  $1.1.1$

SOLEIL, DIEU EST REVENU !<br> **EST REVENU !** Let perfis doigte de magneters section<br>de cheu nous cet réponds des cheu nous cet réponds à les<br>mans appelé la vous cheur (à la la<br>mans appelé la vous cheur (à la la<br>bénéficar de l'addition de la la<br>bénéficar de Ladis Runn

de piètenu. Le tous les<br>resque le<br>s de les serie MSX, il n'offre presque<br>standard) mis à part une ga-<br>partier de trois ans et un pre<br>connecteur cinquante broches lecto autorisant le branchement d\*un video ou d'un autre micro (par exemple). II se situe dans une excellente gamme de prix puisqu'il coutera a paine 2600 marte<br>francs pour 64 Ko de ram et d'une<br>un clavier de machine à écrire machin

realiser cet exploit sont les sui- vantes:<br>deplombee de chacun des accès<br>deplombee de chacun des accès<br>deux logiciels. un exemplaire (L.C.<br>(Locksmith par exemple) et enfin deux drives.<br>exfin deux drives.

magniticscope ou d'un disque que thomologue français imipar limportateur anglais, avec<br>une distribution des lates se-<br>lectionnes à un prix défiant de<br>leum concurrence. Souhaitons : p

melodique<br>protessionnel. Dernier aspect positif de la dif- il fusion Toshiba, un nouleau) est an-<br>graphier ?<br>graphier ? : dis logicials MSX sera tenu venir. tera son collegue anglais !<br>Les joysticks sont d'ores et de<br>olis d'ores et de la HX-P570) | mante a stylos (la HX-P570) d'une capacite de cent cinq ca-<br>ractères par seconde (texte ou | | Et

secteur vers ledrive 2.

(soil cinquante secteurs). Une tots celte serie de trans-ferts realises, placez la disquelle L.R. dans le drive <sup>1</sup> et acobs avez do accès aux commandes "CTRL<br>E", "E", "P"... propres à l'edi- feur de L.R.<br>sous ègasez sur les tableaux de L.R.C. Cette methode nous a ete of- ferte<br>ferte par Apple Star System par<br>Crack Band, aides par Diskbusters, que nous remercions. A la prochaine pour d'autres bons conseils <sup>I</sup>

# L'HHHHEDO : TOUT FAUX

Pour le coup, on a tout faux nous<br>rous aussi. Dejà, nous pen-<br>sions que Thomson avail fait faites<br>une proposition de rachat à<br>ladministrateur judiciaire d'Oric Angleterre. mais nous nous Irompions : selon le service de presse. Mister Cross ne s'est pas rendu au selge de Thom-<br>son en France il y a deux se- maines<br>maines et il n'a jamais ete de de aucune proposition d'aucune quelle quelle soil. Nous avons commi-

En plus, la conference de presse dennée à Les Veger à<br>l'occasion du denne Cerse<br>bes de Thomson aby des mens – collect<br>bes de Thomson et dont nous – été ve<br>sengen pas été donnée l'été – taurait<br>augent désig des vestoirs<br>Bi une démine bath pour – qu'

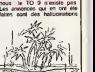

!

collectives dant nous avons eté victimes : nous awons fan-

tasme. Dis done, Thomson, tu serais pas un peu en l'annoncer

### REMETTEZ VOS LUNETTES DE ALLO? **LES NOUVEAUX OCEAN** Presentes lors du LET (Leisure Electronics Trader) de Lon-

5. recommencez Iopération 4<br>èn changeant de secteur grâce<br>è la touche "->" et ce pour les cinquante tableaux de L.R.C. dres, les nouveaux logiciels. En d'Ocean oscillent entre creation geniale et remake nullos.

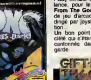

du jeu n'a pas pour autant pro gresse. Etonnant non ? En revanche, un renouveau du jeu d'aventures (deja amorce avec Swords and Sorcery de PSS) semble en cours. Ocean | lance, pour le Spectrum, Gift | From The Gods , un melange de jeu d'arcade et d'aventure dirige par joystick avec anima-

Un bon point pour cette societé qui s'était jusqu'à présent j cantonnee dans l'arcade rin-

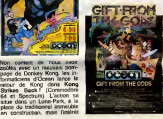

# Scratch TRACK V.P.I. FAIT TOUT DANS LA MAIS0N DU SOL AU PLAFOND

RACINES

MSX? Hé mais si! Le fera ? Le fera pas ? La ri- scr di<br>sette aux japoness ? On dit que - halle:<br>Philips devrait présenter bien- atant

III existe une passionnante po- du l<br>lémique autour de la question - ment<br>suivante : qui a commercialisé - couc le premier micro-ordinateur ??? califi:

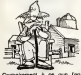

Committement à ce que l'on prés pourrait penser, il ne s'agirail gas d'Apple. En effet, un an Géory avant que les deux maniaques ver se

fou avail deja mis au point sa propre machine. Il s'agissail i d'Edouard Roberts, qui . en | | | | 1975 a Albuquerque, crea I'AItair. A cette apoque Roberts | | 22 travailla avec Bill Gates qui ecrivit sa première version du la la la Basic pour I'Altair. Depuis Bill | | Gates est devenu le patron de 1 | ... Microsoft. Quand a Edouard | | <sup>un</sup> Roberts, apres un succes relatif de I'Altair. ila vendu sa societé pour s'acheter une ferme | | av prés de Macon. Pas le Macon. des du pinard, mais la ville de **i** i (e Géorgie. C'est beau de retrou-

ver ses racines <sup>I</sup>

# LA BANDE DES CCEURS ESSEULES DU SERGENT POIVRE

Les fans das Beatles pourront OR bientot acquerir un jeu d aven-<br>ture basé sur les chansons de d'het<br>leurs lobles. But du jeu: étu-<br>devez retracer en détail la vie<br>devez retracer en détail la vie des 4 de Liverpool en collectant un certain nombre d'objets et en vous aidant des paroles de leurs chansons. On ne sail lowpas si John Lennon est d'ac cord, a cause qu'il est mort mais McCartney est ravi qu'on parte

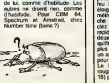

du (er a souder ne s'enfer ment pour un douloureux accouchement dans un garage | | [] californien, un autre bidouilleur vaul plus d'une remarque. il necessite un détour plus une de pause cafe. Video Peripherals Incorporated commenca sa brillante carrière en fabriquant tous les câbles possibles et la imaginables. Tout d'abord specialisee dans la video, la mai son (ranchit une nouvelle etape en s'aftaquant, tous fils de cuivre dehors, a la micro-in formationer

### Joysticks Poids Lourds

Le joystick in plus mahousse du marché, c'est VPI. Son petit nom: High Score (tout un pro gramme). Son territoire; I'Apple (modele HS 30) e! I'ensemble des compatibles Atari (le HS 15). Ils vous invitent (HS 15 el HS 30)<br>HS 30) sur la table dans des HSAN conditions similaires au celle. du Les deux modeles sont "swit chables" en position droiter cu lecte gaucher. Les deux ont une notre manette a durete reglable au goOt du joueur. Les deux dis posent de deux boutons de feu: I'un sur la poignée, l'autre eloigne d'une dizaine de centi metres sur la droile co la gau- com che du joystick. Vous beneficiez ainsi d'un contort el d'une rapidité sans égal. De plus les To deux sont testés pour ne pas. exus quitter la table au moment le leu plus tragique. Le HS 15 gagne chesun aulofire, avec potentiometre - relig pour regler la vitesse de feu. Le HS 30 n'a qu'une diode terre rouge (contre la verte du HS 15) pour se consoler.

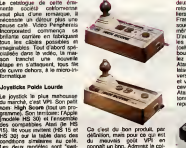

connait un brin. Admirez lacol lection Printemps-Ete 65 de notre heroine...

VPI veut sans doule se poser comme la championne toutes categories des raccords bizar roides et des gadgets inutiles. Tous les cables multi-joueurs. multi-adaptateurs, multi-ordina teurs y based passent: Din 5 bro ches-4 jacks (connection du magneto au micro), prises te!e phoniques multiples (pour brancher plusieurs modems), prises deux jacks deux modems deux ordinateurs Allez-y maintenant bande Mais ce n est pas tout <sup>1</sup> Vous galopins <sup>I</sup> Piratez Minitel <sup>i</sup> savez que I'informatique, c'est toute impunite (pour 30 \$ envi-le royaume des pirates et des roni.

deux lave-vaisselles et un than raton-laveur (pour les particuliers surinformatises). En France, on sait tenir un fer à l'ombr souder. et on les fabrique soi meme.

D'autre part, pour les boubou-<br>les les résoliteurs, ca route : Paranoiques écoutez-moi les en plastique, ça route inter (celles qui vont se loger au bout des joysticks). Vous voulez brancher votre poignee Atari sur un Apple: pas de malaise ça existe, le HSA 135 traverse l'Allorhque cette année pour et votre Apple pourra dono recevoir deux joysticks de type anni Atari, mais pour les deux boutons de fau indépendents vous prog repasserez !

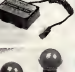

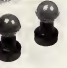

truands. Reste done a s'occu- per des multiples person nes qui se sentenl menacees par **III (1999)**<br>l'ombre de ces personnes mal-<br>talsanles. VPI l'a fait en ces III termes:

VPI latres celebre vous aide. De vilenni espione piaztem votre ligne telephonique et branchert un magnetophone | pour enregistrer tout ce que vous racones a voire pest (e) ami (e). Vous n'onez plus | Iransmettre (par modem) un programme a votre meilleur copain de peur que ces horri bles personnages ne I'enregistrent et le vendent sous leur nom. La solution, la voici: la VPI 145 detecte la presence de tout branchement illegal sur votre ligne PTT parsonnelle Vous pouvez maintenant tele phoner ou modemer en toute quietude grace a VPI.

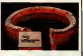

A VPI 14

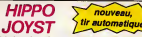

京京 e à découper et à renvoyer<br>27 rue du Général Foy 75

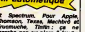

# **HEBDOGICIEL SOFTWARE** Le logiciel à sa juste valeur

Les nouvelles bortes jaunes sont a<br>produits signés SHIFT EDITIONE!

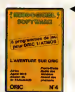

as becaused<br>our R 60 volve

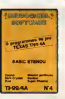

nuwes faciliers<br>amarete" | Six<br>es: 120 Fence

**STR** Sieu graphia<br>Kieu graphia LANTICURE<br>NEONA B

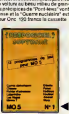

le bette au Mogene i Le "Laby 5" pa e

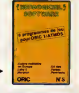

it de quoi turnitett<br>ne voire MCS et qu us nomi multiples el de<br>génez - quelques - el<br>Othelia, de Pokar, de es confidente volos paralle<br>Intabia, partez pour l'espe<br>no (Mors) ou rebouver cos Grother peo plus von ye

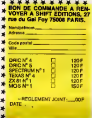

## **UN P'TIT DEULIGNE, POUR LA ROUTE !**

# i.  $t:$  TOTAL  $-$ **DEUX SUPER-CONCOURS PERMANENTS**

 $U - 120F - x - -$ 

**100 francs de prix au MEILLEUR LOGICIEL du MOIS at un VO** es en CALIFORNIE

is blue something the state of the state of the state of the state of the state of the state of the state of the state of the state of the state of the state of the state of the state of the state of the state of the state

DATE:

THE BOOD CITY IN THE REAL ORDER le choix<br>devront emmes qui devroiti Cu<br>SNAUX et FRAN-<br>votre programme de<br>tout à feit su point

**Islams**, it yous suffit

igravvre<br>Grael utáse

sine.<br>Ins chance<sup>-</sup>

rd La rédaction d<br>TEL es réserve le<br>chommer sur le ba<br>Ma et de l'orix

timestrate appears morecules in

**BON DE PARTICIPATION** 

Professive

te être l'auteur de ce programme qu<br>: d'uri programme existant : Ce prog<br>insa HEBDOQKOEL a le publier : La

e des parents pour les «

a dad átre expédió zur si<br>Icompagne d'un <u>desse</u>

S HEBOGICET

:<br>C MCCHE a allumé celle de son Texas et passe and<br>Danie Aenda à basic arrole sono centre la memora

**St** Listing TEXAS

 $13\%$  case

 $\bullet$ Pasoel ROUSSER implants une rouvelle fonction à l'<br>fract Pear executer le programent, veillez à ne pas<br>de COS en reformer et pour attituer la lanciaca, lag<br>< SMIFT ARFORAS > et INVERSE pais ENTER

### Lichar AMSTRAD

ROSONY BROSE-FOR E-BROSS TO BROTS ASSUR-

PD: 49, 40, 56, 45, 52, 52<br>. 61, FB: 21, 71, FB: 03, 1

## Listing APPLE

- PRINT FR. 1994, 1995, 1995, 1996, 1996, 1997, 1997, 1997, 1997, 1997, 1997, 1997, 1997, 1997, 1997, 1997, 1997, 1997, 1997, 1997, 1997, 1997, 1997, 1997, 1997, 1997, 1997, 1997, 1997, 1997, 1997, 1997, 1997, 1997, 1997, 1
- 
- X + WEEDLE + SCREENES
- 14553) (CLOR- 7: PLOT X.Y)

Thippe GANTS protros uss programmes con<br>reul ses économies et en anologie :

**Listing COMMODORS** 

e simmaire, les thomponystes squattent le heat et le Bernard JAECK sigleur su mémoire à voloné. Ce gran<br>Ne Ch podaire, en Ressellt que les inconsents sur ressons mécausé une certaine maître que vous acqué<br>en machines Alexy

### Lisbeg 0RIC 1, ATM15

# 8 FORT-0420TO041E-REFOR-POR I (ÉATANAS) 4, NAV, R. NBL, R. 72, NBL<br>93, B. 468<br>2017/45: 2, NGL, NSP, NFS, NSS, L. N<br>1927, 45, S. NGL, NSP, NAV, S. NSP, NS

36<br>Limosofie et entrez dans l'ordes les donné

- 
- s<br>1936: O. advesse débet bloc 1<br>1936: A. adresse début nouveau bloc<br>1936: A. aprèse de sous-blocs de 256 points compo<br>1936: S. Joren motum du bloc 1 (0 si le bloc 1 es<br>1936: del 2081<br>visible del 2081
- Fates CALL # 400  $\overline{\mathbf{A}}$

turd FABRE attenti des seeursels de qualité en jeu<br>n à cells backuille des deux pages graphiques du<br>[esclusivement] A lui de joier avec deux logiciels

### Listing THOMSON TO7

1881 - A. British De Colombia (d. 1815)<br>1843 - Michael British, fransk politik (d. 1815)<br>1848 - Maria Carlo, fransk politik (d. 1815)<br>1854 - John Pales, fransk politik (d. 1815)<br>1954 - Aleksandro Charles, fransk politik (d PRODUCTION<br>SPIPERTYLE<br>SPIPERTYLE

DEBAUS n'est pas parti en travers pour son gay<br>men roomsisterwet compatible) et gagne un la-

## Lisbig TKOMSON (Stus)

ista<br>Lista villa<br>Lista villa<br>Lista villa

A vendudi et a subjet not b

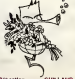

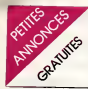

MDLAC Cette archare, rar une RUD Cette and Sold.<br>Some nouvele 4 victa anno 1994.<br>Cette Christian (a y est ét plus de 1998).<br>Cette Christian (a y est ét plus de 1998).<br>Cette d'une plus de 1996 est plus de 1996 d'une plus de j'y suis '.!).

APPLE<br>VENDS ou ECHANGE comtre TI996<br>TI99 complet APPLE 2C decem-<br>bte 84 Souris. joystick, moniteur. joystick<br>Minne at jeux : valeur de plus de plus<br>20.000F. Vendu 14000F. Tel ;<br>(73) 69 57 33. Le soir. 14000F. Tel ;<br>(73) 69

VENDS APPLE 2 + av.drive +<br>Control + Chat mauve + livres + 100<br>+ northmeux logiciels : 8000F a<br>debatte : Tel : (43)45 44 44.<br>Week end avant 12h.

VENDS APPLE MACINTOSH netss<br>128K + Imprimante imagewriter that is<br>+ Macwriterneter + sac knick<br>transport + logiciels : 24.000F. module<br>Tel : 503 01 48. Le soir el le Mei<br>Week end. Mr Mackinney. + Wil

**CDS** pour TI89 4A modules VINIOS pour Tist 4A modules<br>Mini mentory avec lore assem-<br>Vini mentory avec lore casses TIRAU<br>Mini (salemnoles et dess casses TIRAU<br>Mini (salemnoles cassement has tigor)<br>Cass (some combines program - ATTAC<br>TI muddy, Parec, (29) 87 04 85.

VENDS pour TI99 4A Parsec VENI<br>100F. Hustle 150F, Hunt the wumpl<br>Wimbus 90F car was 80F letout<br>Amazing 90F car 450F letout amer Tel 631 13 01.

VENDS TI99 4A - Basic etendu + maneties + module jeu d'echec + polar system + lunar lander 2 + Basic etendu par soi- bondes<br>même + jeux et programmes - TRANN<br>pour TI99 le tout 1800F-80TO - 17h et l

Prodesc Tel. 056 74 60<br>ROLENCE pour Tipip-AN AT de VEDADS<br>RAK Golf In Soviet du nordre le Jeanne<br>RAK Golf In Soviet du nordre le Jeanne<br>Savalla Triba au 10 de Victorian<br>Savalla Triba au 10 de Victorian<br>Gianne le Jeanne Com

VEROS TREMA Pápel - E. p. p. p. 1976<br> William S. Robert Parties (1976)<br> William S. Robert Parties (1976)<br> William - Anno de disputation (1976)<br> S. Robert Parties (1976)<br> Contains - Anno de disputation (1976)<br> Contains - A

VENDS TI99 (12/84) <sup>+</sup> Peritel <sup>+</sup> Cordon K7 <sup>+</sup> Magneto <sup>+</sup> Ma-nettes + Basic etendu + Manuel français + Lunar lander + elunar<br>lunar graper + solar system + Closec<br>modules (Ti-francès + Munch- Man<br>Man + Football + Music Maker quella<br>+ WUMPUS) + programmes<br>Fal : (65) 42 71 41.<br>Tel : (65) 42 71 41.

VENDS modules CRISHOLM VENDS<br>TRAIL : 130F, TOMSTONE Rubis in<br>CITY 100F?.BURGER TIME : rual fra 150F, HOPPER 150F, DEMON den säu<br>ATTACK: 150F, Tl Invaders: K7 + 81<br>150F, Editor/Assembleur + 2 doggals disques : 450F. K7 en Basic plus<br>(filmdur : Lunar lauder : 60F, grab<br>Solar system ; 80F. Olivier (3) 980<br>973 33 42

VENDS pour TI99 4A : Basic ex- tend<br>Winded + 7 modules (Munch : 1200)<br>Man, Tl invaders. Gestion de fi- ports<br>Gher ...) + K7 Hebdo n°2 + 5 : se ze livres (a la decouverte du Tl 86 28 lesoir. VENDS TI99 4A + peritel <sup>+</sup> ali- mentation f magneto + |oystick + module : pole positron + the attack + gestion de fichier + statistics + jeu retro 2 + Basic par soi-meme + aide programa- (ion + 7 livres + nombreuses K7. Gilles GODINOT au <sup>701</sup> 07 88 apres 18h. avec cable + programmes sur<br>cassettes. (Valeur 13.000F) Vendu<br>Cassettes. (VALENT enTBE. + m<br>Cassettes 78760. PONTCHAR- asset<br>bordes 78760. PONTCHAR- asset<br>77h et le week-end entre 9h et loon. 13h.)

VENDS TI994A + boiler dex-<br>Bension +-memoire 32 Ko + VEN<br>Basic étendu + magneto Tl + + in<br>cordon +-manettes de jeux + K7<br>jeux (Foot, Tombstone city. + pe<br>Lunar launder 2) + cassette éche beleic par som-meme + nom-<br>breux livres (programmes. 99 1400F<br>magazine "A la decouverte du Jean L<br>Ti99/4A). Le tout 4000F ou se- 77350 L<br>DAUPIN 93230 ROMAINVILLE.<br>Tel: 846 17 83 après 1Bh.

VENDS T199'4A + peritel + jeu +<br>alim + manettes de jeu + cordo + mi<br>magneto + B.E (manuel fran- + B<br>clas) + Mini mem (manuel an- eche<br>glais) + gestion fichier (manuel Moor français) + listings pour Ti99 312<br>B.S et B.E (Hebdogiciel n\* 1 a - 1 a n° 72) + nombreux livres et do- GEN<br>curmentation. Lot indivisible<br>3000F. Joel PINASSAUD. La VENA<br>Miolane Bat F2 chemin Le Sau- atens<br>vet 83270 ST CYR.MER. Tel : 15 m

(194) 28:38-96 (apres 201)<br>Achien compos Titage Africa International Chemical Contractions<br>Clustop pour péces distribues - p Ca<br>Chemica module en barriole - per l'est<br>memoire 32:Xo + Lecteur dis-<br>Faire chemical en barriole

VENDS TI99 + adaptateur +<br>Pkbls moré + Basic élendu me<br>ruel français + manelles + cor<br>don edagtateur /Nas + cordor Photo state + Basic developme<br>
TAR Windows + Ramster + Cor - 2000<br>
00n edigitates + Alan + Cordon<br>
NT + B K7 + S heat + Cordon<br>
NT + B K7 + S heat programmes states<br>
plus \* 140 beaux programmes states<br>
plus \* 140 beaux pro

VENDS TI99 4A avec Joystick 1200F.G COLLINS <sup>76</sup> rue de la pompe <sup>75116</sup> PARIS. Tel: <sup>774</sup>

VENDS Tiggi-4A + Alimentation + 1700 P<br>+ interface + cordon magneto keda +<br>K7 + magneto k7 Brandt M102 + magneto<br>+ poignets de jeux + modules = m echecs + programmes sur k7 + 750 F<br>manuel d'ulitisation en français **1400F a debattre.**<br>Jean Luc 16 square Ronsard *Francais*<br>77350 LE MEE surSte Ronsard *Francais*<br>452 91 7t. Tel bureau : 558 85 .<br>Jack at 53.

VENDS TI99/4A <sup>+</sup> manettes de jeu + cordon de raccordement + modulateur sécam + 2 livres + Parsec<br>+ Parsec + Moonsweeper + Parsec<br>echecs. Le tout : 2100F + Milence<br>Moonsweeper 100F Tel : (80) d'ava 31 23 80. Philippe HERTZOG 7 – INNIC<br>fue du Roussillon 21110 Grana<br>GENLIS

VENDS TI spack - hang SFR TH<br>FRANCE TI spack de jeux 15 modules 15 modules de jeux donc Edhec VENDS<br>15 modules de jeux donc Edhec VENDS<br>Madi + Demon Atak eng...+4 alon m<br>Madi + Demon Atak eng...+4 alon m<br>26 milies WATERMAN

VENDS Tl 99/4A + manuel + 2 hate 8<br>manettes + Blasto + Parsec + 34.29<br>Moon Patrol + programmes sur<br>K7 + prog basic etendu Prix 2000<br>2800 F + magnetophone Prix 2000<br>(33) 59 10 77.<br>(33) 59 10 77.

VENDS Tl 99/4A + adaptateur : Prix 2<br>secom + cordon magneto + F. Gar<br>Soccer + Manettes. P. GA- 31. FR<br>BALDA rue de la Gare 49690 : 68773<br>Coron Tel: 55 83 04 après 19 H. (89) 7.

VENDS Tl99/4A adaptateur VEND<br>secam modules parsec et pole Rado<br>position 2 manuels et cassette drage<br>de programme 1 99 magazine bisic<br>cable magnetophone Pits 1800 Göne<br>F Oivier de MONTGALFIER 1 sec rue Phelypeaux <sup>69100</sup> VIL- LEURBANNE Tel: B89 <sup>67</sup> 17.

vENDS Ti 99/4A basic ete<br>+ Mini memoire: 1900 F. bo  $\begin{tabular}{l|c|c|c|c} \hline 2.014 & 0.014 & 0.014 & 0.014 & 0.014 & 0.014 & 0.014 & 0.014 & 0.014 & 0.014 & 0.014 & 0.014 & 0.014 & 0.014 & 0.014 & 0.014 & 0.014 & 0.014 & 0.014 & 0.014 & 0.014 & 0.014 & 0.014 & 0.014 & 0.014 & 0.014 & 0.014 & 0.014 & 0.01$ 

VENDS Ti 99/4A mage cable + manettes + basic etendu + modules + 1 jeu<br>d'aventure + nombreux listings avec plusieurs<br>avec plusieurs revues + pro- marxi<br>grammes + ar cassettes Prix gram<br>3750 F.PENISSOU Philippe 36 marxi rue de billancourt <sup>92100</sup> Boulo- gne Tel: <sup>603</sup> <sup>41</sup> 02.

VENDS TI por a primi lecteur Tel:<br>
Me R7 manetes de jeux exter-<br>
Me R7 manetes de leux exter-<br>
Mei Mernoire + TI calc + 12 ATMC<br>
modules de jeux + il lente sur Cloud<br>
Me Tel + nombeur programmes Pece<br>
Me Teux aux R7 Peix D

VENDE TI por A citat (Pinc 600 F Legion)<br>1999 Fest Basic Prix 600 F Legion<br>1999 Fest Basic Prix 600 F Legion<br>Assembleur: Prix 800 F Legion, E Prix<br>Prix 600 F. Add 1 811: Prix 300<br>Prix 800 F. Add 1 811: Prix 300<br>41. PRT3GH

VENDS TI spick + magnito<br>Padola + joystk + oprions<br>(magnito monitor) + partei<br>blac alreng) + met memore<br>Sines + Pole position + Partei<br>sines (50 prog. assemblace) is<br>hitel (50 prog. assemblace) is<br>33.40

VENDS Tl 99/4A + magneto +<br>prise Peritel + joystick +<br>prise Peritel + solopateur<br>secam + manuel + livre + cas-<br>secam + rix: 2200 F,CROCHE-<br>REMSO Vincey.<br>REMSO Vincey.

## ORIC ATMOS

VENDS ou ECHANGE program-<br>mes et utilitaires ATMOS (K7<br>commerce). P. HUGUET. 232<br>crs Balguene 33300 BOR-<br>DEAUX. Tel : (56) 50 24 78

VENDS ORIC ATMOS <sup>48</sup> KO <sup>16</sup> couleurs <sup>+</sup> <sup>10</sup> K7 <sup>+</sup> manette de jeu <sup>+</sup> interface de branche- ment : 2200 F.Tel : (1) 704 97

43<br>VENDS ORIC 1 48 K complet +<br>minuel + period + divers pro-<br>grammes + interior<br>commander lampes, moleur...<br>profiles interface interface pro-<br>grammade en basic : 2100 F,<br>Tel:

venics pour ORIC 1<br>ATMOS nombreuses K7 de je (tous des originaux) :<br>piece Tel (22) 46 17 50

proce. (et : (22) 46 17.68.<br>Windo Orthur Andrea MCP 43 + in-<br>Internation could MCP 43 + in-<br>Internation + cable TV + in-<br>Internation + cable TV +<br>calculation + cable rapids +<br>Internation + paper + style cast +<br>Dissibible m

VENDS ORIC 1 + magneto +<br>35 programmes + divers cables<br>+ 5 livres de programmation :<br>2200 F.Tel: (61) 20 81 78.

NOTICE EN FRANCAIS

Clari fratora dun mongul and plan de logoela en stock, mbme gui annual pas la secure de proposa bus d'Andongiell les avanten lessies, avanten lessies, avanten lessies, avanten lessies, avanten lessies, avanten les avanten

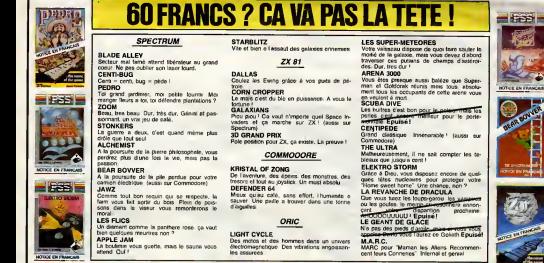

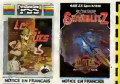

STARBLITZ<br>Vile et bien a l'assaut des galaxies ennemies. Voll

ZX 81

DALLAS Coulez les Ewing grace a vos puils de pe-

GALAXIANS Piou piou ! Ca vaut n'importe quel Space In-vaders et ca marche sur ZX !{aussi sur

Position pour ZX, ca existe. La preuve ! Commodore)

## **COMMODORE**

De l'aventure, des épères. des monstres, des

tresors et tout au joystick. Un must absolu DeFENDER 64<br>DEFENDER 64<br>Misux quau café, sans effort, I humanite a Dans<br>Sauver. Une paille a trouver dans une tonne au I

ORIC

LIGHT CYCLE Des motos et des hommes dans un univers electromagnetique. Des vibrations angoissan-

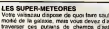

Votre vaisseau dispose de quoi laire sauter la moitie de lagalaxie. mais vous devez d'abord traverser ces pulains de champs d'asteroi-

des. Dur, Ires dur ARENA 3000 Vous etes presque aussi baleze que Super- man el Goldorak reunis mais tous. absotu- ment lous les occupants de cette arene vous en veulent à mort.<br>SCUBA DIVE.<br>Les huites d'est bo

nies cest aam

CENTIPEDE<br>Grand classique. Innenarable ! (aussi sur Commodore)

ELEKTRO STORM<br>Grace a Dieu. vous disposez encore de quel-<br>ques tétes nucleares pour proteger votre "Home sweet home".<br>LA REVANCHE DE DRACULA

ert<br>"COOCUUUUU I Epuise!<br>LE GEANT DE GLACE

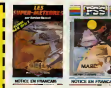

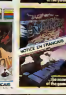

# Les huitres las<br>Pour le pont-

THE ULTRA<br>Malheureusement, il ne sait compter les ta- **bleaux que jusqu'a cent l** 

Que vous tuiez les loups-garou les vaillances. It is annon-

Who pas des preds d'aurie.<br>No pas des preds d'aurez ce Goiart Epuise.<br>M.A.R.C.

M.A.R.C. MARC pour "Maman les Aliens Recommen-cent leurs Conneries". Infernal et genial.

 $\begin{bmatrix} \text{• } 160\text{ } \text{IO} \end{bmatrix}$   $\begin{bmatrix} \text{• } 160\text{ } \text{IO} \end{bmatrix}$   $\begin{bmatrix} \text{• } 160\text{ } \text{O} \end{bmatrix}$   $\begin{bmatrix} \text{• } 160\text{ } \text{O} \end{bmatrix}$   $\begin{bmatrix} \text{• } 160\text{ } \text{O} \end{bmatrix}$   $\begin{bmatrix} \text{• } 160\text{ } \text{O} \end{bmatrix}$   $\begin{bmatrix} \text{• } 160\text{ } \text{$ SHIFT EDITIONS, 27, rue du Général Foy, 75008 PARIS . NOM  $\qquad \qquad$   $\qquad \qquad$   $\qquad$   $\qquad$ PRIX UNITAINS | TOTAL ı me. FRAIS D'ENVOI $\overline{a}$ 

**I** PRENOM

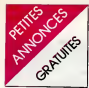

RECHERCHE SYNTHE vocal VEB<br>ORIC ATMOS avec documenta- Milit<br>bon. Fabrice FOUCHER. La Ro- 1944 derie 44830 BOUAYE. Tel : (40) 65 43 06.

CHERCHE lecteur de disquelle COR pour ORIC ATMOS en etat de K7) fonctionner. Marc LHARDY. 84 <sup>avenu</sup>e Jean<br>*svenue Jean Jaures 93500* 

PANTIN. Tel : 845 94 73.<br>VENDS ORIC 1 64 KO + 2 Roms<br>ROMS ATMOS (interface TV S + ROM<br>+ ROM centrale) + lous cor- dons + 300 logicals compatibles + 20 livres sur ORIC + do cumentation : 2600 F, a may debattre. Tel : <sup>287</sup> <sup>82</sup> <sup>96</sup> de- mander Bruno.

VENDS ATMOS 48 K + inter-<br>lace SECAM + cordons + 6 K7<br>+ 3 livres : 2300 F.<br>6C+MAGE contre un Tl 99 + + 104<br>8E. Tel : (63) 60 81 33. + 231

VENUS ORIC ATMOS 48 KD +  $\qquad$ 50 jeux + crayon optique + livres + cordon peritel + alimentation : 2000 F. Cedric DIELE- MAN.<br>MAN. 35 rue du Maréchal Foch - KO 1 57800 FREYMING MERLE-BACH. Tel: (16 8)704 48 78.

CHERCHE ORIC <sup>1</sup> (sans accessoires) : <sup>1200</sup> F. Franck NA- VARRO. Tel : (67) <sup>62</sup> <sup>35</sup> 68.

VENDS ORIC ATMOS 48KO + alimenlation + peritel + impri mante tracante (sous garantie) i differents plans de montage OR N (carte vocale, modem) + nombreux jeux sur K7 + program- messes<br>mes sur K7 + listings de pro- Tell II<br>grammes : 5000 F. Marc ROSSI. Resid. Laurelia BtB rue Republique B3140 SIX FOURS.

VENDS ORIC 1 48 KO + peritel + gyltu<br>+ alimentation + documentation + aves<br>+ deseasembleur ; 1700 F + n Pierre LACOMME. 10 BD Char- 9 tot 77100 MEAUX. Tel : 025 34 55.

VENDS ORIC ATMOS 48 KO (sous garantie) + magneto K7 prec<br>PHILIPS (Data recorder 6600 P) TV s \* peritel avec alimentation + is modulateur NB. # livres + divers logiciels : <sup>2000</sup> F.Patrice HIMBERT Tel : <sup>294</sup> <sup>96</sup> 96.

VENDS ORIC ATMOS + cordon peritel + alimentation + tout materiel + 7 K7 : 1500 F.Tel : (16 63) 63 20 30. (NDLNC Merci pour le joli sumore jy 33 penserai).

VENDS ORIC <sup>1</sup> + cables et ali mentation + manuel + K7 12 jeux : 1450 F.Tel : 590 15 90.

VENDS ORIC <sup>1</sup> 48 K + magnelo K7 + modulateur NB. + cordons divers + logiciels (10 VEN K7) + livres el listings : 1800 F.Tel : (93) 51 12 65.

VENDS OHIC ATMOS <sup>48</sup> K + 10 K7 de jeux + 3 livres + in terlace joystick + cables : 2200 F. En option adaptateur Peritel RGV : <sup>200</sup> F. Tel :<sup>846</sup> <sup>69</sup> 55.

VENDS ORIC ATMOS 48 K + magneto +7 K7 + livres : 2000 F. B. SAMPOL. 4rue des Oeillets 66350 TOULOUGES Tel (68) 55 44 34.

VENDS ORIC <sup>1</sup> + 20 jeux + magneto + joysticks + interface + tous cordons + programmes ZX 81 + nombreux accessoires : 2500 F. Tel : (6) 457 26 18.

VENDS ORIC ATMOS 48 K + ARS interface compatible ATMOS (complete ORIC + unté de disquette 230 \* l'il<br>KO + logiciels .alimentation Sta-KO + bilisee : 5500 F. a debattre. Tel : - for 85 20 75.

VENDS ORIC <sup>1</sup> 48 K + Peritel + cordon magneto + alimentation + 350 programmes sur K7 + manuel + "Visa Oric" + "Guide Oric" + "Communiquez avec Oric" + "Extension Oric" + Microrics N° <sup>1</sup> el 2 + Hebdogiciel N° <sup>1</sup> a 32 : 2000 F.a debattre. Armand COLLIN, 2 rue des 200 l Atouettes 57800 COCHEREN. Tel : (8) 704 45 00.

VENDS ORIC <sup>1</sup> 4B KO <sup>+</sup> ali- mentation <sup>+</sup> Peritel <sup>+</sup> cordons K7 <sup>+</sup> <sup>5</sup>K7 jeux <sup>+</sup> cordons magneto + nombreux listings + Tel : 043 04 64.

VENDS DRIC ATMOS 48 K + VENDS pour ZX 81 16 KD Me- DIV.<br>prer perfei + decodeur pour motech Ires bon etat + pro-<br>TV. sans pereelf + K7 'Aigle grammes: 180 F. Franck LE- vEN<br>gor": 2000 F. Tel : 180 31 14 QUEUX. 4 rue de Toul

VENDS ORIC <sup>1</sup> <sup>48</sup> KO <sup>+</sup> peritel  $+$  alimentation  $+$  cordon K7  $+$  at  $t$ lecleur K7 + interface joysticks Her + 50 logiciels : 2100 F.Herve CAILLOUX. 44 rue Antoine Fratacci 92170 VANVES. Tel : 642 <sup>33</sup> 14.(NDLNC: La nouvelle maman le remercie pour les voeux el moi aussi).

CHERCHE gendreux donnateur Tel :<br>d'un ORIC 1 a jeune handicape. Jean Marie FRANCOIS. <sup>18160</sup> MONTLOUIS.

VENDS ORIC ATMOS + cordon cable pentei + alimentation + tous 1200 cables d'origine + magneto et cordon + manuels + Aigle d'Or • Diamant lieMaudite + Waydor + Zorgon + Xenon + Orion + Chateau du diable et de nombreux autres jeux sur K7 :2500 F. Michel OUZGN. 25 alide des platunes 93600 EPINAY VEND S.SEINE. Tel :827 57 23.

VENDS ORIC ATMOS + adaptateur NB. + peritel + 50 pro - NB.<br>Stammes : 1900 F. + impri- Tel<br>mante MCP 40 : 1600 F. Tel : (43) 94 07 20 demander Phi- VENDS ZX 81 18 K lippe.

VENDS ZX 81 16 K + clavier VENDS<br>ABS + magneto BRANDT ABS + (compteur) + TV. PHILIPS NB. + nombreux programmes sur Tell K7 + livres "Etudes pour ZX 81 tome 2" "ZX 81 a la conquete" urain des jeux" "La conduite du ZX 81" "70 programmes pour ZX 81"Langage machine pour ZX 81" philips<br>+ listings + tous Ord 6 : 2000 : 2001 F. a debattre possibility de vente separee. Philippe SAUREL. 3 Chemin<br>Chemin de Gery 26200 MON-TELIMAR. Tel : (75) Of 43 78.

VENDS ZX 81 : 400 F. + 16 K.: 17827 2007 - n'estace maneire, de VENOS ZX 81 + extension 15 K 427 + 1<br>Winnelech : 400 F, du le tout - + programmes : 500 F Brane T<br>Mencelech : 400 F, du le tout - + programmes : 500 F Brane Theme X<br>Jénôme BARHUE 1 noi Jean - 50 1600 F.+ 11 logiciels gratuits. Moulin 78210 St CYR I'ECOLE. 2071 Tel: (3)045 47 11.

Bres + programmes 1200 F. WDNOS 2X81 + 16 K + claver K + 16 K<br>+ magneto: 150 F. Nicolas + 3 K7 + alimentation : 950 F. 160 +<br>VCBRETON LE SPETONNEUX Martin SCuanne 89120 Charles<br>Tel 04304 B4. CHARNY.<br>Tel 04304 B4. CHARNY.

75. 75019 PARIS-

VENDS Le petil livres du ZX <sup>81</sup> el la Conduite du ZX 81 : 120 F.Herve BOUQUEUNIAUX. 46 rue dog Henry Bodot 59153 GRAND Reserves FORT PHILIPPE.

VENDS ZX <sup>81</sup> + manuel + K7 nombreux programmes + 2 livres (Langage Machine. Conquete des jeux) : 500 F. Tel :26 64 18.

VENOS ZX 81 + 16 K + clavier que a<br>ABS + 10 K7 jeu + 102 pro- gram<br>grimmes + livre fourni avec four cables el manuel : -40% Prix : 11 1200 F.Tel: 533 66 29.

VENDS ZX at <sup>16</sup> KO sous garantie + clavier mecanique + revues + 10 K7 de jeux + cable + livre pour ZX. Tel : 16 74 26 52 47 aux heures de repas.

VENDS ZX <sup>81</sup>+ 16 K sous garantie : 700 F.+ K7 de jeux :100 F. + 2 livres de jeux :150 F. + n°14 d' Hebdogiciel + TV. NB. : 100 F. ou letout : 900 F.Tel : 470 29 57.

16 K + clavier video + Beep Clavier + magneto + jeux + revues. Tel :(67) 56 18 66.

VENDS ZX 81 + 16 K + clavar <sup>laxis</sup><br>ABS + auto repeat + manuel : REN 950 F. + K7 jeux moilie prix. Tel: (61)24 09 63.

 $VENOS ZX 81 16 K +$  inv-video  $\frac{1}{2}$ + interrupted + clavier mecani- more que + alimentation + cable ma-<br>gneto + 60 programmes + 3<br>livres + 5 Echos-Sinclair + 4<br>Ordi 5 + 1 hebdogiciel + diverse documentation. Philippe 2326<br>LACQUEHAY. 8 rue de la Saussaie 77310 ST FARGEAU PON-THIERRY. Tel: 409 80 34.

207 24 96.

VENDS COFFRET ZX 81 + 16 OR1<br>K + interface manetles + joys- K7 F<br>Mix + magneto + Echecs + Pa- 1200<br>ther + programmes sur K7 - SURG<br>Chec + programmes sur K7 - SURG<br>1500 F. Tel: (6) 020 61 62.

 $VENDB$  LASER 200 + 64 K + 600 P joysticks \* magneto - program- mes : <sup>2500</sup> F. Tel : <sup>707</sup> <sup>14</sup> <sup>90</sup> Apres 19h30.

VENDS LYNX 96 K + jeux:  $\frac{N!}{N!}$ Spannerman. Treasure-Island. 353 Reversi. Chancellor. Echec. Floyd Bank Pac-man Cobble 17th de spooh. Atom smasher, Power 34444 Blaster. Zen... : 4000 F. ou le...<br>LYNX: 3800 F. el les jeux :,250 WD F. Tel : (45) 95 26 77 apres 20h30.

VENDS CLAVIER alphanumeri- (RU) que adaptable sur console MAT-<br>TEL permet de créer ses pro- RECH pres jeux 750 F. Thierry 945 LIEVIN, 17 rue ST Vincent, 177 <sup>10370</sup> VILLENAUXE LA- GRANGE. Tel : (25) <sup>21</sup> <sup>31</sup> 36.

VENDS jeu d'echec SCISYS AECHE<br>CHESS INTERCONTINENTAL Nº 1, 2<br>TRAVELLER (8 niveaux de difi- comple cultees. parties speciales pro grammables) : 400 F.+ Tl 55 II sous garantie : <sup>250</sup> F.<sup>+</sup> pro- grammes pour <sup>C</sup> <sup>64</sup> sur dis quette (Pac Man. Pole Position. Donkey Kong . 100 F. Tel : (33) tata 38 10 57.

VENOS ordinateur ADAM CBS<br>80 K + imp. + console de jeux + posse<br>+ jeux et K7 : 5000 F. Tel : (94) - cuatilit 62 1091.

VENDS imprimante graphique el que<br>texte GP 100 A + interface VCEL<br>RENTRONICS: 1500 F. Tel: CEL 831 21 08entre I9het20h.

ACHETE HEBDOGICIEL du N° 1 4 15. Eric LE JOSSEC. 39  $$ boulevard Bourjalliat <sup>78440</sup> PORCHEVILLE.

VENDS Impr. MT <sup>80</sup> MANESS- MAN <sup>+</sup> un ruban : <sup>2900</sup> F.M. LANGLAIS. <sup>15</sup> boulevard Lenine 93290 TREMBLAY. Tel : 203 41 - 24 28 poste 323.

VENDS jeu video VECTREX 3<br>K7 + jeu intégré : Prix intéres- CHIET<br>eart. Laurent HURIEZ. 11 rue :<br>Pierre Madame St Vaasl de lon- prix<br>gront 60410 VEBBERIE. Tel. 161. (4) 440 94 68.

VENDS PB 100 + extension OR<br>OR1 + imprimante FP 12 + int.<br>K7 FA3 + livre + K7 de jeux : VENDS<br>1200 F. a debattre. Yannick Gloppes<br>300 F. as Bordes DOM- tel 1027<br>61 0122 43.<br>(74) 51 22 43.

VENDS AQUARIUS <sup>1</sup> (4K) \* cartouche de jeux Aslromash 800 F.Tel 533 42 05.

ECHANGE PB 100 \* extension memoire OR ! <sup>+</sup> interface K7 FA3 <sup>+</sup> imprimanle FP <sup>12</sup> <sup>+</sup> <sup>4</sup> K7 de programmes LO-GISTICK. contre un CANON

X07. Laurent MOLLICONE. 107 bis rue Constant Coquelin 94400 VITHY S SEINE.

VENDS micro ordinateur LASER 200 adaptable sur toute TV. 8 couleurs 4K extensible a 64K +<br>K7 programmele : 900 F. Tel : (80) 66 43 27.

RECHERCHE materiel informati que et lout ce qui s'y rapporte.

Philippe HUGUET. Resid. G.<br>Clemenceau 10 allee des<br>Vosges 37000 TOURS.<br>RECHERCHE HEBDOGICIEL<br>NY 1, 2, 5. 6. 7. 8. en bon état<br>complet au prix d'origine. Em-Cure 91390 MORSANG S/ORGE.

VENDS DRAGON 32+ alimentation + cables + cordon impri manle + joysticks + nombreux jeux : 1999 F. Tel : 576 57 12.

POSSESSEUR MTX 512<br>CHERCHE petis cousins de France et de Navarre (et meme de Papouasie seplentrionale) en vue creation reseau MTX. M. DELNORD. <sup>13</sup> rue de I'Equerre 07130 ST PERAY. (NDLNC : Eh Cost ou laPapouasie chose la.c'est nouveau, ca vient de sortir  $\alpha$ u quai ?  $\eta$ 

VENDS ou ECHANGE console de jeu UNTELVISION + 4 car touches contre moniteur ou TV. et RECHERCHE ou ACHETE methode pour copier les K7 sur T07 70. Guillaume CLAMENS. <sup>39</sup> rue de Noailles <sup>78000</sup> ST GERMAIN EN LAYE. Tel :<sup>973</sup> 03 17.

CHERCHE THEOPHILIENS pour echanger, bidouiller, discuter. pi rater et jouer. habitant pres de chez moi sipossible. Francois RIMASSON "La Fonderie" 35170 BRUZ. Tel : 52 93

VENDS ordinateur de jeux Vi- deopac jet25 avec deux casset-tes (Catapulte et Super Giou-ton) : 450F. Tel : 984 06 16 apres I9h.

GAG?... NON... PUB!

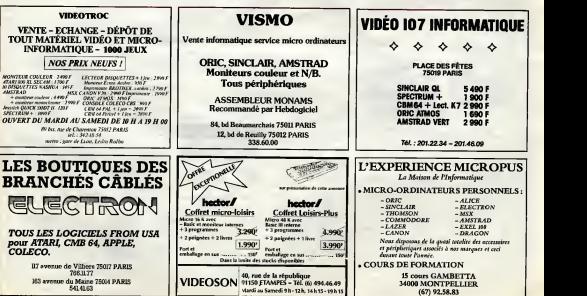

## ARK ! ARK !ARK **Festival du Film d'Humour<br>CHAMROUSSE 85 (2)**

# Bon. ben il nous reste des las dire sur ce

Festival D'abord, on a oublie de vous<br>causer du Jury, II ny avail pas beau-<br>coup de slars et c'esl<br>peut-étre mieux ainsi. beau-<br>coup plus de professionnels On<br>Coup plus de meme citer Jean-<br>Jean-Pierre MARIELLE. Albina<br>Jean du BOISROUVRAY et Nina<br>COMPANEE2 (Les Dames de Cole.).<br>la Cole. etc.). mais c'est vrai- ment pour vous faire

Tout d'abord les courts meira-es. lous frangais. que

Eastern Winner<br>
Cap Henry American<br>
Cap Theory Car Human<br>
Cap Theory Cap Henry<br>
Cap Theory Cap Theory<br>
Cap Theory Cap Cap Theory<br>
Cap Theory Cap Cap Theory<br>
Cap Theory Cap Cap Theory<br>
Cap Theory of Disconnel<br>
Cap Theory of Ah ! parce que normalemenl plus mieux c'est qui doil y <sup>e</sup> avoir qu'un seul ? Ah zut ! On avail pas compris. mais ~"

 $\frac{1}{2}$ <br>  $\frac{1}{2}$ <br>  $\frac{1}{2}$ <br>

phis: 'COUP DUR CHEZ LES AGNEAUX" de Dominique CORBIN est hachement origi-<br>CORBIN est hachement origi-<br>Agneau de La Fontaine, met-<br>L'Agneau de La Fontaine, met-<br>tez le dans un shaker avec un shaker avec un shaker avec un s Mad Mas Francis is vers Lyon | d'Ein<br>| signatur un 2019 e de John | signatur un 2019 | signatur un 2019 | signatur un 2019<br>| Willyine et un ficket chao de la<br>| PATP et voca défensé à film<br>| Trids, mas élors Ra, trés ngots tous avoir le même jeu voiro<br>sur voire blooms. Ha ! Ha 1 Jé 1 Boi<br>vois que vos yeux s'exorbiient à .<br>les is vie du met 'vote game' !<br>
Chi and the state of the state of the states of any state of the<br>
levidos rate by the state of the state of the state<br>
action rate in britance du met<br>
action as to britance of the state of the por Product que bler KODAK.

En maritant (1944)<br>Albert (1945)<br>Giovanni Maria Michigan (1945)<br>Giovanni Maria Michigan (1945)<br>Giovanni Maria Michigan (1946)<br>Giovanni II (1946)<br>Salamanni I (1946)<br>Salamanni I (1946)<br>Giovanni I (1946)<br>Continues Michigan ( ses "amis", c'est son sport fa vori. (au cas ou ga interesserait quelqu'un, chuis sir qu'on pourrait lui r'fourguer un Visible, ou un autre programme du **cel** hune<br>phas  $29.68$ dans un bahut qui s'appelle **"Lycee Marylin Monroe"**<br>"Lycée Marylin Monroe" 1941<br>un programme Et manque de pot. il tombe amoureux dunt<br>gonzesse, c'qui fout tout son<br>système de vie en l'air, alors qu'il etail regié au quart de poil comme<br>comme I'Hippoyoysl (en vente dans ce<br>cans ce canard), moralite il la laisse tomber, parce qu'il re l'atkent pas le coup, et Inisiane | | | ne s'arrete pas la,reste. on vous en quand le film sortira pour de bon, c'est-a-dire en septembre prochain.

Bon, ben voila, le reste dos | | longs metrages ne vaul pas le coup, a part "Brother", qui sort | | " le 10 avni. et vous en saurez<br>plus à creomenl-la. OK?

Salul |<br>CLOU + PIDOUZZZ |

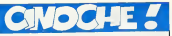

Colif C ones Ledis ones<br>Eurest At ours Ledis vitalism<br>Count Let y air and the Colif Collins<br>Count Let y air for y air collins<br>Count Let y air the Collins<br>At our strain of the Charles Chan<br>Is proteine ded que je déle Chan<br>i

telement ces temps-ci que | aimeter<br>mèrse plus la place pour vous - Allez<br>causer des films qui sont sorti merc'h merc'h vous ar dezhin eo de later<br>Dezhin de later avez avez avez

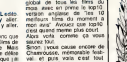

val et pus

cette semaine un box office

CLOU <del>y</del>

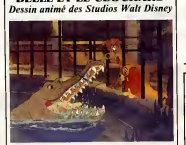

BELLE ET LE CLOCHARD

Dessin anime.<br>Avec... personne, eh, pomme, c'est q<br>vu qu'e'est un dessin anime. mamm 1H15. USA.

Hal hi. hui ho. on revient du bou-<br>loe!! Ah meeteerde ! J'm'ai goure : <sub>son i</sub><br>d'film ! Cekii-la. c'est cahal avec : , <sub>C's</sub> les debs Nan. pas ceiui-la. lau-Ire Ouais c est ca ceiu- avec ie

mec chien et la snob chienne Entm. iesaisou ie suis ' Ah ben. ca l sail pourtant pas tres longtemps qu ils ne<br>Ah ben. ca l'sail pourtant pas tres les mechanisms qui ils ne de che; walt de che; ca laster de che; walt des me

que '<br>Bon Vu la s'maire et les produc- diés<br>tions precedentes de Walt Disney - Aur ks clubands et les gretfiers (les chats).<br>Chats gour les mcultes). ca plait con

aux gosses - Ah bon Vous men dire; lant.

comiesse chat baron. Les Aristo-<br>chats. Les 101 Daimahens. La Bara<br>Belle et le Clachard Antarctica<br>Peter Le Clat. Lassie Chien R-<br>peter Le Clat. Lassie Chien R-<br>graf

paux. 1H45. JAP.

pour pour<br>pe sot dies<br>Cepenines mass alter voir in dsti ky e s

- Mon. non ! pas Fnlz Ze Cal. Qa c'est que pour les papas et les<br>mammas (pour ceux qu'onl vrai-<br>meme un groupe de zik baba.<br>dans les availes 70).<br>dans les noires 70,.

comment diable, ai-je pu me lasorte (de<br>ser induire en erreur de la sopria le dessus<br>- C est vous vous étes démasquee.<br>dessus Vous étes démasquee. come au est entit mise au grand jour ' Je<br>ne suis point dupe ' Enlever ces<br>lenties de contad qui vous as- somb<br>narchisidelli les yeux '

- Damned I aie ame relation of trompe<br>
• lesse. iou are en fait In-<br>php-Ahmed Legrand de la Moilar-<br>que-Ahmed Legrand de la Moilar-<br>dién jour reconnu iour aksente !<br>Aie have reconnu iour aksente !

Ha I And mambes and I I ! t final '<br>counts note ' Bicone que

- Seurteunii nole ' Bicose que<br>grace tou maaile boude d'oredle have<br>have to boudenne ou dedenche ze<br>fatneul exployenne

## ANTART1CA de Koreyoshi KURAHARA

Avec Ken TAKAKURA. Tsunehäio WATASE et des des where got had not convent this<br>couldness when conventions.<br>se quandral quand is not<br>grant pas in like per unit.<br>grant pas in like per unit had been<br>garat pas in like per unit contracts.<br>class is memoriable, channels. qui partem en vacances avec | | la boite. avec des fringues<br>pretout. des mecs qui sont louis<br>prets à se tuer au boulot pour<br>prets à se tuer au boulot pour.<br>les beaux yeux de leur palron. Les kamekazes, vous en avez dels entendu parler. non ? | |

chiens, et des chiens, et des chiens, et plein de neige Dee dans tes personnages princl- El le Him. alors ? Des chiens de traineau qui ar rivent a survivre une annee entiere au Pöle Norti. alors quits y ave<br>y avvant ete taisses par une expedition scientifique qui dut se barrer en quatneme vitesse.

Chais plus quel locdu chantait : Blon<br>"It y a le ciel. le solei el la mout<br>mur.", en ben la merc it a mot : le<br>deux pour ce limn : il y a le choi<br>glace p'Antarcoque geleej les : ner chiens et c esl tout comme au Faire<br>Ce lilm a fait le plus gros score au box-office au Japon Faut pour<br>dire que d'épuis que les Japon nes<br>Jouannet comme des dingues y si les<br>les pa fait un bout d'éerips : s C'est ne vont plus au cmoche. el Cependant it y a un probleme. dures<br>comme loupons je cherche is in fan g<br>p lev bete tes Japs cept des Pont Bon El apres Vous vous souvenez de Peter le Chat <sup>7</sup> C'est la méme chose, vous pouvez y emme-ner ia petite soeur ou le petit frere qui ne sera pas decu du voyage déconnez pas, 4 films pour les entants en 6 semai<br>pour les entants en 6 semai - plas<br>nes. ca fait date, les dire qu'il - ren y a 2 'Watt Disney' dans le lot | | 0<br>C'est genti: Les mecs se sont | | U polates comme des betes pour dresser les cicbards se sont | | t fait cher a cent sous de **i** mi Iheure en loumant dans des | d conditions climatiques plus que | qu dures 1-40° I et tout ca pour un pas<br>film qui est pas mat. sans plus Point **Common** 

# box office

- **EXAMPLE SUPPLY SOLUTION OF SOCIETY AND SOLUTION OF SUPPLY SUPPLY AND SOLUTION OF SUPPLY AND SOLUTION OF SUPPLY** 13) LADYHAWKE<br>15) ANTARTICA<br>15) LA PETITE FILLE AU TAMBOUR<br>17) LE VOYAGE A CYTHERE<br>119 FALLING IN LOVE
	-

TOP 10

) APRES LA REPETITION ;) LES FAVORIS DE LA LUNE 0 BRAZIL<br>0 PERIL EN LA DEMEURE : 17<br>0 LA VIE DE FAMILLE : 11 i) LES SAINTS INNOCENTS ') A LA RECHERCHE DE GARBO J) LA NUIT PORTE JARTELLES I) PIANOFORTE I) ANOTHER COUNTRY 18/20 17/20 17/20 17/20 16/20 16/20 16/20 15/20 15/20 15/20

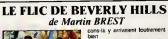

John ASHTON, Eddy MUR-

USA.

cons-14 y anivaient loutrement<br>bent<br>Comme que d'est dit dans l'h<br>th cityri m Comme que c'est dit dans Iti- interesse dun conde<br>(flic). J'veux pas vous déce-<br>voir. mais moi les histoires de<br>bourre, ga m intéresse pas des : Sta volent. W

model to the start of the start of the start of the start of the start of the start of the start of the start of the start of the start of the start of the start of the start of the start of the start of the start of the Avec Eddy MURPHY, Judge<br>ABINHOLD. Eddy MURPHY, Reneti<br>John ASHTON. Eddy MUR- R 1936<br>PHY, Lisa EILBACHER et. et que<br>enfin. Eddy MURPHY. 1H45. Cond in PHY, Lisa EILBACHER et,

leux parce guirie≶t en 1944 Dn<br>gett sur laffiche. c'est-a-dire Euk nioins grand que BELMONDO service.<br>quand il sort ses films. Dur. Chicago le film est pas ma On voit de bout en boul du film | 1988<br>Eddy MURPHY, le rigoio de | 1981 ce, que<br>se qu'il Chicago qu'il a pas des manie-res de (aire particulierement orthodoxes. Son meilleur ami. qui lui n'a pas retourne sa veste el qu est reste voleur. se fait tlinguer sous ses yeux. AAARGH ! Enlion et damna-fer ! V'la-t-y pas I'MURPHY qui monte sur ses 90 chevaux garnis de Idle defoncee et qui fonce a toute berzingue vers Beverly Hills (Los Angeles pour les ignares) pret a tout pour venger son pole. Et devi- nez quoi ? Eh ben a la fin il y arrive ! Tout I' monde il est content, Eddy a faitson numero, on <sup>a</sup> bien ngole pendant 1H45, et voila. Sorti d'la salle. ilreste plus grand chose, mais "chi se ne frega ?" (') comme <sup>y</sup> disenl les Rilals. ( ) On sen foul

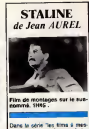

Dans le série "les films à mes<br>sage tendancieux" voici : (rata-<br>plaudissements.<br>Chers amis, amies et amioier-<br>Chers amis, amies et amioier-<br>qui sont hermaphrodites),<br>qui sont hermaphrodites), vous n'étes pes que le succe J le mailra de plus grand pays du monde pendant 30 ans . . . qu'il fut responsable des plus grands massacres de l'histoire | comme son copain HITLER, c'est pour cette raison qu'il comparait aujourd'hui devant LE TRIBUNAL DE L'HIS- TOIRE. remission laplus re gardee de la galaxie sur la

tridi. Jean AUREL, notre procureur ;<br>cette semaine, a choisi le "petit ;<br>père du peuple" comme téte ; de lure, el en plus ya d'quoi faire pendant plusieurs semai-

nes. Ah, au fail, j'oubliais. pour tixer les idees, je vous rappede que Staline c'est celui avec la grosse moustache, celui avec la barbiche et un peu chauve estate mousse<br>la bachidre el<br>c'est LENINE<br>sussi une bed aussi une barbiche et qui s'esl<br>fait descendre à coups de pio- Mexico<br>lets à Mexico en 1950 et quelques, c'est Léon TROTSKY.

Staline fut, passez-moi I ex- pression, la pire des ordures.<br>pression, la pire des ordures.<br>Tous les mecs qu'avaient une gueule qui lui r'venail pas il les zigouillait : les Juifs, les Arme- . les Gitans, les Mongols, les anciens combattants. les gendraux. les permanents du parti, les bouchers, les femmes

horticulleurs, les papes. Ia soupe, tous! Dans I'histoire! plus de 30 millions de mecs !  $\sum_{i=1}^{\infty}$ nul, mais nul, alors nuuuuuuuuuuud ! Telement que !!!! ses fameux plans quinquennaux onl toujours ete fouateux, tout faux le mec '. Vous pigez comme c'esl cool de faire un film qui descende Ie non ?Toul le monde d'accord, a part quelques communistes de la vieille)

Voila. moi <sup>j</sup> trouve qui s'est pas trop lait chier le mec, c'est tellemenl facile d'etre anti-coco en c'moment. enfin merde, les gens onl I'droil d'penser c'qui veulent, non ?Bien sur, Aurel serait l'premier à m'dire qu'il est d'accord, mais c'qui m'interesse, c'est comment les gens von recevoir s'creuser la cervelle a chercher un 2ème degré. c'est **tenement de la col**lusion enlre le communisme de 'epoque et celui d'aujourd'hui, es mecs du PC en Italie. ;omme partout ailleurs, onl depuis longtemps laisse tomber le stalinisme. surtout les Ritals el les Espingouins. Si vraimenl vous n'avez d'yeux que pour votre micro, et que vous ny connaissez rien en politique, allez-y. vous y ap prendrez des choses, mais par pité, une fois rentrés chez vous. essayez de trouver un peu plus de renseignements, hein !

trop branché sur les tit mantals et sentimentiks. mais la vraimenl, j'ai fondu. Le heros est tellement gentil et **illu** migrion. Il arrive même à lui i trouver des fleurs par -35° a Moscou, le mec. chapeau ! J'vous raconte pas I'hisioire. c'est pas la peine, elle est on i ne peut plus classique. sauf que contrainsment a ce qu'on pourrait penser. les Russes aussi sont branches "menage a trois". Je nivous en dis pas plus. Comme quoi I'URSS. ce n'esl pas seulement le gouling et les horreurs que raconte Jean AUREL (voirSTALINE)

Aaah ' Un tilm soviètique qui<br>difficulté de iasques, ni de la<br>difficulté. ni de la glora des<br>plans quargamentes, qui foua-<br>plans quenquennaux qui foua-

deneur disors que cest la ma-ci<br>quelle navi En fait la majeure gome<br>parte de Ihisione se passel à lomb Moscou. quelques annees après la guerre (la decorenne Géner

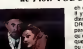

Avec Nikolai BOURLIAEV,

de Epatant. non ?<br>Un film d amour, cest dans ie<br>front, ga no fait aucun doute.<br>front, ga no fait aucun doute.

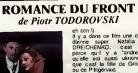

ia dans ce film une<br>reo seper - Natalia<br>Eifu Ehlen - Cent dienne super Natalia AN- DRE<br>DREICHENKO. c'est pas Bis<br>parce qu'il y a "andrei" el cua qu'elle est aussi ukrainienne vou<br>que c'est la fille de Gromyko de Grot

Elle a un channe fou et elle en **il** i anjoue. la maligne 1 Mère que Jury de Vallavolid qu'on du craquer sur elle. caf elle <sup>y</sup> a eu le Prix d'lnlerpretation Femi-nine, quelle partage d'ailleurs avec sa compagne. I. TCHOU-

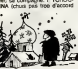

on loomprend !<br>Généralement je nisus pas . Jea

Natalia ANOREICHENKO Ary o (boujour l'Ukraine) et Inne China TCHOUR1NA 1H30. SOV.

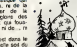

s). C'est elle que c'est la gonzesse que le heros y lombe amoureux sur le from,

 $\begin{tabular}{l|c|c|c|c} \hline \textbf{E} & \textbf{M} & \textbf{M$ 

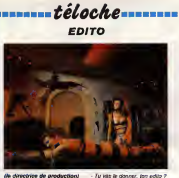

(la cirrectrice de production) (Bombyx) - NOOOOOON /

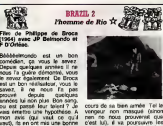

partie dans ce film. D'aucuns raver<br>disent "beurk !" dés qu'ils en- le tre tendent prononcer le nom de guié<br>Belmondo ou De Broca. Ce à de ri quoi je réponds : II ne laul pas : garree<br>étre aussi catégorique. En effet : dirigu<br>ce film est un bon film. Si si, : autres j'insiste.

L'histoire de depart est assez simple. Adrien. militaire. profile. Citpour venir<br>Vois (la cont<br>Vois que ni<br>reinne mémo vor se farco Agnés lis cost Pos costa vors substanting and substanting and the substanting of the substanting of the substanting of the substanting of the substanting of the substanting of the substanting of the substantin

i4i **sont charges par le Kopalski<br>sont charges par le gouverne-**<br>sont cuskoff d'écouler à Panis<br>des bijoux saiss pendant la re- volution.<br>volution. Avec l'argent récupere, ils doivent ensuite ache-<br>ter des machines agricoles. La<br>grande duchesse Swana a qui<br>appartenaient ces bijoux de- manu<br>recupe- a Leon de les recupe- grac rer. Leon, c'est justement le terre<br>Quide parisien des popols. celle<br>Alerté par la Guépéou, le gou- out vernement soviétique est pique cain. au vit(la guepe est out et en- author<br>voie : Ninotchka (Wonder Nim e<br>Woman) a la rescousse. Is ve Helas. Super sovietskaia ba-

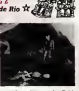

cours de sa bien aimee. Tel le vengeur non masque (sinon).<br>rien ne nous prouveres que<br>c'est lui). il va poursuivre les ravisseurs jusqu'au Bresil -d'ou le titre-et plus precisemenl jus qu'à Rio. Avec une foultitude de rebondissements en tous genres, de cascades plus lol dingues les unes que les autres. nos deux heros s'en

sortiront, non sans une certaine dose de frayeur. Ca c'est de la comedie ! Et de | 211 la bonne, je vous legarantis. Pas casse tête pour deux sous, un super moment de detente. Ce n'est pas un film de reference, mais c'esl vraiment bien. Malgre une diffusion trop hequente, un petit<br>re codio rico<br>Diffusion le 7 é ne cocke rich.<br>Diffusion le 7 a 20h3S sur 20<br>TF1.

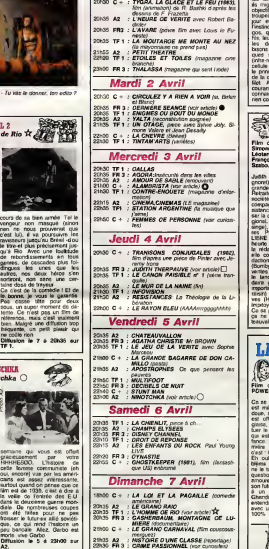

Lundi <sup>1</sup> Avril

### ..........*téloche*--------LE RÊVE AMÉRICAN بلديه سي alambrista<sup>O</sup> Film de R. YOR K. YUUNU (197<br>kule de chicanos Quelquefois, certains reussis-<br>sent à passier en Californie<br>comme Raoul Ramirez, le heros de cette avenlure. Jeune Les mexicains, c'est comme et éthis<br>les lemmings, periodiquement remplat<br>de migrent vers le noid sans migrat<br>objectif précis, lis voyagent en rivis) p<br>troupeau de nuit comme de lence, et efflanque. Haoul espère se **remplument dans les verts patu**- rag<br>remplumer dans les verts patu- rages du nord.<br>miges du nord. Las, le paradis **rag**es n'est pas au rendez-vous. Violence, solitude, bas-salaires el jour et ne s'arrétant jamais. Hrau<br>Finstinct quoi. Alors les grin- quot<br>gos, qui détestent être enva- une mauves tradements sont le lot quotidien des Chicanos. Seule une jeune (emelle vient egayer his. leur font la chasse. Depuis son triste sort a la saison des

les derniers massacres de amour bapons et d'inderes, les bentres.<br>
Un de solid perfectionnels accessions de la consequence de base produit perfectionnels de la<br>
de produit de la consequence de la consequence de la chiese de la paloride la diffusion<br>
de l Un film militant ser en napt<br>compolitique, c'est measure<br>compolitique, c'est measure<br>com, il y a surfout de l'actes.<br>da ambiennet et une parole<br>d'humour. Donc agristifie à l'actes ?<br>voir A querez le même fât sur<br>la franca?

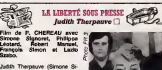

Judith Therpauve (Simone Si- gnoret) vit seule dans une gravince<sub>.</sub><br>Int din le Retraite (et en retrait de la<br>societe) elle reçoil ses anciens<br>compagnons d'armes de la re-<br>sistance. Its vennent lui propo-<br>ser la direction du quotidien ré-<br>gional, créé à la Libération (de singe), dont ils sont achonnai-<br>res. Promue directrice de la<br>LIBRE REPUBLICUE. elle se<br>heurte aux vieux macaques de seuvr la redaction. Pleine d'energie, elle confie (de canard) la re daction a un jeune journaliste i teni (Bombyx du) Maurier. Les son : ventes remontent un pau mais - gardd<br>le lancement d'un hebdoma- Tideal<br>deire grafuit. finance par un -reine mportant groupe de presse (à -ton<br>raisin) va miner leurs tentati- -ve<br>ves (Hersant, ton univers est -mie

impitoyable)<br>Ca se passemble pas a Cha- Cette<br>teauvalon Cette tentative de 3.

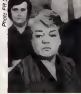

sauvetage d'un journal n'est **; ;;**<br>qu'un prélexte pour illustrer **;;;**<br>filmèriure d'un dinosaure de **; ;;**; (ere post-petainisie. Sortie de son sarcophage, Judith qui a  $\vert \equiv$ garde farouchement en elle ! Videalisme de la croix de Lorraine se heurte a une generation, a des méthodes qu'elle **ne romprend pas.**<br>ne comprend pas. Elle *aurait* **mieux fait de lancer un journal m**i

d'intormatique.<br>C'est chouette, roille tristounet. Diffusion le 4 a 20h35 sur FR

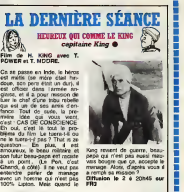

ERREUR SDR LA PERSONNE le cavalier tiaque

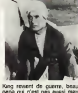

vais bougre que ça, accepte le mariage.<br>mariage. Alors, d'après vous il ma

direz-vous. Mais quand c'est

bouchka lombe amoureuse de compare à celui de la semanne : que, ce qui<br>derniere. Valable : tout : de peut benois<br>d'arbo. Rendez-vous compte : Diffusion :<br>elle rit '. Voilà le scoop de la . A2. diale. De nombreuses coupes | | 20 ont eté taites pour ne pas | } 20 froisser le fulur-ex allie sovieti que, ce qui nend l'histoire un peu peu<br>peu bancale. Allez. Garbo est. | 21 mode, vive Garbo. Diffusion le 5 a 23h00 sur **IES DE PERSONNE** 

est offer par<br>L'histoire ce<br>te fem oui. encore) vue par les ameri-

# curiosités:

CRIME PASSIONNEL 4 Film d'O. PREMINGER (1945)  $E$ avec Dana Andrews et Linda &

Mine, ce film de Lubitsch.<br>Migrant di cellul de la sentiaura

Darnell. paume, Eric, débarque Q\_ dans un snack-bar pour y de penser son dernier dollar. II s'eprend de la serveuse, <sup>I</sup> Stalls, gagne quelques sous el I'appetit lui venani, seduit la verwas, secondia est<br>I maire de la ville Diff <sup>I</sup> qu'il epouse. Ca c'esl la reus-

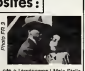

dans ladeuxieme guerre mon-

site a lamencame ! Mais Stella est assassinee. Qui la tuee ? | mieux<br>Diffusion le 7 a 22h30 sur FR DUSE

-------

ler, Caroline Collier. Philippe Leotard et Fanny Cottençon. 24

Trois femmes tròs differentes i la deviernent des ames. Leur <sup>antes</sup> point commun, elles sont inca- Pour les moins de 13 ans. <sup>He i</sup>s pables de retenir et de c'est-moins-cher ? comprendre les hommes. C estmieux que I'Annee Des Me- Des Messons de la 22 a 22 a 22 a 23 a 24 a 24 a 24 a 25 a 26 a 26 a 26 a 27 a 27 a 2<br>SEPHA, du meme cineaste. C+ Diffusion le 3 a 22h50 sur SEPHA, du meme cineaste. C+ Diffusion le 2 a 24 a 25 a<br>M

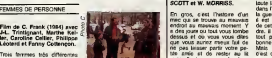

Film de A. de TO<br>SCOTT et W. MO.

dessus et ou vous vous dites tout que vous auriez meya fait de bonn ne pas laisser partir votre petite amie et de rester au lit avec elle a vous regarder dans te blanc des yeux. C'est ce qui arrive au heros de ce western. toule la ville qui se met le doigt dans I'oeil. il<br>dans I'oeil. il commence at fare<br>il est assiege dans le surcroit<br>de cette ville. et pour le défen-<br>dre, il n'y a qu'un shèper une<br>tout prés de se choper une bonne crise de paranoia aigue. Mais rassurez-vous, tout ca c'est du cinema etca se ter mar un mariage avez peut-etre deja vu ca quel  $q\omega_0$  part...  $\cdots$  i.e.

II est pris (a tort) pour le<br>complice d'une bande de hors- **Dittual**<br>la-loi L erseur est humaine, me **PIR 3.** Diffusion le 2 a 23h15 sur

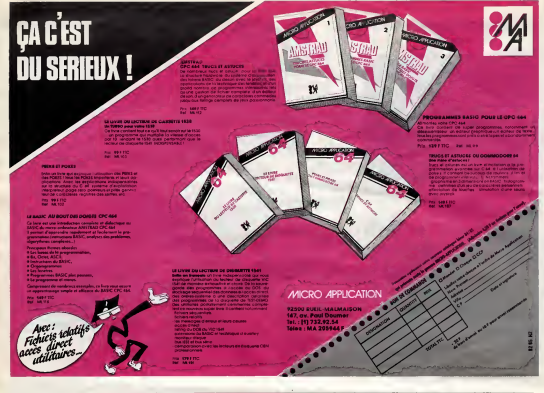

# MCC<br>ET LA GUERRE NO<br>DE SUCCESSION

Le concours du plus grand nombre de titres rln gafds foireux el nuls de I'an nee 1985 est tres bien parti. Apres s'etre lance dans lacommercialisation des logi ciels de Bubble Bus dans leur version francisée, MCC ( n'a pas voulu changer de categorie en proposant La com-Guerre de Secession de Lothlorien. A une epoque je croyais bete merit que lors qu'un distributeur vendait un soft, celui-ci etait fignole et debugge meme s'il ne valait pas trois ciqua. Avec cette and Guerre de Secession MCC atteint des sommets jamais atteints dans l'armoque du <sub>con</sub>s<br>consommateur. Le jeu serait un bon Wargame si tous les choix theoriquement propo- ses etaient accessibles au ses etaient accessibles au ses<br>sés étaient accessibles au ses je il n'e rien: la saisie des commandes est complétement plan- Oc tée, les graphismes sont pas :<br>ratés, la présentation nulle... tribu

Je vous donne un example d'auto<br>simple: vous avez le choix élème enlierie (jusqu'a concur- publis<br>artllerie (jusqu'a concur- publis<br>rence de vingt unités du la pall<br>terrain). Si vous désire; sé-vous<br>rie, le sot! comprend et affile- temen<br>che DEUX unités, si vous née<br>phe DEUX unités, si

voulez sept groupes d'lnfan teries vous ne les obtiendrez | l<sub>oan</sub> jamais . l'ordinateur ne des

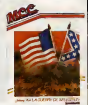

Comment voulez-vous jouer au dans ces conditions ? Que<br>Comment pouvez-vous ne pas en vouloir é MCC de distribuer un produit pareil, i d'autant plus qu'M manque un element essentiel dans la boite: le mode d'emploi. Bref, jusqu'è présent MCC détient la palme de la mulité avec ce $\|\cdot\|_F$ soft et je me demande qui d tentera de luireprendre le flambeau avant la fin de I'an-

DES VIEILLES Nouveaux<br>NOUVEAUTÉS NOUVEAU

connaissanl pas le chitfre 7. US Gold, qui possede un des unet catalogues les plus allechants | Les qui soient en matière de logiciels annonce la sortie de nouvelles nouveautes toules re cenles jamais vues pour ne Spectrum. Amstrad et MSX | tiesa | les anciens vieux desa connus i et re dépasses logiciels qui existent | la deja pour C8M 64 vont etre te adaptes pour ces machines. A dans a Conart le barbare deja sorii sur | Mai CBM, wiendront bientót sajou- | 101 Exodus. Ultima III.Solo flight. Raid over Moscow, Bruce Lee etDambusters. Ne quittez pas <sup>I</sup> J'ai pas fini. US Gold, qui est americain iu le nom) vienl d entamer proces a G8 Gold, qui est anglais (dou lenom). Le logo et le lettrage de ce dernier seraient nop similaires a ceux du premier. Le directeur de GB3 Gold esi vraimenl desole. il ne pensat pas que ca pouvat. embeter le directeur de US Gold. II esl assigne en justice quand meme. sulfit pas d'etre

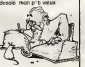

### Suite de lapage 2B

Tramolo est secoue d un grand rire qui decouvre ses dents du . le Wa<br>bonheur : jeunes et éclemendeur.<br>- Ouand j'ai quitte Commodeur. . Ster<br>liastive. Raye de la carte des . dens.<br>Lessive. Raye de la carte des . dens.

grands patrons et exclu de laJel Society. C'etail sans compter sur le flair de ce vieux Jack On dil que jesuis lou et prelentieux. Pourtant j'ai rachete Atrahi vagi et mis la moitie du personnel a di att la porte. Aujourd'hui. je peux faire la pluie et le beau temps. *noyer* dans le monde de t'informatique. jet Mais j'en veux plus II me taul brail<br>TOUT et ecraser toul le monde. Rav

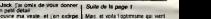

lui tends. Steve Jobard et Clrve Sans-

- Ouoi ?Mes deux principaux rijelte conlre le mur et se met a Suite de lapage <sup>1</sup>

-Raison de plus pour verer !!

un petit detail... Jouvre ma veste. et jon cubipe || Mais, et voda l'optimisme qui vient.<br>le Washing-Machine-Post que je || si Jack Tramid a pu racheter Atari

cierc sont egalement impliques i pour dans cette affaire... Son ceil vire du noir sombre au il écono violace prolond vaguement leinte dun rouge sanglanl.

ll attrape le hochel qui traine loujours pres de lui.le fail tour noyer au dessus de sa tele, le

avec son trie et samtuut celui data<br>banques. il n'y a aucune raison<br>pour que Jean-Louis Gassée ne<br>fasse pas la meme chose avec ses

bra <sup>i</sup> Iter

economies el la Caisse la oil esl I'Ecureuil. A moins que la Regie a Calcul Le remake du T199 de Texas est \*\*\*

LE COUP DU PETIT

Augustatus, IBM nous fait coup<br>habituel : 'Tout compte fait on ar-<br>rete, on reviendra peut-etre un de<br>ces quatre" Comme un petit,<br>comme un tabricant d'ordinateur-<br>bout-de-ficelle ! La home !

Je me saisis de son telephone pour<br>en plaslique. J'appelle Steve Jo- chine<br>bard chez Appoil. Ma visite la convenincu<br>convenincu Rendez-vous est pns dans<br>dens deux heures a laeroport sant de Los Angeles pour le plus meurs les joueurs zimbamboum et<br>chrimge voyago de mu vie ... les chefs pedagogues ? Est-il possi-<br>(Ne manquez pes le prochem ... ble que les grands gourous du mar-(Ne manquez pas le prochain ble a episode: VOL 747 POUR GARGES-LES-GONESSES !)" COURDUS COURTS<br>Commission Courts (Commission Courts)<br>Commission Courts (Courts)<br>Commission Courts (Courts)<br>Commission Courts<br>Courts (Courts)<br>Courts (Courts)<br>Courts (Courts)<br>Courts (Courts)<br>Courts (Courts)<br>Courts (Courts)<br>C kes grands Qui. oui. qui et oui

HEBDOGICIEL 27, rue du Gal-FOY 75008 PARIS

VOUS POUVEZ VOUS AB0NNER AU TARIF PREFERENTIEL DE <sup>420</sup> FRANCS POUR <sup>52</sup> NUMEROS AU LIEU DE <sup>52</sup> <sup>x</sup> <sup>10</sup> =520 FRANCS. ABONNEMENT POUR <sup>6</sup> MOIS : <sup>220</sup> FRANCS. Pour I'etranger : <sup>+</sup> <sup>80</sup> F. pour <sup>1</sup> AN + 40 F.pour 6 MOIS.

NOM: MATERIEL UTILISE PRENOM : CONSOLE ADRESSE: PERIPHERIES : **EAU DISTRIBUTEUR:** 

Joignant le gesle a laparole, il applatif brusquement son cigare - en p sur une boite de Lego. - J'ecraserai aussi les mauviet mon chemin ' Pèpe Louis, je de suis voire homme. Je vous aiderai a trouver I'Ombre Verte et thumilierai publiquement Harry Agus Kong !

D CHEQUE DCCP

elrange voyage de ma vie...

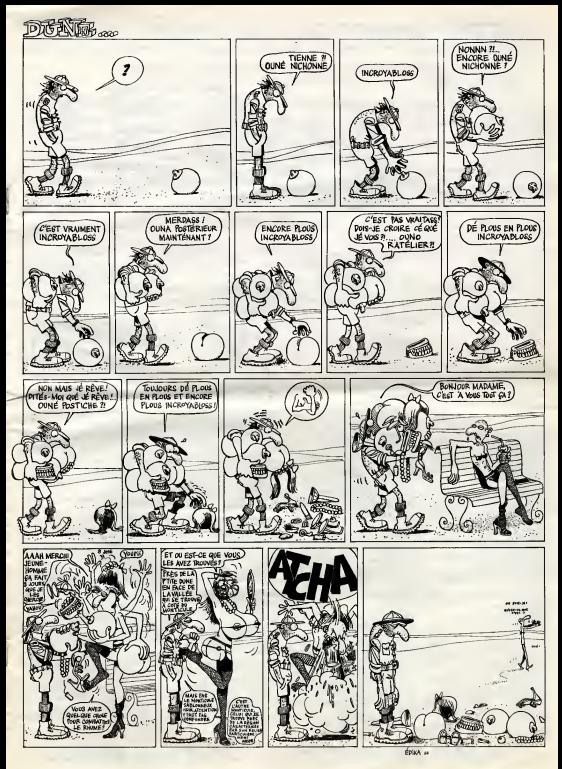

# la page pédagogique la page pédago

George MEURISSE et son CANON XO7 vont remplacer efficacement votre vieille calculatrice usée.

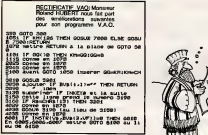

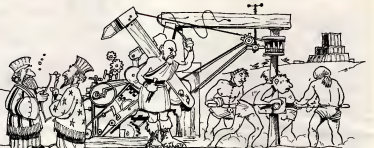

# **MATHEMATIQUES sur CANON X-O7**

## **SUITE DU N' 75**

CHAIRMPNFKX31X+20(CHA)-X<br>4400 0-0+W1110(FNF1X)+E);NEXT1;0-6 +AIE=FNF (X) |X=2 4410 PRINT "I=" | INT (. 5+20100) / LESIO 0704510<br>6420 IFAN-'I'THINA--B 4430 040150814070813451145111144-6635 IFM-11116NF-FNF (-SIELDEF-FN ... 4640 E-MID/III+2121011+2121110 **PERSONAL PARADIST** -1-THENF-FWF (-XIII) 48 IF MM  $\frac{1}{2}$ ...<br>ISO OHNIZT/TEL-2121911-212119F+ **H+01710+2+0** 460 FRINT"1-"| INTI.D+241ER1/1ER:0 TOANTO a700 INFUT-Nethode de NEWTON<br>de Gickotomie - (1-2)"|A de Oichotomie – (1–2)\*;A<br>POS OINR(1):OINRO(1):IFA=17NENA7O **AZOR GMERING** yos seasonuorgameg<br>710 INPUTTOrigine IT;VIINPUTTInte<br>velle |\*;W|A=|E-0 4720 6-91F-V<br>4720 6-91F-V<br>4730 0-8-NIC-0100T04750 4790 C=0<br>4790 C=0 1785 P-P+W:C+F:00BUB600180T08750<br>1800 Y+PMF(C):X+A+C:B-FNF(X):D+C:C<br>10-AbY/(S-Y) -ABY/(S-Y)<br>IO IFABELO-C)>+IER9THEN4GOO<br>20 PRINT"Eolution :"(INTL.3+CELE /159:50EURT00 /169:90KUBYOD<br>30 RETURN<br>40 U=INT(RNO(1)K2)|1FU=OTHEW4EEU 40 U=INT(RHOLL)#2):IFU=OTHENHER<br>A730R.HERLING#YSS<br>30 FRINT\*Intervalle (e,b3\*11XFU)<br>=\*IA:INFUT\*b=\*IN<br>35 F=FNF(A):IFF=OTHEN4070 **G-FHF (B): LFS-OTHENARTY** 10 - YANG XALE LANGUNG KUNANG YANG 18-1<br>10 - YANG XALANG 1721 EPARTELY-KIKILE-L  $1000$ FUFIXIIIPN-CHARPOBLBEIFREHC ... SPERMOTHEMENE 90704870 O PRINT-Bolution | 'IX:005U8900J 110111-00900010010 3 PRINT"s="+PAT11100FUPPD0100TO 6550<br>7000 PRINT\*E\*+CHR#12461+\*,\*+CHR#12 **PERSONAL** crmsun11790<br>PO4O GOTUBICOO<br>PO5O PRINT"a™"+RBCI2+"+1t"+RBL2I+"  $\overline{\phantom{a}}$ i\*160102010<br>7500 INFUT\*ix+yl^a du (x-yl^a - 11<br>-21\*182510 INFUT\*degre n:\*IN1008UB

7520 | EFA=21HEN7550<br>7530 | FRIHT\* (x+y) ^\* (N) \*=\* (FGRI=0TCH)<br>7535 | FRIHTA(I, N) | \*0 (x\*\* (N=I) \*) (y\*\* овы пишинген-узгоријоме<br>586 Романотом<br>940 ПКАХТАНа, ИЗВН-12011-91x011N-1 7400 OIMAIN, http://www.www.mik.com<br>TANEXT2AIL, IPS<br>7410 FORI=1TON:FORI=1TON+11AI1, J)=<br>A(I-1, J-11+A(I, J-1) 7620 NEXT3, IIRETURN<br>ROOD INFUT-Hemolution de myste-mem<br>,Ueterminant:"|AM IFAN- H THENELOO **9030 00708000<br>SLOD PRINT Eystems d'espatificalizh<br>PUT Nombre d'inconsument (N<br>OIIG DINN:Nei,Ni,SiNei,Ni,BiNi,XiN** )<br>8120 FORT-ITONIFORZ-170N<br>8140 IMPUTA(1,3118(1,32-0)<br>8140 IMPUTA(1,3118(1,32-0)<br>8160 HENTINGWORT,31-1<br>8170 POST-ITON/PRENT-61"|1|1-1|11 UTRIZI NPUTRII)<br>SISO NEXTI<br>SITO POMK=1TON **R200 IFAIR, KI-OTHENC-O**<br>R200 IFAIR, KI-OTHENC-O<br>R205 IFAIR, KI-OTHENBOTOS330 **SID CARIN WI** ILO OMAIK,KI<br>120 POHJ=1TON:AIK,J)=BCK,J)/DIBCK<br>I)=BIK,J)/BIMCKTJ **PORT-ITON<br>NG IFI-KTHENHZOO**<br>NG E-Att,K1<br>NG PORT-ITN 0340 ACHeI, 31-ACK, 31 **Q(N+1, J)-B(K, J) ETAIN GATS** FORL-KINIFORT-1TON 330 POR. \*(1417021-110\*<br>380 AR. \* 31-MRI-11, 31<br>400 MRI, 31-MRI-11, 31<br>400 MRI711NEXTL.<br>410 FORCH-TAR 46 BCLUTION\*1ENG<br>430 FORT-TAR 46 BCLUTION\*1ENG<br>430 FORT-TAR 46 BCLUTION\*1ENG<br>430 FORT-TOR: XIII-01FOR3 x(1)+011,31601311NDIT 40 PRINT"x1"111"1-"|X1111006URPO nxriismu<br>O ImputfMombre de lignes "(LID) ft.,Li<br>18 FORT-170L1FOR2-170L1FRIXT'si\*<br>11°, 131\*1-'11IMPUTELI,JJ<br>130 T-RIB,BI13FT-0THENFRIAT\*1apos<br>120 T-RIB,BI13FT-0THENFRIAT\*1apos 00107010101

125 FORE=1T08-1:E=R(1,8)/T:FOR3=1<br>|25 FORE=1T08-1:E=R(1,8)/T:FOR3=1<br>|81R(1,3)=R(1,3)-E+R(8,3)

**NR30 MEXT3,1,8:0-R(1,1):FORI-2TOL:**<br>0-DHR(1,1):NEXT1<br>0335 PRAXT4Determinent :"|INT(DelB<br>0-.5)/!ES:000UPT00:COT0/CO<br>9000 INPUT/Factor:elle,Arrange-New t, Combinateur'inb<br>1910 IFAm-FF-THENFICO<br>1920 IFAm-A-THENFICO<br>1930 IFAm-FG-THENFICO FOIG SOTOROG<br>FIGO INFUT-factorielle de\*jNEIF(NC<br>GIOBINC>INTINI>TNENFICO FIIO IPN)487HEN7130<br>FIIO F=1:FORI=1TON:F=F41IMEXTIIPRI 7130 9-01FORI-1TON: E-8+LOB (1) INEXT **FI40 IFF>RTHENFIAO<br>VINO PRINTENT LIG^YJJAOTOTICC FLEO FRINTION IY-INTEVISIONER-12NTIV** FOOTOFILe<br>F200 PRINT\*Arrangement Alp,n)\*IINF 9200 PRInt reframewer in Petroleum<br>1774 - IP HATUTTAN IN PA<br>1785 - IPP-NTHENT-PIP-NI 00707230<br>8920 - IPP-NOMPC JIM PETROMAD IN TH<br>8920 - PORT-P+1 TON: P-PRINNENT<br>9220 - PORT-P+1 TON: P-PRINNENT 9230 FORLAPALIUMIPARIIMAAL<br>9230 FRIHT"AL"|TS","|NI"|A"|FIGOTO F300 PRINT\*Combinateon\*13NPUT\*on\*)  $\cdots$ **FINESTARIN**<br>9310 IFF)NORP->INT(F)ORN(}INT(N)T IFP=0THENY=1; BoTCT371 9330 S-01FCR1-1TOP15-E+LOS1 (N-101) **WEAR YARD GREENS** 9360 THEFLOWERY<br>9380 IFF3889370<br>9360 PRINT\*C(\*IF)\*,\*IN(\*)=\*IINT<.3  $\begin{minipage}[t]{.1\textwidth}\begin{subfigure}[t]{.1\textwidth}\begin{centerline}[t]{.1\textwidth}\begin{centerline}[t]{.1\$ 9425 0070100<br>9440 N=110INB(1110INRB(1)<br>9317 INPUT+n="1R(1)1606UB10001PH1A T" on" (6911) **9450 80709445** P400 BOTUYANO<br>P460 PRINT"S+x"n"|INFUT"x="|X|INFU The "INITeNN.DOIXI/LOOIIO)<br>MAS IFKCOOTHENFOINTX\*NIOOTOPAAO PAPO PRINTIO" (Y-INTEY) J "E+" (INTEY)<br>31800URPO0100T0P460 9480 INFUT "e" "JAI INFUT "b=" JEIN **MARZ SFARDCHOTHENFATO**<br>PAUS G-N/PIR-H-PEINTIQIIIFR O N-PIP-RIDOTOF400 9470 Netri-Hipograded - 1912<br>1960 Palette, 9.00 4 - 1912 Palette, 9.<br>6.30 Disel/101, 01101<br>1952 Denil (01, 01101)<br>1953 Port-170101 Paletti 11: 127, 27<br>1953 Port-17021 RADO111 : NEXT110478<br>1953 Port-17021 RADO111 : NEXT1104

-1, 1, 11, 13, 23, 2, 12, 12, 1<del>9, 29</del><br>7824 - INDUT\*a=\* (NEDSINT\*a=1\*) 118<br>DSSN: FRKOT\*a=\* (NEDSINT\*a=1\*) 118<br>9331 - FORL=1\*010<br>9331 - FORL=1\*010 **FS32 IFN/R111-INTOGRESSIT HILL'4': HHN/NILLIGOTOV332**<br>VS30 NEXTELPONI-30TORRENI+1STEP2 FOR 1-1 TOP : FGRJ-1TOP<br>9540 DHN-12+D12JI93NTIN/I2+D12JJJ<br>7545 IFG-OTHENFRINTI+D12JI\*4\*I1N+<br>7450 NRXT2IPRINTNI\*J\*:OGRUBFGO1GO 0924<br>1980 INFUT-Verlatie II su 2 "la<br>1980 INFUT-Verlatie<br>1980 INFUT-Verlatie<br>1980 INFUT-Verlatie<br>1980 INKNE-Verlatie II (1980 INCOR<br>1980 INKNE-Verlatie III (1980 INFUT)<br>1980 INKNE-Verlatie III uxii<br>NGC PRINT Etude de xia) a xi<br>NGC 1441/AIJNGC INTIALIA<br>FRIG 143300AIJNG INTIALOGACOORE<br>IJINT IBITHENSUZE SZARIAN (HENYGJS)<br>1945 EMP A411B-01C=01FORI=ATOB1B-8<br>1931 IS-G-121B-931C=01FORI=ATOB1B-8<br>1968 HENTI-Moyene 1'|INT1,3+89163<br>1930 HENTI-Moyene 1'|INT1,3+89163<br>20121831605UE900 76371651505UE900<br>9855 V=(C/E)=(SBS/E/E):PRINT\*Veria<br>nce 1\*(INT(V0184+,51/IE4 nce : ::ATEV#184+.81/184<br>9009 v=502(V)1V=1MT(VH164+.81/1E4<br>9000 SONJBYOG:PRINT\*624e4-1ype :\*)<br>92005-1MTVT\*11ete dem veriable !\*!A<br>911FA4=\*0\*THEN\*062 **THE SUBSTRATE**<br>**THE SUBSTRATE SUBSTRATE**<br>**THE SUBSTRATE**<br>THE SUBSTRATE SUBSTRATE<br>THE SUBSTRATE SUBSTRATE 9900 INFUTTEFFectif : "IN: IFNCOORN-**SOON ROBERTOW/PRENTSHESSLATINSHESS** ovus<br>VPUTI MOTA<br>MOTO PRINT'y('|1|')='||INFUTY 9913 6-6+X:T-T+X#X:U-U6Y:V-V+Y#T:V W+X4YLMEXTI TRIN PRINT Movemen witchflis 4/89/164 **TP25 PRINT Ruyenne y!'!!!** 4/N) /1241006USP00<br>9930 VA-T/N-SHS/N/N:VY-V/N FOOTHEINT VARIATION  $4.911188$ guying<br>40 PHINT Variance y1"|1 \*.51/1641605U6900 S PRINT "Covariance" 100921141-514104100580000 PRINT'Confficient de car len 1"; INT (.S+COV#1E4/EBR (VX#VY)); **7535 A-COV/VXI-31 (U-ABS) /NJA-1HT LOS** 164+.81/164+8=1NT(89164+.5)/164<br>9959 606LBF00 yyay sumusyou<br>YPAO PRINT'Graite d'ajuntement (°) PRINT "y="1A1"#x+"1E10OSUFP00:00TO1

la page pédagogique **compagnente de la page pédago** 

# la page pédagogique la page pédago

# **Formation à l'assembleur**

# COURS D'ASSEMBLEUR

Depuis plusieurs semaines, vous profitez d'un couts d'as sembleur décomposé en deux N°60 parties essentielles (I'une theori que, I'autre pratique).

Cells semaine le Z80 du ZX 61 N° 0 en prend plein la memoire. La N° 65 semaine prochaine ce sera le N° tour du 6502 de I'ORIC.

N°55 → ZX81<br>N°55 → ZX81<br>N°57 → ORIC 1, ATMOS N

Cette fos-ci, nous atteignons un qui p inveau praticable par n'importe nate quel type de machine: en edel, poi la serie d'aclions a accomplir est sequentielle. A aucun moment rentzé on ne demande au calculateur de pratiquer deux operations si multanees. Nous pouvons consi derer d'ailleurs que nous veneris d'ecrire un programme parfaite ment executable par une machine.

L'ordinateur, lei que nous le pre- une tiquons a noire niveau (micro-in tormalique personnelle ou professionnelle) n'est en fait qu'une mais machine de traitement sequential a programmes entegistives. con Les capaciles d'un ordinateur se à ag jugent par rapport au nombre de ratie bits qu'il peul traitor d'un bloc. Nous avons deja vu pourquoi les ordinate urs ulilisaient une base de huit bits. Ainsi, dans crout escalade à la puissance de cai- à a :u) esf-on passe des procesieurs a huil, puis seize, trente deux el mème soccarte qualre acce bils. Cette dimension que nous de ce donnons en bits s'appelle aussi la "taille dun mot machine". Nous pouvons imaginer un ordi nateur sous la torme dun centre de traitement das calcula en ca qu communication avec deux De p autres zones, non moins essentelles, la mémoire et les regis-**CALLED & THURS** 

Nous pourrions representer, que d'une maniere plus que simpliste, un ordinateur sous la leu forme suivante:

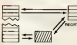

Vous voyez (ensemble des in terconnexions entre les trois ele ments villaux de l'ordinateur. Ions Mais, pour compliquer encore latache du concepteur d'ordinateur, il faut tenir compte des fac- con teurs temps dans lacommunication entre ces differentes zones. Nous n'allons pas nous abrutir Cor avec des chiffres, mais simple ment considerer des qualificatifs.

Avant cela. precisons que les temps de communication que nous a<sup>I</sup> Ions regarder concernent ia circulation des informations Flags entre le bloc de calcul (micro processeur) d'une part et lous l'uelle les organes de memorisation d'autre part.

Registre (eleclranique): extreme ment rapide Memoire interne (non electroni- que que): ties rapide

Disque: lent Bande magnetique: lies lent Terminal: extremement lent

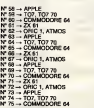

qui peut etre raccorde a un ordi nateur, mais je liens a fixer des points de repere dans l'échelle dans des vitesses de travail des diffe- rent elements d'un ordinate ur.

Nous alions mainlenant nous at taquer au chapitre le plus important de ce cours, qui concerne cese. <sup>I</sup> 'organisation materielle et logi cielle des differents elements 64 K que nous avons pu étudier jus- bol qu'a present.

Nous pourrions imaginer de pla cer ces differents elements dans benua une bofle. de remuer etde bran cher pour voir si nous avons que construit ainsi un ordinateur, mis mais comme nous <sup>I</sup>'avons vu precedemment, la logique de la La conception informatique conduit che a agir d'une maniere plus rationnelle.

Nous savons jusqu'à présent fa- de briquer un registre et d'autres circuits de mémorisation. Reste abou a savoir comment gerer ces es paces de mémoire. Nous allons, Pre pour résoudre ce probleme, taire Mo appel a nos souvenirs du debut - tenir de ce cours.

Une case memoire designe sort le conlenant soil ie contenu, ce qui maintent un certain flou sur 111 ce qu'est cette case mémoire. Opus<br>De par notre esprit cartésien, mem nous nous devons de supprimer par i cette ambiguite. La case memoire est une boite. d'ou nous pouvons déduire subtilement quel que c'est le contenant. Chacune se sits des cases memoire dun ordinateur possede un numero diffe- ch rent de toutes los autres cases most memoire de ce meme ordinateur. Ce numéro se nomme compte de lacase memoire.

Maintenart que nous avers une pour nous Maintenant que nous avons une pour idee precise de ce quest laboite, ouvrons-la pour baptiser ce que nous y trouverons. A l'in- mo terieur de chaque case memoire, nous trauvons une serie de chiffres binaires que nous GITS appellerons dorenavanl Infor mation. Le nombre de ces chif fres est fonciion de lacapacite de base de l'ordinateur. Ainsi lorsque Ton parie d'un seize bits, ils'agit d'un ordinateur dont chaque case mémoire Pave contient une information sous lalorme de groupes de seize chif- cofres binaires ou seize bits. po Compte tenu des micros sur les quels nous travailons, nous nous, considererons (par un abus reel, mani aussi par commodite) 64 qu'une case memoire contient ben un octet, soil huit bits.

> Reprenons le cours général de 31 no noire pensee. Nous avons ac tuellement une pille de boites. con numerotees. Nous voulons, bien entendu, utiliser une machine de capacités raisonnables. Nous ADPE aurons done 64 Kilo-octets de mémoire à gérer, ce qui signifie 84 que nous alions avoir 65.536 adresses differentes parmi les quelles nous devrons alter du premier coup etsans erreur extraire reformation que nous desirons. Le codage d'adresse est done un exercice de style parti culierement interessant, dans la

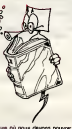

mesure ou nous devons pouvoir acceder a n'importe quelle case | A wo dans un minimum de temps et de bits (si possible) pour reconnaitre cette case.

La premiere idee consisterat a i d'asi numérater bétement chaque partir case. Nous aurions alors a mobiliser 16 bits (2 116 = 65536 = 64 Ko) et a parcourir toutes les il invi boites jusqu'a trouver celle qui nous interesse (cette solution demande une mobilisation temporale ou micro-processeur I tene beaucoup trap longue). Une gapetautre agee consistenait à dire prod que l'on peut effectuer un pre- i essa mer Iri avant de s'attaquer a la | or recherche de lacase elle-meme. Le fait de décomposer la recher- suite che ne nous permeitra pas de l'opmer "gagner des bits, "mais elle rac courcit le temps de recherche i restede manière considérable. L'idée il blan de differentes pages vient de la pourre aboutil a ce resuttal.

Prenons une memoire de <sup>1</sup> Ko. Nous avons <sup>1024</sup> adresses dif ferentes a gerer, nous aurons Princ done bosom de <sup>10</sup> bits (2 <sup>i</sup> 10 - 1024) pour les représenter oeuv toutes. Les adresses irpnt donc il struct de 00.0000.0000 jusqu'à join 11.1111 1111 Imaginons que nous voulons mettre plusieurs memoires de 1 Ko côte-à-côte. chan par exemple quatre. Pour trou- I mit ver la bonne case memoire. nous alions cheraher dans la quelle des qualre mémoires elle | ag se situe (done nous devons savoir compter de p a 3) puis | d'ini chercher la case dans lamemoire de 1 Ko. ce que nous c'estsavons lare avec dix bits Pour I teurs compter de 0 à 3, il nous suffit | et de nous servir de deux bits. Fai sons les comptes : deux bits | Vie pour reconnaitre la bonne memoire (ou la bonne page) et dlx bits pour rettouver la case memoire dans lamemoire

ADRESSAGE SUR DOUZE WORKS BITS AVEC CODAGE DES QUI e

Revenons a notre micro hypothelique de 64 Ko. Nous savons coder une adresse sur dix bits, pour la reconnaitre parmi 1024 | Si le de ses consoeurs. I! va done nous falloir coder soixante quatre pages differentes. Pour avoir I dyns 64 codes differente nous avons i tions besoin de six bits (2 i 8 = 64). | nout<br>Nous alions donc obtenir un codage sur seize bits (tout comme dase 1 si nous adressions directement S'em chaque case) doni six seront dare consacrés à la reconnaissance il avec de lapage.

ADRESSAGE SUR SEIZE BITS | veau en<br>AVEC CODAGE DES PAGES | cher à l<br>SUR SIX BITS

L'ASSEMBLEUR PRATIQUE Langage machine ... sur ZX81

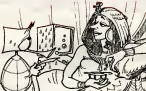

A vos cahiers s'il vous plait Langage machine sur ZX81 Hebdogiciel n° 71. Vous avez mets tous devant vous le patit listing ca de votre premier programme alnaro d'assemblage. Nous alions, a partir de celle trams, introduire s'ac quesques variantes : transformer : la vi notre inversion video totale sn inversion partielle, utiliser notre savoir pour créer une fonction sur l CLS ultra-rapide etc... Mais que machi pour I'ecriture de ces modifications puisse s'imposer a voire esprit comme une evidence, pa rachevons voire intronisation en c'étai examinant ensemble le pro- gramme deja realise, d'abord sous Tangle de sa structure, ensuite sous celui de son fonction nement dynamique. Ces deux henai sapscia bien assimilés il ne me imilitionn restera plus qu'à laisser un voire blanc sur ons colonnes ou vous que l pourrez ecrire vous-meme, d'un premier jet et sans rature, les que variantes envisagees et, pourquoi pas, celles que vous imagi-

PrinciDe general qui s applique a tout langage et preside a toute oeuvre de programmation : la structuration Le programme blancs s applique a isoier des modules de traitement dont lefonction nement se veut autonome et le *Au*<br>champ d'action deliberèment li- se mits Dans nos listings chaque ment. module est annonce par son litre figurant (ZX AS oblige) après une instruction REM sui- obs vie d'une astènsque. Le module la pe d' initialisation commence par re mettre les pendules a <sup>I</sup> heure. c'esi-a-dire positionner les poin ters (sur ie fichier daffichage) et initialiser les compteurs (le compteur de lignes).

Ill Vienl ensuite Ie moteur du sys téme qui va permettre la leçture crita case par case, ie bslayage du FA Sa soupape : un CP <sup>1</sup> <sup>18</sup> qui évriera les fins de iigne El Voi. pour finir Is module d'inversion : Hier video qu'on utilise chaque fois ont qu'il est nécessaire. Eh oui? vo Plus c'est carr£ mieux c'est, Et comme dit le poete : "vous qui rentrsz ici perdez loute ambiguite". Extirpez de votre pensee . Iunio tout flou artistique, toute confusion poetique. Vous n'en reve- nerrsz que mieux une fois l'ordina teur eteint...

> Si le programme est clairement structure il est alors aise d'en comprendre le fonctionnement. Miche dynamique. Contact <sup>I</sup> Initialisa tions et le moteur se mat en Il fau route. Grace a la premiere incre mentation il saute d'emblse lacase 118 qui ouvre le F.A. S'emparant du premier caracwite affiche dont la comparaison code avec 118 s'avsre negative, il passe au module d'inversion V. video. Celui-ci calcule le nou veau code et se charge de I'affi cher a i'ecran a la place de lancien code puis redonne la main d'imve au moteur qui fait un tour de roue supplementaire (INC HL) et cles ainsi de suite... jusqu'a la fin de code. Iigne ou la comparaison avec 118 s'avere positive cette fois. II ne se passe alors Men d'autre que la decrementation du registre B qui accusera encore 23

lignes a inverser, el un nouveau tour de roue (INC HL) qui per mettra d'atteindre la première d'atte case de la deuxième Iigne. Et il s'i ainsi de suite jusqu'a lultime de crementation de B par quoi 5' achevera Tinversion video de la vingt quatrieme Iigne. Le pro- gramme poursuivanl alors se quentiellement se jette tout droit – era sur ('instruction RET. Finis le trip... gif machine, c'sst la descente au basic qui commence... Pour noire vous aussi je I'espere les choses se sont inversees: trac e'eiait obscur. c'est devenu plus clair.

Nous n'en rssterons pas la ! Vos brillantes lacultes de comprehension n'en finisssnt pas de metonner. je soumets done a votre psrspicacite programmati que le probleme suivant qui ne cessa de hanter mes nulls jusque vers ma onzième année. «> comment transformer ce système d'inversion vidèo globale .... en un traitement plus selecti de la kraz la surface de I'ecran. a savoir n'inverser la video qua I'endroit précis ou un message s'affiche en et cette fois ne plus toucher aux mini-Mancs . Hugh I J'ai dit. Mais ......... cost vous qui allez turner.

Au qualneme lop deux laborieu ses heures se seront precise ment ecoulees justifiant à mes fil de r yeux quo |0vous livre sans pu deur I'une des plus curieuses observations que j'ai pu faire sur ia personne du rédacteur en <sub>l'éclé</sub> chel de I'HHHebdo : il ne supporte pas leblanc dans ses colonnes... Renseignements pris Un aupres de personnalites competentes il sagirat la dune phobie tono qui aurait jusqu'à présent <sub>div</sub>ol echappe a la nosographie psy chiatnque post-freudienne. C'est done bien un scoop <sup>I</sup>

Vous me pardonnerez cher lec- ca teur de cominuer a monopoliser cette page que je vous aurais peog volontiers cede. J'en profiterais pour vous donner la solution de l'Inden notre petit problème et ferais, elle appel a votre honnetete inlellec tuelle en vous demandant de bien vouloir retourner votre journal de facon a ce que le corrige se trouve a I'envers de I'enonce du probleme comme c'est le cas dans tout manuel edifiant et qui se respecte. Merci pour l'imprimeur a qui ga facilite bien la tache.

II faut prealablement savoir une III hill chose c'est que le blanc sur la c I'ecran est en fait un caractere espace qui, comme tout caractere, possede son numero de 112.00 code. On ne pouvait lui en attribuer de plus représentatif que le com "0". on la done fait, Notre pro bleme se resume aidentifier les caracleres de code et a partir de la a court-circuter le module Il na : d'inversion video, autrement dit è le seuter comme on le fait ser dejà pour les caractères de listinc code 118 (fin de Iigne). II suffit done d'intercaler entre <sup>I</sup> instruction de chargement de iaccumulateur LD A.(HL) et avant lidentification des 118 (CP 118) une instruction CP suivie dun saul

conditronnel en L2 (JR Z.L2), saut realise si et seulement sila comparaison du contenu de lac cumulaleur avec est positive. Vous constatez qu'avec seule ment deux instructions supple mentalres nous avons dote notre programme d'une nouvelte et importante fonction.

Avec les quelques instructions que nous maitrisons deja et en modifiant legerement la structure de notre programme II nous est possible de realiser une routine d' efface ment d'ecran beaucoup plus efficace que la commande<br>CLS du basic Sinclair. Mais d'abord en quoi consiste-t-etle ? II s'agit tout simplement de remplacer tous les caractères du F.A. par le caractere de code (sauf evidemment les 118 de fin de Iigne). Le travail est done sensiblement lememe que celui exige pour notre inversion video globale. II nous faudra balayer leF.A., eviter les 118 et placer notre valeur dans tous les octets du F.A. Ce qui peut se traduire par le programme sui vant :

### LISTING ASSEMBLEUR n° <sup>1</sup>

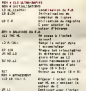

Vous devinez aisement qu'il suffit de modifier la valeur du registre C pour obtenir un ecran a la"couleur" de son choix. Pour les effets amusants, essayez les caracleres graphiques codes de <sup>1</sup> a 10.

Une derniere variante interes sante consisterait a modifier le fond habituellement blanc sur lequel s'affiche les messages, e'est-a-dire a I'inverse de notre video inverse partielle, de ne travailler que sur les blancs de I'ecran afin de leur substituer le caractere de notre choix. Pour une utilisation plus souple de ce programme la"couleur" du fond sera stockee par pokage a I'adresse 16507 (inutilisee) ou elle sera lue par la routine en temps utile.

### LISTING ASSEMBLEUR n° <sup>2</sup>

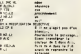

II ne tient plus qua votre imagination de multiplier ces variantes. Et surtout : conservez vos listings car nous verrons bientot comment rendre aisement et si multanemenl toutes nos routines <sup>a</sup> partir de n'importe quel pro- gramme basic.

Bernard GUYOT

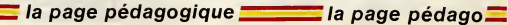

# **DEMANDEZ LE PROGRAMME**

## Achetez vos logiciels les yeux fermés, nous les avons testés pour vous l

Mouse average the construction of the state of the constraints of the constraints of the constraints of the constraints of the constraints of the constraints of the constraints of the constraints of the constraints of the

Ten pas commune tous responses to a material and the subsequents - and interest of a material community of the subsequent of the subsequent of the subsequent of the subsequent of the subsequent of the subsequent of the sub

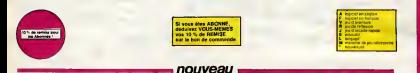

on are come<br>- car e come<br>- car e pe<br>- codernat

una du cola de Japon.<br>Joseph della la casa ÷

complete fighted incoments in<br>the complete fighted in the main result of the main

**EMETOR**<br>Curios stripagent con **REGIS (MOS)**<br>A mai sua subara le proceso de político

-<br>Norwell detailed for most streets sout day.<br>Gallery Hinter Hotel, morte prive children ana any

discovered<br>Los families de la casa della stattava agent della Estragona que<br>Los families de la casa proven succeptivementi alla casa ingentis

per rapple, dans hoppy as allow the past of ments dan that<br>Sumpage nearboar and conten pe<br>1. september 1973 (1974), 2014 (1971), 1972 (1974), 2014), 2014 (1974), 2014), 2014<br>1. september 1974 (1974), 2014 (1974), 2014), 2014 (1974), 2014), 2014

FORDT AND HIS ROBOT FAC or pay ahr a guaira da Lonia luncar \* Zarningual angegi sinke aan

**THE OF GOLD** 

## OF THE ARABIAN MIGHT

.<br>www.conforting.ladistribute.migravadantesimil.com<br>gaga.mia.kplaspantable.com/s menis procession.com

### **KE AROULEN**

no area<br>- In the company of the company of the company of the company of the company of the company of the company of<br>- In the company of the company of the company of the company of the company of the company of the compa  $\frac{1}{2}$ .<br>Jan Carolla sompatin Mills, 197, 197 % Australia<br>14 November Palau VI Persa Pr. 1970au

uana munawa rusa ai nama se mungi<br>ADOR<br>unambe ne walla esinggis, mus dingit

at sure et du e syn<br>Le monas logou Pe **EXECUTIVE** 

ion.

wr

.<br>NAVIS el aserto, sol ni sera distingi del 2 bitirro della

### --------

N DE COMMARDE A DECOL<br>HPT RIGITANIS, 27, INV AL GA PER OU REC<br>I Fey TROOR P

w. ľ **TELES** г pondys has colonize assumings<br>de vi n Shima, adjasti a reinan **MONTANT** a player г

## 30.041

OVER MOSCOM ed, hrs rockets althoughold it though intended at alle photographers.<br>In his rocket group models by this must purchase as mad bankes sorrow.

Preting

Find Detache<br>The Kanada War of Hotel And Hit Lines<br>The Toronto Branch County of Art A<br>Corigi Di Colora nitales austra<br>se devoiri net i

DELGU DI GENUS<br>polata restaur Escrits, il in molt initia polo Toling televisione<br>polata resta les de selats de coles decosit. En teplasa el pa<br>de les historics auxiliares de l'anglate mayor mais les logicités<br>de la histori

the most state that they will be appeared for the state of the state of the state of the state of the state of<br>a distribution of the state of the state of the state of the state of the state of the state of the state of th

(S).<br>1 la filmonofilia funtament di um grand arroya at diserva (forbita Maray, 1960-1).<br>1 la filmonofili del general 3 artistano per per ter primer de merita d'Altra Service.<br>Noticeaux à l'illa general de l'approximation.

## **HAND FOR WHICH INCOME.**<br>You also will be in this project in our project in the second that the second the second three projects in the<br>North and the second term of the second term in the second term in the second term is .<br>Santa Trauma Teknik player von Pak<br>Santa Trauma Teknik (1999–1999)<br>Santa Trauma Teknik (1999–1999)

an din grany franco hada<br>ad video Trus din massa las<br>as is condus Pous Materiales<br>classicales - Trus<br>classicales - Trus et et clius militar Africa<br>Chia Targatik The Cards<br>Stadus Africante Taxa<br>Stadus The Taxana atomy et a

ena<br>16 de julio: el seu aviar fizar en dendi pel Bia de la lacar tien<br>16 de julio: el seu adama de Chillag del Postal de la lacar tropia<br>16 de julio: el seu adama de la lacar de la lacar de la laca

net ret. 1 der eine

.<br>Valence filos - Ciedranies Karsate 7 (kd. Ciastranie<br>Val atformativ et te adelfante am cheque com de 1 bût

vas

VOX<br>Comit or commercian to stus a ridge<br>sports - Cifranzo de Cara Villa<br>Lamadh Lambodh

In case of The complete the selection are point supports<br>GHOSTINGTONG - Contract for the Unit State of Alberta Contract of the State of the Unit State of the Unit State of the Unit State of the Unit State of the United Sta

STANDE LEE<br>BENDE LEE<br>dienst bank de gemeent behaard het par met een scheren het die van de gemeente deur de gemeente Gemei (opgeven

LE VORGEUR DE TEMPS

# SOFT-PARADE<sup>®</sup>

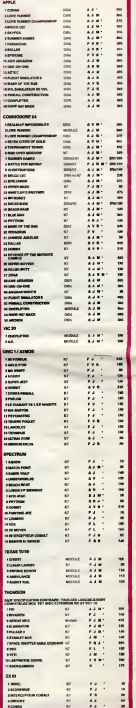

# -<br>The project Promised - Day Angustin<br>The Selenge Art Link, to an Angustin LES WATT<br>Industrial Entity of the Modernman affirmed This are product automotive<br>Industrial Contract of Anna This Islam from the formula of BOS DE MERCE

a bhizannia emigrexativa ay una bardar aan.<br>Ta ana pedhia Tayantan kuma Kasarinaya Pi

# ntique regionale Cura apolente Sobbies en mili. Clust<br>Livera in Tachons denominationemente Funditio, etc

and just it ein nte atási alma araskumos el<br>Jat otónas heuralentest el<br>a nastar i Tilis linn graphism

.<br>San føre .<br>Annie Jan Britan (willige as

.<br>26. maj 24. milion primeran menurut per pertama per la segue membron anche .<br>National Stressmann in to district<br>National Business and an

as determined, Coulour, José Peg, Nuture Minch et<br>Velgions factour alliteatives and nuture and providents

TA ROBERTING GAUNCING COMPANIES IN FURNISHED  $rac{1}{1}$ 

Alline: Caroline de Tenina pento (1981 hotel 1 fe material pento del ten<br>La pentor de Marcola (1982 hotel de Marcola de Marcola de Marcola de Marcola de Marcola de Marcola de Marcola<br>Alemania de Marcola de Marcola de Marco

.<br>White military and a series and a

**WHERE OF THE MUSINATE CAMELS A MORANTA MORANTE And an address period project in short all be completed as a second set of the complete and state of the complete set of the complete set of the complete set of the complete set of the complete set of the complete set of** -<br>Not at the deal safety subscribes Annualism at<br>Not at the company of a final subscribes and approach to Ch

# **LA BATAILLE D'O'CHIMINN**

Dans la ville d'O'chimnn, profitant de l'abscence de<br>LUCKY LUCKE, la batalle entre les CHARA et les<br>O'TININS continue. Parviendrez-vous à régler le sort de cet éternel combat ?

Philope ROCHLIT

### de d'englo

Mode d'implica<br> Les deux pouces sont pépares par une rengée de 5 circles et cos<br> Les deux pouces sont pépares de la caracteriste de pare parte de la passibilité de la caracteriste<br> renter à la guestin Neter chocir les deco

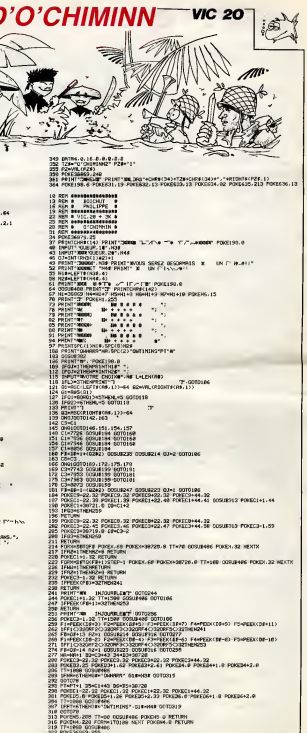

SIM COTOVO<br>215 POVERS, 200 TT-00 COQUIFADE POXORS O RETURN<br>216 POVERS, 200 FORMATOLOG NEXT POXORS O RETURN<br>202 POVERSO OSTANOGO 218 Tésimou Mariamen.<br>202 Portamende 2008<br>202 Portamende 2008 – principa de Federica (° foi .<br>202 Portamende 2015: Ce Nest Pre de Corpode Vous Metts Pre Le Chef Donchamium (° .

# **TOM ET CHERIE**

Pour que sa CHERIE bien aimée puisse prendre un<br>bain, ce cher TOM doit tour à tour s'improviser soro-<br>bato, plombier et artificier. Que ne ferait-on pas pour<br>l'atticur d'une belle ? Mode d'emploi :<br>Lies non-poissosseurs de manelles devrort, en ligne 8,changer jul :<br>par J= 0

TON RT CHERUS

ONE DEAR-POEPER MAILH

**J-P MARIN** 

Use norm realization graved and main plant as generated as interesting to the control of the compact of the state of the control of the control of the control of the control of the control of the control of the control of

COLORS, 1, 110296892, 7, 9 9 EE=7148=10(CE=3)CE=30(CR=10 : PORX=1433AT01e37257<br>: POSTE=3 FOA<br>: POSTE=3 FOA<br>: AE32<br>: ME32  $\frac{1}{2}$  : seems 24-10<br>1981 - 132 (171-1751, 1784) - 14.<br>1981 - 132 (181-181) - 14. (181-191)<br>1981 - 132 (181-191) - 14. (181-191)<br>10. (1881-191-241-191) - 15. (181-191)<br>10. (184-191-191-241-100-000-191)<br>10. (184-191-191-241-100-000-191)<br>1 ) 92423(00113820192)<br>) LINE-STOP (~3,321,,80<br>) LINE-STOP (~3,321,,80<br>) LINE-STOP (~3,321,,80<br>) 32423(75428(0011886028)  $55 - 681$ 2012/00/2012 00:00<br>1971 1981 1982 1983 1994<br>1981 1982 1983 1994 1995 1996<br>1983 1992 1994 1995 1996 1996<br>1983 1999 1996 1996 1996 1996 1996 1996<br>1983 1999 1999 1996 PARTILES, 241<br>EE=126: 000/220115<br>LIME: 120, 311- 1133, 617, , BF<br>PHOTILES, 271 200 20111189,271<br>200 2011260,261 1223,271,28<br>200 1.061260,261 1223,271,18<br>200 1.0612510,391 1213,611,18<br>200 20-0010000000101 VC-8810001020195<br>LINE189,053-100,021,,00 LING-STEP13, 351, . 87  $\begin{array}{l} \textbf{C} = \mathbf{P}(\mathbf{X}^{(1)},\mathbf{Y}^{(2)},\mathbf{Y}^{(1)},\mathbf{Y}^{(2)},\mathbf{Y}^{(2)},\mathbf{Y}^{(2)},\mathbf{Y}^{(2)},\mathbf{Y}^{(2)},\mathbf{Y}^{(2)},\mathbf{Y}^{(2)},\mathbf{Y}^{(2)},\mathbf{Y}^{(2)},\mathbf{Y}^{(2)},\mathbf{Y}^{(2)},\mathbf{Y}^{(2)},\mathbf{Y}^{(2)},\mathbf{Y}^{(2)},\mathbf{Y}^{(2)},\mathbf{Y}^{(2)},\mathbf{Y}^{(2)},$ 480 PHT 1120, PRI<br>
480 SC-112115-81 (Contrato)<br>
490 C.F. (1971-12115-81 (Contrato)<br>
490 C.F. (1971-14), Principal (1971-14)<br>
490 C.F. (1971-14), Trip (1971-14)<br>
590 C.F. (1971-14), Trip (1971-14)<br>
590 C.F. (1971-14), Trip 520 824148172-812505820075<br>548 5341178,091-1186,1101,20<br>548 5341178,091-1186,1101,.20<br>549 5341111005830095<br>578 Ferricia.com 100 XC+1921 (C+011 00818400) 16 OREN 1979 | FAURI<br>|6 PEETIZA, INDI | LITARNITAL, TRIJENE<br>|FLEEVIER||11791 | LEPRONES, TRANSET<br>|8 PHETILIN, IZDI | LEPRONES, TRANSET the agency that therefore **O FORT CAS, LOOK, LEARNING** .<br>In PACTILOG, LPSS , LIPRONEAS , TLA SI LLENE<br>| 7007 (244, 1707 , 2109 harmon) , +1 (2)<br>| 201 (25 - 10 | 1021 021 141 \*<br>| 201 (252 ) , 01 , 11 FRENTH , -17 (2)<br>| 201 (252 )  $rac{1}{64-3}$ **BIO FORT-17010001HEXT** · deadle du tobleau  $\frac{1}{2}$ 1920 functions<br>1030 films (1977–1970, 71, 72)<br>1050 kg21<br>1930 kg21<br>1979 function, 767–1983<br>1979 function, 767–19

| 085 06 0 028382000,20040,20060,2<br>0120,20168,20200<br>| 040 035" | 20200 -1442214\*<br>1846 Lind (14, 12) -51EP155, 241, 4, 81<br>1160 Folk-Latorzhitte 1980 - Maria Grandello, anno 1980<br>1980 - Maria Garden, americana (b. 1980)<br>1980 - Maria Garden, americana (b. 1980)<br>1980 - Maria Grandello, americana (b. 1980)<br>1980 - Maria Garden, americana (b. 1980)<br>1980 - Maria Garden,  $\begin{tabular}{l|c|c|c|c} \hline \textbf{m} & \textbf{m} & \textbf{m$ THE SECTION 1811 TIMBERS'S ..<br>09. s.inc is, 321–17, 241, 14, 97 (PUTER ia<br>18 desdectivitado<br>19 decembrica informativa de 187 .<br>LASO PUTSPRITESO, IZIA, 1457, 14<br>LASO POETIA4, 11, CELLIME-STOPI 42 PRETLENI, EL, CÉCLENE-ATOPIZZI, E<br>CO., BF<br>43 DANATEONALZA, CrZEFFERQLEZIALA .<br>AN ESCORALOMÁN y-pitalai<br>AN FIATIAN, CILIPANAIS,<br>AN ELAIG 35 ELENE<br>PO IFIEL: JOTHENBOULURODE<br>PO PEGTIES, JETHONBOULURIDE<br>DO PEGTIES, ALI, 3 g<br>1 : interraptione<br>1 : 500<br>STR10127EN conjugamenta de Tom 20<br>19 Gryczado<br>19 Gryczado – Michael III (1941), 1943<br>1909 – ISBN 20042489<br>1909 – ISBN 20042489<br>1907 – Michael III (1943), 1944<br>1938 – ISBN 2004249-1906<br>1908 – ISBN 2004249-1906<br>1908 – ISBN 2004249-1906<br>1908 – ISBN 200424-001010113, 1101) 2054-20170000 02670<br>| 029183999<br>| 00703490<br>| 04119+1110 04161-37181-3  $T = 67$ KNE-2810-11+0410-41 000683000<br>1FP006FCK+4, Y+221+71 172304140004-4 00102810197080999<br>PUTSPRINT, 01,1471,11,17<br>PUTSPRINT, 01,1471,11,17<br>PUTSPRINT, 01,1871,11,18<br>POSCRANGERMENT (01019787)

2321 8-17<br>2321 8-17<br>2823 Stentzck (2): [PRT=CORNT-BT=RNS

<u>In</u>  $\frac{1}{2}$ 81-1<br>1931 0121-144000347 (F)  $2824 - 3$  $^{\circ}$  in  $^{\circ}$ 08 ||<br>40 ||141-410101-014417141|<br>40 ||141-3,9101-0143-01441|<br>40 ||141-1141||15,111,111,13,41<br>40 ||1414 1570 -<br>1580 - testa 00<br>| 10 || 1785-17904071108<br>|10 || 1795-110940711084<br>| 10 || 1795-110940711084071109110911091<br>| 1705-18108011000001100810001100<br>|1707-181, 191, 2071 || 1604)<br>| 1707-181, 191, 2071 || 1604) (9, 10, 209) 160-1<br>(1988) 1120, 128-4, 12441, 14, 42 LO 78-2<br>20 SEPRESANTOPIS PRETORE<br>20 SEPRESANTOPIPRETORE, 701, 211.<br>-RTEP (7, 51, 1, 1, 1971 INTERNACA)<br>20 GROBBAD ia<br>Cambi Tilma i ACHOI ECHO<br>PLATTERELLINVANDOODAN 5 PLAY-1321 Moon3000adu20\*<br>0 AC-031/Roora Library (1881 Lot 20<br>0 AC-031/Roora Library (1881 Lot 2017)<br>1/10 J. Probamacer (1881 Lot 2018 Lot 2017)<br>0 Morald Dick Lot 2018 Lot 2017<br>1 IAMERNE DE LATERNAE APDF (2018)  $\frac{4770}{4777}$ ayas :<br>NGC 1876844.070919601162,92<br>NGC 18891<br>Papa Malum 10 <sup>-</sup><br>20 <sup>-</sup> sffininga du morre<br>20 -.<br>1967–1989 - Attalamento III (LA<br>1963 - Li i sesi I COCA" grac "Alias<br>| PRINTAG , REGITALES, AD<br>| CLORE wow CLCRX<br>8030 PETURN<br>8030 PETURN<br>8030 -

A suiere:<br>En rasson de la longueur<br>mous passerons ce pro-<br>gramme en deux fus àc 10180 Bandalle, 114, 3, 140, 113, 3, 180<br>1146, 1., 184, 89, 4, 184, 88, 4, 140, 88, 7<br>10140 Bandales, 44, 3, 200, 44, 1, 200, 7<br>, 4, 140, 30, 2, 140, 14, 5, 200, 15, 5, 233 1820 - FORT-STEEL (1914)<br>1830 - Kort Heller, amerikansk politiker<br>1830 - Kortzell III., amerikansk politiker<br>1840 - Kortzell III., amerikansk politiker<br>1840 - Kortzell III., amerikansk politiker<br>1840 - Kortzell III., ameri au Polarital, Lang, Lang, Lang<br>183 | Projectoral, 2011 | Projector<br>183 | Projectoral, 2011 | Projector<br>183 | Projectoral, 2011 | ITAlian<br>183 | Projectoral<br>183 | Ortense<br>184 | Ortense 20 |<br>60 |<br>60 | Brights |<br>60 | Brights |<br>195 | Prince | Brights |<br>195 | Party | Brights | Brights |<br>196 | Party | Brights | Brights | Brights<br>| Party | Brights | Brights | Brights | Brights | Brights | Brights | Brights | B FORC-1704<br>FORZ-ETOB+18787+ ENEOSUR 25501 YAJ 63: ENEOSOSU<br>TOREOS 102409<br>||FRT||CK(J|=JTMLMD=1<br>||FLT||CK(J|+7TMIND=1<br>||COTC9930 30 <sup>-</sup><br>33 <sup>-</sup> datam your Grovin tuko ка<br>1851: Велика Н.Ф., качац, г. л. (17., кач. нац. нац. нац.<br>1862: Намери на Бел, български най-с ,<br>19310 : DATA-32, -3, 3, 17, 22, -3, -3, 99,<br>18, -3, 3, -30, -47, 3, 3, 14, -51, -3, 3, 7 , 32, - 3<br>130 : 047A-3, 17, 47, -3, -3, -14, -12, 3<br>-31, -14, 3, 3, -17, 48, 3, -3, -34, -18 40 SATAS, 14 CGR4 \* datem your excute cender | 1965 -<br>| 1970 - DATAHO, SEL I , 24 , 59 , 3, 24 , 72 , 2<br>| 1972 - L. Sel Sol, 2, 89 , 57 , 67 1 (14 , 58 , 1<br>| 23 , 13 , 67 , 133 , 14 , 41 , 152, 20, 1, 126, 30<br>| 23 , 13 , 67 , 133 , 14 , 4 , 152, 20, 1, 126, 30 × 71, 8<br>1998 - BATASTO, 772, 8, 772, 842 12, 882, 892, 872<br>1998 - BATASTO, 1282, 84, 1322, 62, 728, 128, 129<br>172, 1688, 6, 772, 1781, 61, 62, 128, 22, 22, 120<br>172, 1688, 6, 772, 1781, 61, 62, 1280, 22, 60, 1 10,3<br>10228 BATASA, 99, 5, 69, 100, 1, 69, 64, 3<br>129, 64, 4, 120, 134, 1, 69, 114, 2, 60, 12 0, 2<br>10130 5474120, 176, 4, 120, 142, 1, 00, 1<br>42, 3, 97, 156, 2, 170, 174, 4, 120, 170, 2<br>10:40 5474152, 140, 5, 194, 170, 1, 184,<br>174, 4, 187, 184, 2, 193, 126, 4, 134, 136,

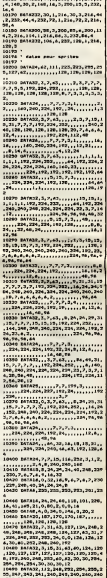

Ì

 $\sim$ 

 $\mathbf{o}$ 

Y)

18, 14, 31, 63, 127, 238, 280, 280, 280<br>7, 19, 19, 18, 18, 19, 19, 19, 20, 220, 2<br>811422, 65, 127, 127, 127, 128, 1

27,127,127,129,120,127,127, **A SUIVRE** 

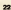

# **COMBAT NAVAL**

lus besoin de chercher un partenaire pour jouer à la<br>ataille navale.Ce programme fera de votre ORIC un<br>dversaire tout à fait honorable.

Christophe LANURE 

2005 823<br>2005 823381161128, 1201120022<br>2005 82620, 121.122<br>275 82620, 121.122

**IPOTERININ'I LONGI** 330 BENN HANDERS COULES

345 PLOTELS," VOCAL PLOTTE"  $\begin{array}{ll} \text{1.5.5\textwidth} & \text{1.6.5\textwidth} \\ \text{1.6.5\textwidth} & \text{1.6.5\textwidth} \\ \text{1.6.5\textwidth} & \text{1.6.5\textwidth} \\ \text{1.6.5\textwidth} & \text{1.6.5\textwidth} \\ \text{1.6.5\textwidth} & \text{1.6.5\textwidth} \\ \text{1.6.5\textwidth} & \text{1.6.5\textwidth} \\ \text{1.6.5\textwidth} & \text{1.6.5\textwidth} \\ \text{1.6.5\textwidth} & \text{1.6.5\textwidth} \\ \text{1.$ 

379 FLSSG, R. TORNETTE, FR.0<br>275 FOREMON, TROUBESEL, 6<br>275 FOREMON, TROUBESEL, 6<br>275 FOREMON, TROUBESEL, 6<br>230 FOREMON, J. T. FOREMON<br>277 DOLLERS, CORR. 40079<br>275 DOLLERS, 60079 BODEZ, 60079<br>201 DOLLERS

02 A+05<br>ISP-105244055704025111443<br>ISP-20 FORES:17 FORD-1.67<br>ISP-405<br>ISP-405<br>ISP-105240201207040251-2015<br>ISP-20140201.3

20 REAL 21 PORTUGAL PROPERTY NAMED IN CONTRACT AND THE UPPER CONTRACT CONTRACT AND INTERNATIONAL PROPERTY OF THE UPPER CONTRACT AND INTERNATIONAL PROPERTY OF THE UPPER CONTRACT AND INTERNATIONAL PROPERTY OF THE UPPER CONTR

 $-28$ 

**ETIQUETTES** 

DEASNACH<br>Dialeantoc da flace de<br>Coulom at Gavinati

308 019

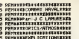

45 SERVANDRUSDRUSHAM

25 FRIST FRIDETLE but du le<br>1 est de contier la fatte pe<br>1 PENT Frenier la fatte<br>10 FRINT - Tene cell le J<br>10 FRINT - Tene cell le J<br>10 FRINT - Tene cell le J<br>10 FRINT - Tene cell le J

cous"<br>55 PEINT PEINT-Les Instruct<br>109 PEINT "Cours du Je<br>199 PEINT "Cours du Je

105 FREST-FREST TO-14 PM<br>Pette exert To-14 Petter Int delivery<br>110 FREST To-100 Chevrolet To-14 PM<br>115 FREST-FREST PM IN GRAY<br>125 FREST-FREST PM IN GRAY

ena relouer al vois svez<br>122 FRINT dels less une cas

The report-report introduced<br>the finite fact of entry refer to the result of the second refer to the<br>top finite fact of the result of the result of the second refer to the<br>and result of the result of the second result of t

43 PRINT<br>50 PRINTTAPer and Southe<br>51 Zervice - Catte<br>51 Zervice -<br>1000 -

 $7.698$ 

PRINT<br>USE OF 2 CENTS" "5 COPY"<br>| PRINT "5 COPY"

195 PRINT<br>118 PRINT - PRINT VOID POUVEZ<br>118 PRINT - PRINT VOID POUVEZ

110 PHONE-PROMES-115"

FROM FOR FILM<br>FROM COMPANY COMPANY<br>FROM COMPANY COMPANY<br>TRENT COMPANY IN MARKET

touche".<br>"Finit" Clei un tévire e  $\begin{tabular}{l|c|c|c|c|c} \hline 215.71 & 0.14 & 0.16 & 0.16 & 0.16 & 0.16 & 0.16 & 0.16 & 0.16 & 0.16 & 0.16 & 0.16 & 0.16 & 0.16 & 0.16 & 0.16 & 0.16 & 0.16 & 0.16 & 0.16 & 0.16 & 0.16 & 0.16 & 0.16 & 0.16 & 0.16 & 0.16 & 0.16 & 0.16 & 0.16 & 0.16 & 0.16 & 0.16$ 

month OF WITERING OF L'ORIGANIAN 278 Belley, Dennis Hilbert<br>28 Belley, Dennis Hilbert<br>28 Desember – Dennis Harton, amerikansk politiker<br>2001 – Dennis Hilbert, amerikansk politiker<br>2001 – Dennis Harton, amerikansk politiker<br>2002 – Dennis Harton, amerikansk SON DISTURBANCE IN THE PAST PROVIDERS 118<br>128 | EPPERAX DE | MONDEPERK H-<br>20 | MONDERLAND | MONTERER<br>825 | MONDERLAND | STREDGERER<br>825 | MONDERLAND | 618<br>048 SPREAK X-41 > MAGEREAK<br>-1 - 240896681 X-35 > 24110064<br>045 P-F+1 - 1FF > ISTNEXHOOD, AZ<br>645 P-F+1 - 1FF > ISTNEXHOOD, AZ å sen s **IFTernoon** FORMOTON-1-POLEN-NEM **CALIFORNIA CALIFORNIA** GOTOSKS<br>EPPEROX NO-BAGNYEEM N+11 1718<br>1718<br>1919: SHEAZ : EFEDERTHENINGERELAS 20<br>20 IFPEEAK 10-25 H-3406PEEK N<br>40 H-3406PEEKK N-41 H-34114D47 3-340891001X-413-3415041<br>LRETZR<br>-RHFF1: 199349100101011 02 ish<br>128 : Gressor Kugi (wakangelor X<br>148 : Jacordsser Ku41 (waktuelor) 2021 SE730<br>223 SHEHS - 172 > 15THEHS630LGE

خت ×. **MALL LETHROLOGY**<br>ROLL<br>DYESSE NO HONDROLOGY<br>DYESSE N-20 HONDROLOGY 1000 **TO IFFORMALA HOMESTIC**<br>TO THE LIFE-RENDERERSE -<br>FORN-RTON-1-PODDS-N,34 1 CALL1024<br>1040 1Fight<br>1721003 1982), 34-5210363<br>NGC 14-5210363<br>NGC 14-5210 14-5210<br>NGC 14-5210 14-5210 1.1524<br>LLIBA<br>LLIBA<br>LLIBA<br>I ZERVETER DES DONNEE GER PORT<br>GOS GOSUNISER<br>ESPARE HORIZONTALE - GERR<br>ESPARE HORIZONTALE - GERR<br>- FHRICER - 63 **DRES (RECENTRAL) STANDARD (RECENTRAL) STANDARD (RECENTRAL) STANDARD (RECENTRAL) STANDARD (RECENTRAL) STANDARD (RECENTRAL) STANDARD (RECENTRAL) STANDARD (RECENTRAL) STANDARD (RECENTRAL) STANDARD (RECENTRAL) STANDARD (RECEN** |-<br>|1951 ALANSIS ALANDIAN<br>|1965 ALANSIS AND ||197<br>|1971 ALAND ||1972 AND ||1972<br>|1971 ||1972 AND ||1972 AND ||1972 AND ||1972 AND ||1973 AND ||1973 AND ||1973 AND ||1973<br>|1973 ||1973 AND ||1973 AND ||1973 AND ||1973 AND || 0+1<br>IFPEEKIX-914 +0:X:X94TH6 SAN THE CONTRACT OF STATISTICS OF SAN AND STATISTICS OF SAN AND STATISTICS OF SAN AND STATISTICS OF SAN AND STATISTICS OF SAN AND STATISTICS OF SAN AND STATISTICS OF SAN AND STATISTICS OF SAN AND STATISTICS OF SAN AND STAT 04041-04041-0077528 **BECK 2010-004-2020 609** 040x11040x110010548<br>04000000503.500.575.576

1228<br>1238 Holl-Avenue - GOTOJ 238<br>1229 Holl-Avenue - IPPREX X-1964 -1411104230<br>29 GBT01145<br>38 - 2-6-8 and 155(ENRH1)

THE POINT OF BUILDING

**SAN PRODUCTS AND SERVICE SERVICE SERVICE SERVICE SERVICE SERVICE SERVICE SERVICE SERVICE SERVICE SERVICE SERVICE SERVICE SERVICE SERVICE SERVICE SERVICE SERVICE SERVICE SERVICE SERVICE SERVICE SERVICE SERVICE SERVICE SERV AND VILE WAS CITED - 2019**<br>1977 COURTLES - YOU ALL - OR<br>1978 COURTLES - YOU ALL - YOU<br>1978 COURTLES - YOU ALL - YOU<br>1978 COURTLES - YOU ALL - YOU ALL - YOU<br>1978 COURTLES - YOU ALL - YOU ALL - YOU<br>1978 COURTLES - YOU ALL -

1504 CORE 444 POLEZ VOIS

 $x = 220$ 

## **FX 702P**

Ce programme astudieux vous permettra de créer d'on- 3<br>ginales et somptueuse étiquettes

 $\mathcal{Q}_1$ 

Mode d'empire autilise parmet d'imprimer au la liegne du papee<br>Ce projettive autobre parmet d'imprimer au la liegne du papee<br>des palaisons autobre (40 pp-0)<br>2 - les dispus ( - et)<br>2 - les tapons ( - et)<br>Ceptennu des trefs

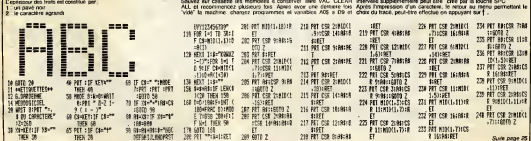

ORIC/1AMOS

to  $\leq$ 

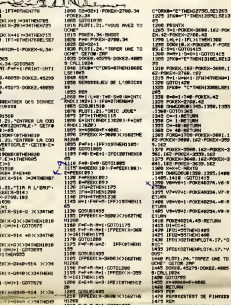

REAL PROVID-VOICE RV

2012/07/08 00:375.578

# **USS QUAL2**

Reppellez-vous du USS QUAL1 publié dans le numéro<br>55. Son auteur nous envoie la suite qu'il e appellé USS<br>QUAL2. Ces qualités graphiques et sonores sont mell-<br>leures que celles du QUAL1.

E.FRENKIEL

.............. 鹊 **TOO ONE IF** 

ш .............

\*\*\*\*\*\*\*\*\*\*\*\*\*\*\*\*\*\*\*\*\*\*\*\*\*\*\*\*\*\*\*\*\*\*\*\* i ki

· FAR ENEC FRONTEL .

....................

EMA: MRINA TEST. CONTROL 2014/81247, 34,<br>ORIGOD PERMIT : 0000001204/81241, 34, 001020712440011<br>CONTROL CHARLES : 140222221761A161 \*. 34, \* MAN LIFE (SIE) \*)<br>EALL EMAN (37, \*0102040810804067\*, 38, \*)<br>ION & ENGINEE\*)

2704041414283872")<br>
270-27414 (2012) (2014) (2015) (46, 100, 47, 34, 7, 6<br>
201306 (42, 74, 7, 60, 140)<br>
202 (2014) (43, 74, 75, 76, 140)<br>
202 (30, 150, 66, 76, 71, 800, 120, 47, 87, 7, 89, 31, 71, 80)<br>
270 (2014) (374) (20

**TVO CALL** 

J.

- Mod"<br>- DISPLAY 4T152-1011"

.<br>230 FOR DELAT-1 TO 500 11 NEXT DELAT<br>230 CALL GLEAR 11 CALL SCREEN11111 RM-1

-<br>260 CALL (2010/0141.12.42.12.43.12.44.12.4<br>5.12.44.17.47.12.46.12.49.12<br>250 DIPLACK AT(12.10):7903162-voom lee r<br>260 ACCRFT AT(14.10):70.154<br>260 ACCRFT AT(14.10):100 360<br>281 270 ALRE 1470 +: 8070 360

 $\begin{array}{ll} \textbf{D1} & \textbf{D2} & \textbf{D3} & \textbf{D4} & \textbf{D5} & \textbf{D6} & \textbf{D7} & \textbf{D8} \\ \textbf{D1} & \textbf{D2} & \textbf{D3} & \textbf{D4} & \textbf{D5} & \textbf{D6} & \textbf{D7} & \textbf{D8} & \textbf{D7} & \textbf{D8} \\ \textbf{D3} & \textbf{D4} & \textbf{D5} & \textbf{D5} & \textbf{D6} & \textbf{D6} & \textbf{D6} & \textbf{D7} & \textbf{D$ 

6, 20, -12, 4% (M).<br>No. NET 6 : 1 (M). DELL DELEMBITETO : 02, 63, 66<br>CL FAL PLAN (M). 171<br>10 CRLL CLERK \*\* CALL CHARGET : 1 CALL 6

CI+3<br>HR133. "BOBODODOBODODO", A4, "

 $\begin{array}{l} \textbf{C} = \mathcal{O}(\mathbf{z} \mid \mathbf{C} \mathbf{w} \mathbf{f} \mid \mathbf{C} \mathbf{w} \mathbf{f} \mid \mathbf{C} \mathbf{w} \mathbf{f} \mid \mathbf{C} \mathbf{w} \mathbf{f} \mid \mathbf{C} \mathbf{w} \mathbf{f} \mid \mathbf{C} \mathbf{w} \mathbf{f} \mid \mathbf{C} \mathbf{w} \mathbf{f} \mid \mathbf{C} \mathbf{w} \mathbf{f} \mid \mathbf{C} \mathbf{w} \mid \mathbf{C} \mathbf{w} \mid \mathbf{$ 

0211213279777777777778<br>400 CFLL CHRIST, "20101270777888777, 74,"<br>2020 CFLL CHRIST, "2123120866768877, 74,"<br>400 CFLL CHRIST, "2123120866768877, 74,"<br>200 CFLL CHRIST, "044452526788878887, 76,"<br>100 CFLL CHRIST, "9444525267888

CHRIST")<br>LONG IST "000000000 WESTTY", DR.<br>CHRISTER " **SO CARE** 

0010103CRFF")<br>CNLL CHIRIES, "FF7008072M332" EALL CHRIST: 40424252547

-<br>- CALL CHARIER, "0242424445361<br>EAGA2002757EFF";<br>- CALL CHARIER, "01010101010101<br>- 2010001010101111

8040399008540295\*)<br>500 CALL ENNE145, 10000000000000

004080000000011

9141311500001977)<br>FEMALL COMATTY - TEGOLOGOVISTIBIBI-100,<br>"FEMOCOCOCCOCCOFF")<br>"ESIATZSETZPRENCHE" - TEGOLOGOVISTIBIBI-11,<br>"ISBA CALL COMATISE" - TEGOROVISTIBIBI-11,<br>ABS CALL COMATISE, TEFFETERFETTETT", 108

**SPECTRUM** 

a se di

Ì

1500

Æ.

12:16.25.227.1701

**STAR DISPOSITION** 

精神精神 **MARK** H

TOOL MAN CHE TO TALE EH.

128443

3.33 ..

**TI99 BASIC ETENDU** 

 $\epsilon_{\rm{max}}$ 

05.13911 CAL COCHES, S.11.<br>000 CAL SCORES TREAT (1911) CAL BRITISH (1925.45.26.217)<br>000 CAL SCORES 17. 1911, BRITISH (1935.45.29.2011)<br>000 CAL SCORES (1935.1911) PRESS 17. 1922.

-13)<br>1110 Field an Clevil an Hield an Distribut ATC<br>4.200 King applies to the ALL 26, 15, 150, 150<br>1120 CALL SPRITEERS, 41, 15, FRONZON-1, RNDA<br>1120 CALL SPRITEERS, 41, 15, FRONZON-1, RNDA

...<br>> ZALL COOND:02.03.10,N11: IF N THEN

TEO<br>STO CALL COSME(891.83.10,1033 SF M THEN

590<br>180 GALL PODITOPHON: 11471311 1P XICRE<br>170 GALL PODITOPHON: XX.YX211 1P XXXI<br>170 GALL PODITOPHON: XX.YX211 1P XXXI<br>180 GALL PODITOPHON: XX.YX211 1P XXX<br>180 GALL PODITOPHON: XX.YX211 1P Y13<br>190 FSHX2-L 11 DISPLAY ATOL I

1980 - 1982 - 1982 - 1982 - 1982 - 1982 - 1982 - 1982 - 1982 - 1982 - 1982 - 1982 - 1982 - 1982 - 1982 - 1982 - 1982 - 1982 - 1982 - 1982 - 1982 - 1982 - 1982 - 1982 - 1982 - 1982 - 1982 - 1982 - 1982 - 1982 - 1982 - 1982

)<br>1320 CALL CHAR (68, "XF3F1F2F8F07030100", 102<br>, "CICO70FFFF700060", 103, "00004030FF30400 130 CAL OWNER, "BOARDANANDOORS"). 1941 - 1941 - 1942 - 1943 - 1944 - 1945 - 1945 - 1945 - 1945 - 1945 - 1945 - 1945 - 1945 - 1945 - 1945 - 1945

.<br>1410 CALL COSME:002.01.10.03.1 CALL COSM<br>083.91.20.0011 CALL COSME(81.06.20.03.1 083, 81, 103,8741<br>19 6 17408 1390<br>19 6 17408 1390<br>19 6 10 137 09 75 136 14 15 73 15 16 174 1890<br>1930 1243 Partframento, 14, 193 14 16 76 15

EN DIE FORSTENERE DELSEN DE SOS 

41.10, 8014 1F & THEN 1200<br>CALL POSSTEON-027.120.120011 1F 120

CALL FUT:<br>THEN 1000 F(1.1, 1) 11 CALL MOTION (0).<br>102.02.10305.10305.00.03.19307.-10305.

XX+0 13.45 SALL.

LAAV AF A-18 THEN 1340 BLEE'1400<br>1340 CALL SCUMD(ID,1760,6)); CALL SPRITE<br>004,35,0,11,71,-10,-10?  $(x \rightarrow x)$ 

**BEFELL** 

10年10月

**BA** 3.se 5,507.320 the c  $\vec{r}$ 

**THE STREET AND STREET** 

"T like after's

 $2.02.193$ (2.546.0)<br>12-P2-2 :: BOSPLAY AT(8.17)SIZE(6);<br>15 P2(+0 TMEN P2+0

084,82.10,411++ SF L1 TH

4410000000001<br>, 7, 20, 180, 10, 20, 4<br>1, 65, 7, 20, 180, -7, TH (410, 65, 7)<br>|- 10, 5, 912<br>|0, 160, 2, -2 1927 | 1934 | 1955 | 1966 | 1966 | 1967 | 1978<br>| 1986 | 1987 | 1988 | 1988 | 1988 | 1989 | 1989 | 1989 | 1989 | 1989 | 1989 | 1989 | 1989 | 1989 |

0<br>0 MLA DELSPRITE(MLL) LI FOR DELATH LT<br>0 LI MEXT DELAT LI CALL COLORIEZ.A.A<br>04LA COLORIEO.S.AJIL CALL COLORIS,15

 $\frac{630}{630}$ 

ã.

2,017,45,7,39,11<br>1299 FOR BELASH<br>DALL GELSPRITE(1<br>14,017)  $-55$ 27<br>0 || NEXT DELAI ||<br>|,012,013,014,015,0 1. 817)<br>100: 10070: 1 130<br>110: CALL: 201.6PA17E (ALL) 1 1. CALL: 11496 114<br>100000P DPBF00000P , 87, "00000003000F1F3P

 $-$ 

No. 103<br>540 CH 

1.47.11.40.781

.40)<br>CALL POSITION:411.213.VIII:1 CALL P<br>CON:012.114.VI40.1 12.113.UKT DD VIA

THEN 1380 II GOTO 1230<br>| CALL DELEFRITE(01.025)II CALL SPRIT

|90 CALL DANK(113, 000000000000000007)<br>|00 CALL BRINFRITE(43,43,45,45,450)<br>|10 P3=P3-100 ii 1F P300 THEN P3=0 ii 1

0114 CALL 0330242303 -7,016 Marrowitz,

NECT SHAIT TO 3 + 1 POR BRIAD-1 TO<br>40 DALL RPATTRONIA, ISBN 88,21,71,8,<br>+10 DALL RPATTRONIA, ISBN 88,215,116,11<br>101 001

. - 103<br>1659: EALL. SPRITE 0817. 113. 15. 21. VI., 2. - 10.<br>810. 113. 15. 21. VI. - 1. - 10. 419. 113. 15. 21. VI

2,420,112,15,X1,Y1,4,-2)<br>0 MEIT 1 11 CALL DELEPRITE(ALL)

1870 Ci-Ci-I et IF Ci-O THEN 1810<br>1880 SF Fiel THEN 610 II IF F1-2 TH<br>1880 SF Fiel THEN 610 II IF F1-2 TH<br>1380 II IF Fiel THEN 1800 II IF Fiel

38:<br>1750 305FLAY AT020,117x7LPERPACET<br>1750 306:3=170 18:11 DNLL ROREN(7):1<br>1750 3050 3610<br>1750 3050 3610<br>170 12:24:27 3065 1750 171 BF ASHE 1963<br>170 12:24:27 3065 1750 171 BF ASHE 1963<br>170 12:24:27 3065 1750 171 BF ASHE 19

2010 10:00 10:00 10:00 10:00 10:00 10:00 10:00 10:00 10:00 10:00 10:00 10:00 10:00 10:00 10:00 10:00 10:00 10:00 10:00 10:00 10:00 10:00 10:00 10:00 10:00 10:00 10:00 10:00 10:00 10:00 10:00 10:00 10:00 10:00 10:00 10:00 1

OMMERT ILLE-<br>1830 STORANT AT 115,211 "UNE AUTHE PARTIE<br>1830 SCOOT AT 115,16111.5<br>1830 SCOOT AT 115,16111.5<br>1830 SCOOT TO UNE SPRING AT 110,200 SCOOT AT 110<br>1830 POLL DLOW 11 ONL SONDSHART ONLY<br>30,000 STORANT AT 11,111 - 10

000 DISPLAY ATELITY<br>Company of the same definite general control of the same defined as<br>Company of the same definite general control of the same<br>of the same defined as a same defined by the same defined as<br>of the same defi

trer en collision<br>1910 bisfuAY AF(13.1)|"tiles d'un cenom<br>1910 bisfuAY AF(13.1)|"tiles d'un cenom

a gauche de l'ecren et quo v<br>uit a la trace.Au 4e et de niveau. De multi a Partecchia de la Seconda<br>1980 - La Seconda de la Seconda de la Seconda de la Seconda de la Seconda<br>1980 - Seconda del Seconda de la Seconda<br>1980 - Seconda de la Seconda de la Seconda<br>1980 - Seconda de la Seconda

10 "12" 09.10

Suite page 26

N P3-P3-100 11 17 P3C0 THEN P2PV 11<br>AV ATOR LITIRIDE (41 HP2)<br>| CALL COLOR(81 LITIR CALL MOTODA(91 L

istaatako m

**NNDRELLS** Car

 $\begin{tabular}{l|c|c|c|c} \hline \multicolumn{2}{c}{\textbf{0.1.}} & \multicolumn{2}{c}{\textbf{0.1.}} & \multicolumn{2}{c}{\textbf{0.1.}} & \multicolumn{2}{c}{\textbf{0.1.}} & \multicolumn{2}{c}{\textbf{0.1.}} & \multicolumn{2}{c}{\textbf{0.1.}} & \multicolumn{2}{c}{\textbf{0.1.}} & \multicolumn{2}{c}{\textbf{0.1.}} & \multicolumn{2}{c}{\textbf{0.1.}} & \multicolumn{2}{c}{\textbf{0.1.}} & \multicolumn{2}{c}{\text$ 

)<br>10 CALL DELSFRITE(ALL)11 M-30 11 DISPL<br>AT 17.1208133.131.18 120812213118<br>- HOTSONIBILO.CO.L. FOR ORLAINI<br>- NEIT DELAI - - DISPLAY ATLA.20

930 CALL GELERATITE(401-925):1 innul 1841<br>1425 AV., 1.40, 1130<br>1426 FOR Y-1 TO 20 :1 CALL EPRITE(4V.41.<br>1541 COOME:1461-151:1 DF 0 THEN 1040 ELSE<br>1541 COOME:1461-151:1 DF 0 THEN 1040 ELSE

"3" IL PI-3<br>N.L. COLORIES, 3, 30 IL CARL DOLORIEO<br>L.C. COLORIE, 13, 11)<br>N.L. GELEPRITE(AL-A2BII) CALL GPOTT

曲 I

> 2020203 **MARK** i

iman max.

 $\overline{\mathbf{z}}$ 

iner.

翻 **DOM** 

# WORP MASTER

# La vie depuis longtemps<br>D'espoir était pétne<br>Lorsqu'un jour du néant<br>Le monstre resurgit.

Florent COGNEAUX.

Mode d'emplol (JOYSTICK ou CLAVIER ) Tapez tout d'abord le programme BASIC d' implantation du langage MACHINE et sauvegardez-le apres avoir effectue une minutieuse verification des codes. Ce programme n'aura d'autre utilite que de fenerer. a lasuite du programme principal, un fichier BINAIRE. apez ensuite le programme WORP MASTER et sauvegardez-le. Entrez votre premier programme etapres son lancement. placez lalete de lecture de I'enregistreur cassette <sup>a</sup> lasuite du programme WORP MASTER. Frappez alors [Instruction suivante afin de sauve-garder voire fichier BINAIRE : SAVEM "WM", H7E94, H7FFF, H00O. Le chargement de ce fichier BINAIRE (WM} dans lamemoire vive du T07, ne sera effectue qu apres r^ponse a une question prealabie apparaissant <sup>a</sup> I'ecran lors de <sup>I</sup> 'execution du jeu :BINAIRE CHARGE ? (O/N). II est evident qu'au tout premier lancement. la reponse sera N et voire magneto devra rester en position PLAY. L'action se derouie dans neuf salles successives. la septieme abrite WORP, un monstre fabuleux qu'il vous faudra detruire. SALLE <sup>1</sup> :

Bed days voire capacite as the member days provide vers is also<br>bed an exten a possible as the member of the species is determined by<br>the member of the possible provides a series capacite and the control of<br>the first true

<sup>1</sup> clear, &h7e95:forn=th7e95 t0&h7ffe: read r:p0ken,r:next 2 data&hfe, &h7e, 233, 6h8e, (.h7e, kheb, s.ha6, \*ei ; 886 <sup>1</sup> 86. <sup>4</sup> hai.se 16000000, 6H26,«.h42,S:Hi f. 4^30,1^03, 0,40. (.hi f.sh03,&h8c,&h7e,&hf 3,&H20,£.HEE,SHFC..VH7E,&HE9,]iHC3,8,(""~~ HFD, 126. 233, &HFE. <sup>I</sup> H7E, \*HE9, S.H8E, \*H7E, &HE b. ;hh6 . &bi 0068800, &ha7, <sup>i</sup> bi leeei 09. in if, <sup>t</sup> ,HC3,8,&H2B 3 DATA8,H1F,&H03, tH8C. S.H7E. I.HF3, tH2D, &HF8 ,H83,»>H56.S.HA6,;iH2D,?.H5,t,Ha6,t.H83, SHB7,t.H7E, S,HB6,f>HlI.&H33,S:H4A,!.H26,£H2E, 5. i.H86 . <sup>t</sup>HC3. IHB7, ! H7E. EHB0. S.H39, tH86, <sup>1</sup> , & HB7.

, 1,47F, 1,67F, 1,440, 1,<br>bbbeet , 1,684, 0, 1,11, :H40,99,IH39 SB, 0,8, 66, 66.94,98,92.62, 8 AS.H3E, S.H4F, «HA0, tHCE, 1H4F, 5HAB, 1H7F ,HFF,KHA7,&B 188888 18, SHA 88ee00,&HeC.S.H4e,B,tHI2,l.H12,»H12, " "H2.tH]2,t.H2E,S.HEF,«,H39 H7F, &H4A, 8.H7F, IH7F, I.H4C ,H8E,8H7F,iH4E,t.HEE,iBie 6.0,K.HH7.f,Bliee8100.!.HlF,S,H38,

6887,t1 | 18880991,t1 | 1913,1918,127,1917,1918<br>| 1811 1888091,t.H7C, H1FA,t1091,t11 | 1913<br>| 18480601000000.i:H210,t125,t116,t127,t11 | 181<br>| 1800600.ii:H7C,t100,t125,t116,t127,t127,t12<br>| 180060.ii:H7C,t100,t127,t14C,t101

&H72, <sup>1</sup> . E.H98, 1, &H88, S.H56, S,H6B, 1, 1HE0, <sup>1</sup> . 8:H98, &H4E, &H9C. <sup>1</sup> , tH90, <sup>1</sup> . S.H68, IH5B, 1.H6D, <sup>1</sup> .S.HE0, <sup>1</sup> ,LH90, LH44, tH76, 1.SH90, l,6HBe.tH5E,S,HBfi,e.H44,&H72.8,0,tH 43. S.HBB, 6H5B. 5H6B. 8, 9, S.H5E, «.H8C, IH44, I.H7

A, B, 0, !h43. 4H0O. 1H5B, 8H6&, 0, , IH5E,SH8E, &H44,&H76 9 DBTrti.H8E,&H7F,£45,IS.HI9,&HBE,m7F,247,t HN: <sup>l</sup> t,B10900000.£H'47.iB:0l09000<sup>l</sup> S.HBC <sup>l</sup> t,H7F ,249,\*H2D,lHF7,\*H7C,6! H7F,252,iHBE,f.H7F,E 51 SH8C, 8, 4H28, &H2D, 1H27, J.H7F, S.H7F, 252, lHFC, tH7F, 245, KH83. 0,&H28, 1.HFD, tH7F, HFC,IH7F,247,1H83,B,&H28,6HFD, tH7F, HFC,IH7F,249 10 DATAt.H33,0,&H28.i,HFD,&H7F,249,t<sup>l</sup> HFC,&H 7^.253, S.H83, 0, t.H£3, S.HFD, SH7F,253, 1HFC, IH ?F.253,tH83,»H9.f,H38,8;HlF,lH81,tH86,0,t,H M-.5B13e0eiBe,&HlF.i;m8.S,HC3,B,tH£8,tHlF . :.HC1 .S,HBC,lH7F,253.t.H2D,(,HF8 11 [flTft tHB6,6,H7F.255.6HC6,\*H28.iH3D,SHF 3. S.H7F, 253, 1H83, 8H9, tH33, &H1F, tHBl, &H86, 1H85, &Hfi7, t,B <sup>1</sup>0B00800, SH39 <sup>12</sup> DfiTfltH52, 1H99, S.H52, &H9B, SH5F, &H48, 0,0 ,5H5D,iH87 247,2 MISS

IS CLENES, INTERNATION (1885.1986.1985.18), 200<br>DNA BABILINESSA 20:-CLS:SCREEN-(300. 964), 86571<br>4. 105-C48, 112 1:LDNE-(184, 64), LDNE-(226, 66), 86, 11-14<br>52. 104., B10XX (96.89) - (344, 104) 1048(140, 86, 86, 86) 8.'-'21b,96):BOX:248,833-(288,96):LIME(16 236 8,96)-<16B,104>

26 LINE', 168, 96 --(320, 130> : L INEC248, 96>-( 248, <sup>1</sup> 84 /:flTTRBl:FOBN=0TO£7i COL0R5: LOCATE N, 18!PRINT"na": <sup>J</sup> CDL0R4; PR INT-st"; : CDL0P7 :PRINT'sr":NEXT:FORN=0TO26:PSETCN. 18:0" "

conde salle.<br>SALLE 2 :

 $\star$ **SCREENERS** 

:FOPM =lTO20:NEXTI1,N:fiTTPB0: LINEt 46,32)-! ^-3£.'.3:LINE'5c.E£ -<56, <sup>42</sup> : .3: LINEI36, <sup>1</sup> 2-'76,52>,3 ">: LINE:36,52:-->:7B,12>.3:PEFINTft-Z:L0CflT Eh.i3;:0L0R7iPRINT"BINAIRE CHARGE <0'M) :";h\*=INPUT\*(1 :< <sup>i</sup> 1FA\* <sup>=</sup>"N" THENL0ADP1"Un" ! <sup>P</sup> <sup>=</sup> ij:' <sup>i</sup> =^:s:i=0:S! <sup>=</sup> 10000:1>EFCR\*'0'j <sup>=</sup> 0,36,24, : r,;.2a,I'i^.24.aELiEPLrtV"L24PP":GOTO700 41? : <sup>=</sup>[' <sup>+</sup> !:i:l;:L[ii:hTEi:i..?, <sup>1</sup>j:SCREEN0!L1WEC9, - 328.200 :LINE'y.£, ft'3.'-<' 328^8 JsLlNEO, ';'-'-' 326,99), I»T(D\*.6:'\*[:F0PN=8T0I2:C0«S OlEN.U: 3CREEN6!CONSOLE24-N,24-N:SCREEN6i ':jii:C-LEH,tj:SCREEN0:CONSOLE24-N,24-N:SCRE E,\: : ML: - : rnNiOLE". £J : hTTPBl : <sup>I</sup> Ft |yTHEN(J <sup>=</sup> IB

56 (\* 1714 1862 1863 – 1838 – 1838 – 1847 (\* 1848 – 1858 – 1858 – 1858 – 1858 – 1858 – 1858 – 1858 – 1858 – 1<br>1854 – 1875 – 1885 – 1885 – 1885 – 1885 – 1886 – 1886 – 1886 – 1886 – 1886 – 1886 – 1886 – 1886 – 1886 – 1886<br>18

|\*|| 96047-1<br>|| -|| 9804<br>|-|| 960-11000 0170200-490, 430, 491<br>|-| 960-430-220-40 <sup>68</sup> B\*='"JB=B\*U0KB COTO220. 490, 430, 490, <sup>i</sup> 88,490,560,430,220,40 76 IFPOIHT(X\*8\*4,Y»8\*4)O6THEK170 80 B\*=INKEYt:IFA\* = , '"THENA\*=B\* 99 ST=STICK(9>:PT=STRICCB) 100 IF ST=1 THEM rtf="Y- 110 IF ST=3 THEM A\* = J,H" 120 IF ST=5 THEM A\*="B' 130 IF ST»7 THEM A\*«="G" 140 IF PT=-1 THEN A\*=\* "

<sup>150</sup> Xl <sup>=</sup> (A\*\*"C")-<:flt <sup>s</sup> "H">:Vl <sup>=</sup> (A\*=''Y">-<«\* -"B-):PSET<X,Y>' ", 2: IFSCREEM(X+X1, Y+Yl =32THENX\*X+Xl:Y=Y+Yl ELSEIFSCREEN'.XtXI, \ +YIX>127THEHX=);+Xi:Y <sup>=</sup> Y+Yl:COTOl?0 160 PSET(X, Y)GR\*«9:',6:S'=Si-5:Bt=.A>;:0NB COT0269, 520,458. 528, 6 ,528. 6 10. 458.539,48 <sup>178</sup> PSET(X,Y)" <sup>=</sup> ",l,0:LIME'0,Y\*8+4>-i;32B, <sup>l</sup> Y\*3\*4),3:PLAY', L2TlSILAS0FArlIRED0T20»7"IL« &OFHniREDOT4O3SlLfiSBFAf1IREDOT502SILAS0FB

**MINEOUSLAILADOVAISEO/1ESSA 2012/2012/12/2012/12/2012/12/2012/12/2012/12/2012/12/2012/12/2012/12/2012/2012/12/2**<br>|ALLINCK.00-CER-NOW: UNIVERSITY-INTERNATIONAL<br>|ALLINCK.00:CER-NOTO, INFLECTANTY-INTERNATIONAL<br>|ALLINCK.00:CAL

258, 200<br>1981 - Contra Contra Contra (n. 1988)<br>1982 - Calendar III, american de Antonio III, anno 1983<br>1988 - Calendar III, american de Antonio III, anno 1983<br>1988 - Calendar II, american de Antonio III, anno 1983<br>1988 - C

228 Z=44:M=36:CLS:SCREEN2:BOXF<0,32)-(13 5,55>:B0XF<176, 32>-'32B, 55) : M=7: F0RN=14T O2STEP-2:LINE(0,n)-'N.ri'CHR\*il27:iiLINE<4 e,H)-<;38-«,NJCHR\*( 127' :M=H <sup>+</sup>l: MEXT: fl=14:F OftN=4TO18STEP2iLINE'0.M)-(N.H>CHRJU27): LINEI48,M)-<38-N,Pl>CHR\*' 127) :M=r1 + <sup>I</sup> :MEXT 230 BOXF<0, 176)-(320. 192): LINE! 19,22)-<4 8,22)" ',,e:DEFGR\*(l)=8, 126,68,255,255,6 0.126,0:LIME(17,4)-(17,6)GRf<l),7,0:LIME <21.4)-.:21,6)GRI(1)!LIME(0,3)-C0.e CHRH l£7S0:LINE<0,8>-i49,0,CHR\*i.l£7>:LINEf49 ,9)-(48,3)CHR\*U27):X=RND»38\*l:Y=2:F0PN=

8T0I>«5 <sup>248</sup> L=RM0»48:fl=8\*RND\*ll:IFSCREEM(L,n)=32 THENPSET(L,H)".", 0,0: NEXT ELSE248 <sup>259</sup> IFB>1THENLINE'16,4)-C16,6V ",2,2 <sup>=</sup> PS ET':39,22)CHRSU27),9,9:X=38:Y=22:PSET'X, Y>0fi\*ce),6:G0Tr,?RELiEF-SET <sup>1</sup> .:-;,V-GR\*(e)/6 269 U=U+8:IFU>52THEMU=36 279 Z=Z+8!IFZ>52THENZ=36 2B0 LI NEC 144, W)^l 167, U) . 3: LIMEI 144, Z)-(l 67,Z>.3:LINEi:i44.W,-( 167, U), -1 : LINEU44, Z>-C167,Z),-l: IFSCFEEN(X,Ytl)=46TKENPLAY "L5T5D0"

c'.-0 1FX =39THEN68EL3E70 <sup>300</sup> L=100+D»15:U1 <sup>=</sup> 1-^1> <sup>16</sup> <sup>&</sup>gt; :CL5: SCREEN4 <sup>i</sup> <sup>F</sup> ORM=0TO320:LINE'N. 1I9)-(M, <sup>1</sup> 19+RND»10): LI ME>N,200)-<N, 200-RND\*10):NE):T:BOXF<0,0>- 7Eti, ll?i:x=2:Y = 20i»ESTORE308:FOftN <sup>=</sup> S.H7rF <sup>Z</sup> T0i.H7FFE:RErtDP:FQiEH.F:NE.-:T:rHTA82, 153 t'S, 1^2.95.c4.y.8,93,135 318 0J=IMKEY\*:lFAI = ,,u THENAf=B\* 328 ST =ST!CK(8):PT=STRIG<0:' 330 IF ST=1 THEN A\*="Y' 346 IF ST=3 THEN At-"H" 356 IF ST=5 THEN A\*="B" 368 IF ST=7 THEN Af="G', 376 IF FT—<sup>l</sup> THEM A«=" "

7S6 Y=Y+:A6="F")-:..f="B"):X=X+:A6="G";XBD - 300<br>2:X =-CAB="N"):Ifscripe:X.V :-32THEN179<br>2:0 FSCT:X,Y:GR#C0',E+IFRND:UlTHENFCACH --11P 390 PSET: X/Y:GER(0)/EREPROSIT(FREDRECEN) = 1<br>7FFF,RND«58<br>480 Ext=11[Fx=39THEN3 | =5] { \*L: GOT068ELSES = 126<br>416 SFL=8THEN68

<sup>428</sup> B\*=Af:PSET<X,Y)" ",4:P0KE»,HE7C3, <sup>1</sup> :EX ECS,H7F8B!G0T0318 <sup>4</sup> <sup>38</sup> CLS:DEFGR»K1)=66, 36. 219,68, 98, 165,66 ,129:FORM=9T048:LIME(N,6''-'M.PNr\*3 CHRI' 127), liLINE(N.23:'-CN.23-RNl>»4)CHR\*<127): NEXT!BOX<8,8)-(40.23 ,,;hfi' 1E7 : PSET' 39, <sup>1</sup>1)- °!FOR«=5TO17STEFi:FOR,-l <sup>=</sup> 7-ui7STEP10!L INE<(bN)-CM\*(7-<D/2) ,M)CHRt<127),5:NEXT :IFN-=9THENM=n 440 NEXT:L=ll+D«3:X=RND»lS-l:Y-ll:Z=39!W =ll!PSET<X,Y)GR\*C0),6 <sup>450</sup> L= L\*1!LIME(0,D-<320,L).4:LINE(0, <sup>183</sup> -L)-(3£B,183-L),4 e& P3ET ; ;,lJi" :PS£T(2,22-H)" ":IFRND>. .-[. 10ANDSCREEM(Z-(X: nz=: :x<z> :<Z'.u>i 127THE

<sup>470</sup> IFRND/.6-D'10ANCSCREEN(Z,W-(Y>H)\*(Y< U)/(>127THEMH=H-(Y>M)+<Y<M) 4S0 PSET(Z,»)GRf(l),2:PSET(?,22-U)GR\*U) .2: IF)^;9THEN60ELSE1FPOIMT<X»8,Y\*B)O-1O RP0INT<X»8+7,Y«8+7>',>-lTHEM17BELSE88

498 CLS:SCREEN2:DEFGR\*<1)=178,B5, 170,85, 178.B5, 170,B5:N=B:FORN-1BTO2STEP-1iLINE( M,2)-iH1,N)CHR\*(83),7:LIME(P,29)-(ri,22-M> CHR»(88):LINE(39-H,2)-(39-N,H)CHR\*(8B)!L INE'39-n,28)-(39-fI,22-M)CHRS(e8)!n=m-l:N EXT:LIME(8, l)-(39, l'GRS(l), 1,2= LINE (8, <sup>21</sup> j-(39,21)GR\*(l) 580 POKEtH7F48,B-l:L=&H198+(10-D)\*4B:FOR M=tH7F58 TO 1H7F69 STEP12:P0KEN, VAULEFT t(HEX\*<L).l)):Cf= ,, lH-+RIGHT\*(HEX«(L),2): POKEN+l,VALfC\*):MEXT!L=L+40!FORN=tH7F52

TO AH7F6B STEPI2:P0KEM,VAL(LEFt)<br>AFTF6B STEPI2:P0KEM,VAL(VAL)<br>2:P0 AH7F6B STEPI2:P0KEM,VAL<br>, VAL(CR):NEXTL(LEFT)<br>RB STEPI2:POKEN,VAL(LEFT)

AL(C\*):NEXT 518 LINE<ie,2)-(29,2)GRt<l):LIME<18,20)-

 $\alpha$  a

masque pour luidecocher un tir model en appuyant sur ESPACE. Dans ce cas, votre capsule regagnera vivement lapartie gauche de

Vous dovers francés la bolide mezike du miliou de la culte et rejoin - Konun<br>dels la culte stiche d'ordin.<br>DALLE 3 :<br>plus et journal de constanties reclampaisons que réassant deux aux - Yous de<br>l'alta de journal de concret Francisco Maria (m. 1854)<br>1945: Antonio Barbara, francisco matematica (m. 1854)<br>1945: Antonio Garden, francisco matematica (m. 1855)<br>1946: Antonio Garden, francisco matematica (m. 1855)<br>1958: Antonio Garden, francisco mate

SALLE S :<br>Vous devrez traverser un tunnel aux murs déchiquetés, en évêtre Vous<br>des particules d'énergie morielle<br>SALLE 6 :

A Tintention des non possesseurs de JOYSTICK, le programme uti-

Replique des salles 2 et 4 avec cette fois, 3 breches mobiles a traverser (GASP I). SALLE <sup>7</sup>: La salle du monstre <sup>I</sup> Celui-ci, tapi dans un ascenseur ( ?). se livre a des aller et retour entre les extremites inferieures et superieures de la salle, masque par quatre ecrans jaunes. Cette salle est en deux parties : la partie gauche est criblee de mines (points bleus fonces) et les parois de lapartie droite sont jalonnees de cellules irradiantes mor-telles lorsqu'elles emettent une lumiere rouge (quel bonheur !). Vous devrez vous placer face au monstre et attendre que celui-ci se de-Ear gour les displacements de la capaule<br>14 janvier : la company de la capaule<br>14 janvier : la colle<br>15 pays etter à choile<br>15 pays etter à choile<br>15 pays toute progression : l'actual capabric de la capacité de la capacité

IKB-1) STEP2:L: !,0:LINE(N\*8,0)- il:PSET(X,Y)GR\*' -8:B0XF<8,22)-<: ME<N,1)-<N,21)CHR\*<127: 'N»3, 288), -1: NEXT: X=l:Y= 8:',6!PSET<e,ll>CHRf(127 9,24)CHR\*U27) <sup>528</sup> COLOR2,0:POKEtHE7C3, 0IMT(X»8+l,Y<8)O-10RP0: >-lTHEN17BELSEIFX=39THEM68EL5EB8 530 IFY=7THENLINEd44,36)-(I67,36),3:LIH E( 144,44 )-( 167,44), 3:LINEC 144,52>-< 167,5 2>,3

 $(37,7)$ 548 IFSCREEN(X,Y-l)=46THENPLfiY"T5L5D0- 550 IFY=1THEM6BELSE7B 568 CLS:SCREENB,0:DEFGR«<1)=179, 85, 170,8 5.178, 85, 170,85: BOXF (8, <sup>1</sup>)-(3, <sup>1</sup> <sup>1</sup>)GR«(1 ),6 ,3:B0XF(B, 13)-ij,£3)CRI: <sup>1</sup> ): BOXFi 13, <sup>1</sup> )-(3 S,6)"X ,I .5,8:B0XF(18. 18>-<38, 23) -X" <sup>=</sup> BOX(0 ,0)-<39,24)GR\*(I ).6.3:DEFCR»<1 " \_ 219, 153, 153,219, 195, 231: LINEU )GR\*(l),7,fl 57B LINE (13, 17)-' 37, 17)GR\*( <sup>1</sup> ) :FORM=9T016 STEP2:LINE(35,N)-t37,M)CHRJ(127),3iMEXT: FORN=8T0D:LIH£(ie,N)-'37,NJCHRI' 124- <sup>r</sup>i:L INEi.l8,24-M)-<37,24-M)CHRt<l24>:MEXT:F0R N=BT0D»B9: PSET (RND«1B3\*32, RND\* 168\*3), 4: <sup>N</sup> EXT

588 LINE(38,7)-(38,17)' ',2: PSET(36,7)'8<br>"1LINE(386,55)-(38), Si J,3,2-FEET(38,38),<br>-!!POKELWZE?.UHB!FakELH?EEA,LHE8:X=4EY

= 12:PSET(X,Y)" =<br>596 X1=IHT(RND\*2): IFXI=17HERO\*20+XLIPSET(<br>X,Y)" " 16:R12): FTHERM=37:N=37:X=11Y=12:PSE<br>T/X,Y)GR\*(6), 6,8:COTO6:0ELSEYI=FIX(RMD=3

papertra del media del media del media del media del media del media del media del media del media del media d<br>19 de media del media del media del media del media del media del media del media del media del media del medi<br>

FAMIREDOS FERENCES<br>F-FAMIRELECCO, PICTOR<br>FAMIRED DO SISTEMA<br>FAMIRED DO SISTEMAS<br>FAMIRED CIPPSILAGE DECEDE<br>FAMIRED CIPPSILAGE DECEDE NCOSOSSISI DIPPS FLAGOFANERENNO<br>OXYEDOGGEI ROMIDOT3OISILLASE<br>DNP, Psetokolo, TD1 STEP-1 1 PSE<br>YNT TOCOKOLO, TD1 STEP-1 1 PSE

\*'.0):PSET(N,Y)-

<sup>650</sup> FORfld TO 10: SCREEN, . 7: SCREEN, ,0:NEXTH ,N:G0T068 668 AS=INKEY»:CLS:M=10e:3CREEM2:FORN=lTO iee:PSET(RND\*32e,RNP»20B:,7:NEXT:LINE(B, 100)-f32e, 188). <sup>1</sup> : LOCATE 14, <sup>5</sup> :ATTRBl: COLOR 6:PRINT"MIVEAU":l::kTEI^. ii:C0L0R2:PRIMT "SCORE":L0CATE8,23:ATTRB8,e:COLOR7:PRINT "UME AUTRE PARTIE <0^N) ?" :C=0: ATTRB1 : SC !=SCH-<D-I>\*ie808 678 C=C+i: IFC=7THENC=1 6B6 LOCATE17,8:C0L0RC:PRINT[>:LOCATE13, <sup>17</sup> :COL0RC-l:PRINTUS <sup>I</sup> NG <sup>k</sup> #\*••!• <sup>n</sup> ;SC!!A»=INKE Y»i 1FA\*< ) " -THEM690ELSE678 698 1FA\*="N"THENCLS:SCREEN2:ATTRB8:END 799 DEFIMTA-Z:DEFGRI 55,24.B:D=B:V=5:SCi=

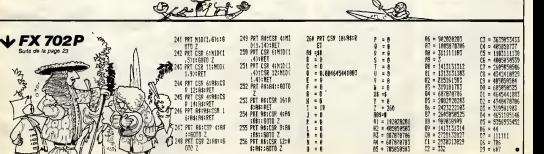

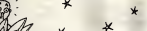

THOMSON TO7, TO7 70.

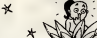

# **EXELABYRINTHE**

Réfléchissez à deux fois avant de franchir l'entrée de<br>ce labynnine, les épreuves qui vous y attendent ris-<br>quant d'avoir raison de votre équilibre

Alain BARBIER

## **SUITE DU N' 75**

118 |<br>| DRTN || 212333-2000, 2003002300, 22 (4001151), 341211-1400, 2100121111 || 4005002|<br>| DRTN || ASKSBERING, SATKOBI LETN, SAGDI-KTAYK, SKI LETNIKOV, KTRIKOVETIS, GODBAT J<br>| EATA|| ASKSBERING, 7420001240, JAGDIBOAREN || JA

- DATA ARISBASTRAQ (SPADO) «ΣΑΙ (SAGO) «ΣΑΚΙ» (SALA724100) (SPREDIOTA) (DOBROTA)<br>- DATA (DEP=19720) (1903) - 1904) (1904) (2004) (ARISDOBED, βΝΙΥΘΟΣΙΑΣΟ, βΥΔΙΟΘ<br>- DATA (21=197200) (1907) - 1910-21, 197001-1911 (2002) - 10  $\frac{1}{2}$ CESSTA DU CELLOIR DE RASE

**BECAMENT** 

I DESSIN GrUNE FORTE

)<br>GREGA 1991<br>CRAL CRLON-TRAPT):FOR 2-9 70 17:LOGATE (1,10):PRENT RFTS(\* \*.16):REEL<br>CRLL CRLONATE (15,22):PRENT (1981-1971):CONFE (1,20):PRENT CHESIA):CRRECO<br>MENT INLOGATE (15,22):PRENT USE PORTE (2006): RAINBITHES<br>LA-"VOLG  $\frac{20}{207}$ I DENTH COULDER A GALCAT

 $rac{20}{200}$  $1$ 

SORIA<br>CREL COLOR("GRA")(FOR E=5 TO G)(GOSSE (1,1))(MEDET FPYSIT" ",16)(MERT I<br>FOR I=5 TO 171LCOATE (1,13)(HOURSE) & SALEMET (GIBBE IAIN COLOR ("GOLOR)<br>MERT I:L4-"COATEMUEI OU "BOURNEI & SALEMETICIBUR IAINFORMA 語 **21122年1月** MENT ISLAND CONCERT A GROSSE

)<br>GREAL CRADI("DRA"):FOR 1-5 TO SILOGATE (1,05):FAINT RPTH(" ",16):HAINET E<br>(GREAL CRADI("DRA"):FOR 1-5 TO SILOGATE (1,05):FAINT DRA CRADI("DRATE")<br>AKRT ILLN-"CONTINUEE OU TOURNET A DOGTE":GODJE ZARIKETURN<br>AKRT ILLN-"CONTI 語

CERTIFICATE FEFFERED LATER

 $rac{224}{227}$ 

**CANTURETORY** 228

same work

**EN DE LA CONSTITUE DE LA CONSTITUE DE LA CONSTITUE DE LA CONSTITUE DE LA CONSTITUE DE LA CONSTITUE DE LA CONSTITUE DE LA CONSTITUE DE LA CONSTITUE DE LA CONSTITUE DE LA CONSTITUE DE LA CONSTITUE DE LA CONSTITUE DE LA CONS** 140808017756"100T0 345<br>17815550AA70"160T0 348<br>168175F76416"160T0 346

**CESTER MONTITE** 

.<br>Prace creus surves anuares mosers as ever re

 $f(x)$ 256 FOR 1-1 TO 13.0W.L. COLOR="YW">3LOCATE (5,20);|PREAT CHRAIS);(XRAIS0)<br>255 CALL COLOR="HEN">1LOCATE (5,20);|PRINT CHRAIS}|CHRAIS(10);|MRINT 1:|PMDE 1<br>258 LE-"LE HENRTIE AFFRECHE, TEREZI II"|00008 242  $\begin{minipage}{0.9\textwidth} \begin{tabular}{|c|c|c|c|c|} \hline & 0.01 & 0.01 & 0.01 & 0.01 & 0.01 & 0.01 & 0.01 & 0.01 & 0.01 & 0.01 & 0.01 & 0.01 & 0.01 & 0.01 & 0.01 & 0.01 & 0.01 & 0.01 & 0.01 & 0.01 & 0.01 & 0.01 & 0.01 & 0.01 & 0.01 & 0.01 & 0.01 & 0.01 & 0.01 & 0.01 & 0.0$  $\frac{201}{202}$ **CEREDA MONTEE STAR ANNUAL IN CONTRACT CONTRACT (2) AN UNITED STATES (2) AND A CONTRACT CONTRACT CONTRACT (2) AND A CONTRACT CONTRACT CONTRACT CONTRACT CONTRACT CONTRACT (2) AND CONTRACT CONTRACT CONTRACT CONTRACT CONTRACT CONTRACT CONT** THE TREE ONE CELLOIR SOLUT (FLAG)<br>1961: CELOR (\*186-1170), 1-5 10 101106681: (†<sub>1</sub>977-117681 \*<br>1961: CELOR (\*186-11768), 1-50081201) (†1941, 10561-1083-117697<br>1964: CELOR (\*186-11768), 1-60081201) (†1936, 10560 \*1996-11<br>1964: CELOR FOURCE PARK **GERSAN CERCENTE** 305 |<br>305 | GREWE 1791¢ALL COLOR(~986~)<br>305 | COR 2=7 | 19 1511¢ORTE (1,78–1) (PRIMT PPTBE™ ",2611−10) MEXT I<br>308 | COR 2=18 TO 1211¢ORTE (1,711) (PRIMT PPTBE™ ",2011MEXT I\CAL COLORE™ME™"><br>310 | PETITOR IEN 10 611=1-1117  $\frac{3}{3}$ LOCATE (1412, 2) (CAL. CELEBITHOP) (FRINT CARACES) (ICAL. COLORITION)<br>PRINT APTRICURS(20) (40-24-21) (CAL. COLORITION) (1413) (243-23) (243-242) **SIS | PEATE COOKE** 316<br>317<br>015 SENS (FRIGAL COLORING)<br>FR 1-8 19 FILOSOF (FILOSOFICAT BETH - 7-15-1902) ENCLO COLOR<br>FR 1-9 19 FILOSOF (FILOSOFICAT DON BU-SCHELDFORM)<br>CALCO COLORES (FILOSOFICAT DON BU-SCHELDFORM)<br>CALCO COLORES (CONTINE FREE ODDER PORT PAS  $1.448718$ 925<br>2010 - Die Friedrich (d. 1987)<br>2011 - Paul III, Paul Comme (d. 1978)<br>2011 - Paul III, Paul Comme (d. 1978)<br>2021 - Paul Comme (d. 1988)<br>2021 - Die Friedrich (d. 1988)<br>2021 - Paul Comme (d. 1988)<br>2021 - Paul Comme (d. 19 SOURCESATION  $\frac{65}{33}$  $rac{375}{277}$ )<br>FOR 1-1 TO LEMILBIGTER 2<br>E-ANDINESKILB,I,113-ANDIF EID THEN E-E-7<br>FALL PONECK,184ExPlineMailP FID THETADK<br>EALL PONECK,184ExPlineMailPROT EIPETADK 341 | CIRCUIT GENEVATION 342 |<br>343 35-90-112-12012517 MO-4 08 90-8<br>344 27 90-2 08 90-7 08 90-12 08 90<br>344 27 90-3 08 90-8 08 90-11 08 90 TAEN 1-100:nm.russ<br>-25 OR NG-21 THEM 1-101:RETURN<br>-14 OR NG-15 OR NG-18 TAEN JuilPh-86TLEM 云涵

**EXELVISION-EXL 100** 

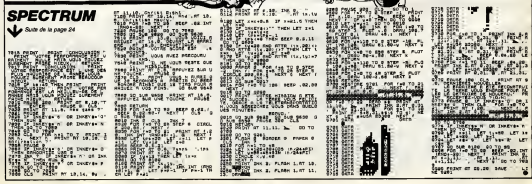

# **AMYTIVILLE**

Voici un (petit) jeu d'aventures(NDTA : Ca change des<br>envalissieurs et des hommes paguats f) qui vous em-<br>mènera à l'intérieur d'un monoir bien étrange. Votre but est d'en sortir. A vous de trouver l'unique moyen.

N. GOHIN et X. LERAY

### Mote d'ametro

a ser

 $\mathbf{a}$ 

y.

'n

 $\sim$ 

ł

į,

 $\frac{1}{22}$  in  $\frac{1}{22}$ 

MODEL des compliqués, referencien. de jeu a elle dont pour une utilisée des pars de les monts de les monts de<br>Citat pas compliqués, referencien. Il suite de la passe de la comptituée de la complituée de la comptituée de<br>Mo

347 ADS experimental<br>550 OSTS 241 AUGUST 2004<br>235 ADS 241 AUGUST 2004<br>Gass to MALL, La partie or re<br>formation character as<br>well **1 10 mmmmmm** --------------------as an a construction NH + ET HODGAS EREN .................... ...................  $294 - 197$ **VIN**  $\begin{tabular}{|c|c|c|c|c|c|} \hline & $a_1,a_2,a_3,a_4,a_5,a_6,a_7$ \\ \hline 84 & 1638 & 1637 & 1677 & 264 & 127 \\ \hline 95 & 1638 & 1637 & 1637 & 264 & 127 \\ \hline 95 & 1638 & 1637 & 1637 & 1637 & 1674 \\ \hline 103 & 1638 & 1637 & 1637 & 1637 & 164 \\ \hline 103 & 1638 & 1637 & 1637 & 1$  $m$  as animality usters "coupe-coupe"<br>EIN Phillipse - " d'acco  $\begin{tabular}{|c|c|c|c|c|} \hline \hline \textbf{0.9} & \textbf{0.9} & \textbf{0.9$  $\frac{1}{2}$ **PELTY DIAM** real"<br>"GeTH" - Vous allez en vod<br>-est"," Vous allez nord-mort 1971 01 - 8 THOM PERT - 4<br>1972 12: 1 - 1 Telex 738<br>242 17 1 - 1 Telex 738<br>252 17 1 - 1 Telex 738<br>253 17 17 1 - 2 Telex 808<br>253 17 17 1 - 2 Telex 808<br>253 17 17 - 4 PER 808 - 9 Telex 808<br>1 - 1 - 2 Telex 808 - 4 PER 122 Salts - Vess research 1's  $\frac{36}{200}$   $\frac{36}{200}$   $\frac{33}{200}$ 1930 1941<br>1952 1953 1953 1954 1955 1956 1957<br>1954 1955 1955 1955 1956 1956 1956<br>1955 1956 1955 1956 1956 1956<br>1955 1957 1957 1956 1956 1957 ................. æ.  $427$   $+17$ irieur."<br>3000: NEXT : CETO ....................  $\overline{a}$ SALE A MARCH THE REAL  $\sim$ 

- 
- 2012 1922 1922 1922 1922 1922 1922 1922 1922 1922 1922 1922 1922 1922 1922 1922 1922 1922 1922 1922 1922 1922 1922 1922 1922 1922 1922 1922 1922 1922 1922 1922
	-
	-
	-
	-
	-
	-
	-

Eu steventur **APPLE** Ń, **REPAIR** 的过去  $\Delta\omega_{\rm c}$ ひへ BAR LAND Whatever  $\mathcal{L}_{\text{max}}$ 

- 747 BM announcements
- 747 1888 1894 1894 1894 1895 1895 1895 1895 1895 1895 1895 1895 1895 1895 1895 1895 1895 1895 1895 1895 1895 1895 1895 1895 1895 1895 1895 1895 1895 1895 1895
- 21||00:23: PE102 27:00:33: 0<br>|26|| 17 || 2 ||100: 200<br>|27|| 17 || 2 ||100: 200<br>|27|| 17 || 3 ||100: 200<br>|27|| 17 || 3 ||100: 000 || . PE02<br>|17|| 17|| 3 ||100: 000 || . PE02<br>|17|| 2000 || . PE02|| ".<br>|17|| 2
- 
- 
- 
- 
- 08 - 1 THEN PROFIT 4 Vous<br>4112666 2011: 01146617<br>00568 300: 37 1 - 1 THEN PR  $\mathbf{a}$
- $\begin{array}{ll} &0\\ 022&18&2&3048&150\\ 022&18&1&4&3&1968&330\\ 023&18&1&4&1&4&1968&186\\ 031&18&1&4&1&4&1968&160\\ 031&14968&1&196194&1&196194&1_{1,4}&2\end{array}$
- 
- hee dialt results d'en gar et<br>splooif.": FER 2 = 1 TO 2000<br>: NEXT
- 
- 
- 
- 
- 
- 
- 
- -
	-
	- NOW JUNEAU 1997 PAULT TONN
	- )<br>| PRINT "am resider dans la cu<br>| Issue OD.": PRINT : PRINT "<br>| Rus feller-cent ? "|: GET
	-
	-
	-
	- $\begin{tabular}{l|c|c|c|c|c|c} \hline \textbf{78} & \textbf{78} & \textbf{79} & \textbf{79} & \textbf{7$
	- $12.48$ came cou.ct

**PH APR 49** .... **IN MINT IN**<br>THE SEALE BLAZZ THE 120 content 4 804 40006-0007<br>2 809 - Pass an diberrar, Tres<br>2 809 - Pass an diberrar, Tres<br>26 807 - Pass an diberrar, Tres<br>2 80006-1 - Pass - Pass an<br>1 1462 - Pass " 2 1640 - $\begin{array}{ccc}\n 1292 & 108 & \ldots \\
 1292 & 108 & \ldots \\
 1294 & 138 & \ldots\n \end{array}$ i 159; annoncentrocontense<br>| HDK | PRIM! | PRIM! "Voor<br>| HDS dest un grand garage."  $\cdots$ First matrix on grand garage."<br>
1935 : 19 an Te Then, Paper II, an American More Michael and here La<br>
1936 : Paper - A Paper II, an American More<br>
1936 : Paper - Then Paper II, an American More<br>
1936 : 1936 : Paper - Then 

 $\begin{tabular}{|c|c|c|c|c|} \hline 124 & \mbox{PBS} & & & & & & & & \\ \hline 127 & \mbox{CHS} & \mbox{G}- & & & & & & \\ \hline 127 & \mbox{CHS} & \mbox{G}- & & & & & & \\ \hline 128 & \mbox{G}- & & & & & & & \\ \hline 128 & \mbox{G}- & & & & & & & \\ \hline 128 & \mbox{G}- & & & & & & & \\ \hline 128 & \mbox{G}- & & & & & & & \\ \hline 128 & \mbox{G}- & & & & & & \\ \hline 128 & \mbox$ 

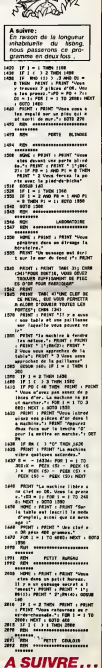

É

## SPY HUNTER par SEGA pour COMMODORE et APPLE

DOU DOU DA DA DOU DOU DA NA<br>DOU DAM DOU DOU DAM DA<br>DOU DAM DOU DAM DA<br>DOU (bis repetita). Pour ceux Tour a<br>qua n'onl pas reconnu ce mo-<br>numenl de la musique conlem- diforation<br>la recherche du lanlastique jeu<br>la recherche d ne oor

Seal is like the convertised. Institute the same specifical states and the specific states of the specific states of the specific states of the specific specific states of the specific specific specific specific specific course santa francesco de la presencia de la matematica del biología (m. 1608)<br>1916: San Andreas de la matematica de la matematica (m. 1608)<br>1916: Carlo varga, esta histórica (m. 1619)<br>1916: Carlo varga, esta histórica (m. **1111** seur d'espion. Et toujours ce leitmotiv pour m'accompagner | | dans cette quete : DOU DOU DA DOU DAM DOU DA DA DOUM... La musique adoucil les moeurs disent-ils. pour ma part j'aurais plutol des envies meurtrieres : degager tout le

Tout a mon aventure d'espion<br>anti-espion, je vogue dans un<br>décor digne d'une production<br>de Cecil B, de MILLE : cou-<br>leurs colatoriste et bas-cotes .<br>mouvants, rapidité d'action. lievre de l'échec repete et pour-<br>tant evitable, et lougues cets<br>métode cosedente La realisé-<br>ton que nous offre Bally Midtanl evitable, et toujours cette melodie obsedante. La realisa-tion que nous offre Bally Mid- way (autrefois specialise\* dans tes billards electriques) est dune remarquable qualile hen ne peche dans ce logiciel. du graphisme au son (reussi meme dans laversion pour Apple ce qui denote un effort de presentation certain) en passant par linteret du jeu. Tous ceux qui connaissenl le jeu de cafe le retrouveront avec plaisir et passion sur leur micro, et pour les autres un univers fantastique se presents a leur porle. pret a envahir leurs loisirs pour quelques se- maines au moins. Un produii exceptionnel a ne pas man-guar.

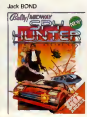

## **LE LOGICIEL DE LA SEMAINE** PEPE LOUIS CONTRE LE GANG DES PUCES ! **MENU**

Antos won forte de convenir a regional<br>Sinor Johans de l'accompagne a -Ca<br>der Jack Transda et Cline Sans- tradition<br>der Jack Transda et Cline Sans- tradition<br>livre on front work ou du con la range<br>livre on front transda is

Seme EPISODE:<br>DUL RIFIFI

DU RIFIFI CHEZ ATRAHI Mick Bidouille esl un incroyable maladroit II na rfetl irouve de plus subtil que de titrer en gras <sup>I</sup> "L'OMBRE VERTE VEUT S'EM- PARER DES TROIS PLUS GRANDS MAGNATS DE LA MtCRO-INFORMATIOUE 1". IIest fou !En etalant tous les de-tails de laffaire a la Une du Wa-shing-Machine-Post, il risque de compromettre mes efforts ! Je ne dois plus perdre de temps el quitter <sup>I</sup> Amerique a toutes pompes en emmenant Jobard elTramolo dans mes valises. Les hotesses de chez Atrahi sonl aussi epoustouflantes que cei'es d Appoil. Eiies sonl habil- lees en jaune avec un bonnet en forme de PacMan. Le genre de filtes qui Irouveraient imme-diatement du travail dans laca- ravane du Tour de France, entre le Bibendum Michel in et ta Mou-che Geaote de Flyton. Je m'an- nonce sobremenl. et par respect envois mon grand age. on ne me fait pas attendre. La plus !•-.-' d'ontre elle m'invite <sup>a</sup> la suivre dans un couloir en lorme de labyrinthe. Nous croisons douze secretaires habillees en tantomes et qui font mine de nous devorer en (aisant bloub bloub avec leurs grandes bou-ches. A chaque coin de couloir, I'hotesse s'arrete et avale une pilule bleue. - C'est pour me proteger de ces

fantidmes, explique-t-elle en cli- le ce<br>gnant de I'oeil<br>Le bureau de Jack Tramolo est laves<br>Au centre du labyrinthe. Nous thiero

**RESUME DES EPISODES Fattegrons au bout de one per<br>PRECEDENTS: se les de coulons, episons mais<br>Aprel Johani en Eleccimonamir a - Come in old Boy Pilon Louis 1** 

- Comme m old Boy Palpe Louis ! Faut dun<br>Faut que je me fende dun des- natio<br>criptil sur les des leux car lets<br>rage et sur lessi des leux car lets

ible forms un tout assez<br>D est plubbl grand et<br>Son crane est lisse community est pluski grand et l'Orente<br>community est cause est lisas en 60<br>community plus d'original d'acquisités d'acquisités d'acquisités d'acquisités<br>d'arient un chapelet de censes voir le panel<br>d'arient de Béchenz d'ac begourse, a lisent un copier proxi<br>common a lisent d'artire Mais le mont<br>plan émange est sant continué : Un lis<br>don : habitement : il est vélis copier<br>d'une émocrane bandomiséré de ... LCD<br>bible rose in lisent proximent po

 $\begin{tabular}{|c|c|c|c|c|c|c|} \hline \hline \textbf{0.1} & \textbf{0.1} & \textbf$ 

galerates re sidat pas armées Le ban-<br>pas avec les amées Le ban-<br>homme est à le fois singless,<br>homme est à le fois singless,<br>discut days en plasteur d'un cours<br>de carne, je saus vers vois de-<br>ple pous tranqui et je la déba

I'histoire de l'Ombre Verte par le partie le calvaire des<br>calvaire des femmes enlevees é l'interieur de { l<sub>a</sub> à leurs machines a laver, des port Branques. et qui doivent

commencer a irouver le temps long. Meme si les lambours sont conlorlables.

Il avate gouitument vingt centi- CAM<br>méters humides de son cigare CAM et de son capare<br>en los faisant glis-<br>- dans sa bosche ser lentement dans sa bouche is put<br>en forme de cul de poule.<br>- Harry Kong ? C'est bien lui IX-BAI<br>Chebre Verte ? questionne-t-il en<br>en souriant.

Jacquesce du beret.<br>Je connais bite ce gars. Pepe Jacques<br>Louis, poursuit de coups loi- des<br>annees il monte de coups loi- reussis. Mais javoue ne plus avoir enten<br>aviendu parler de lui depuis ente longtemps. Je pensais qu'il etail

Un liel de salive degouline du provi<br>cigare et tombe sur le bavoir.<br>- L'Ombre Verte doil vous en provie<br>vouloir à mort C'est sans doute pour ca qu'il veut vous lenir en provie<br>pour ca qu'il veut vous lenir en provie

Suite page 16

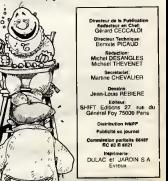

N GOMIN et T PASOUIER ATAMI P<br>ATAMI P Liste<br>P JACOUOT CANON<br>CANON E LEGHAMY P.<br>**COM S**å HP.NXCM P PARRAT EXL 100 A BARBIER FX 702 G. DARDENNE **MECTOR** ORIC C. LANURE<br>SPECTRUM<br>G GARCIA Tl 99 (bs) E FRENKIEL ...

19 (bo) D PORTMAN TRS 00 F CARBONNERO zxai P. CLOUET

Page 28 Echec <sup>1</sup> sur CBM Si

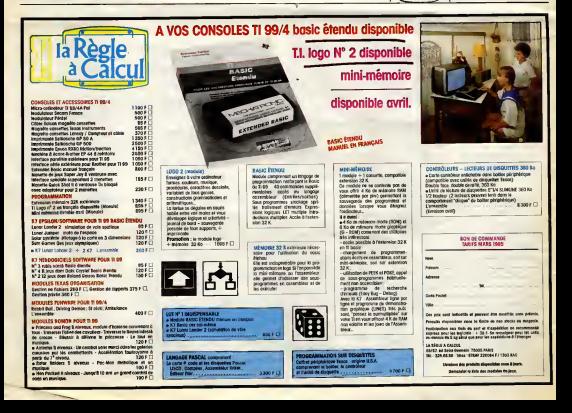